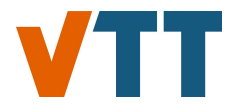

This document is downloaded from the VTT's Research Information Portal https://cris.vtt.fi

**VTT Technical Research Centre of Finland**

# **FINIX - Fuel behavior model and interface for multiphysics applications**

Ikonen, Timo; Kättö, Joonas; Loukusa, Henri

Published: 01/01/2015

Document Version Publisher's final version

[Link to publication](https://cris.vtt.fi/en/publications/5e92ba73-bfcd-4477-8b88-6d07c1fcadf2)

Please cite the original version: Ikonen, T., Kättö, J., & Loukusa, H. (2015). FINIX - Fuel behavior model and interface for multiphysics applications: Code documentation for version 0.15.12. VTT Technical Research Centre of Finland. VTT Research Report, No. VTT-R-05887-15

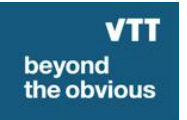

VTT http://www.vtt.fi P.O. box 1000FI-02044 VTT Finland

By using VTT's Research Information Portal you are bound by the following Terms & Conditions.

I have read and I understand the following statement:

This document is protected by copyright and other intellectual property rights, and duplication or sale of all or part of any of this document is not permitted, except duplication for research use or educational purposes in electronic or print form. You must obtain permission for any other use. Electronic or print copies may not be offered for sale.

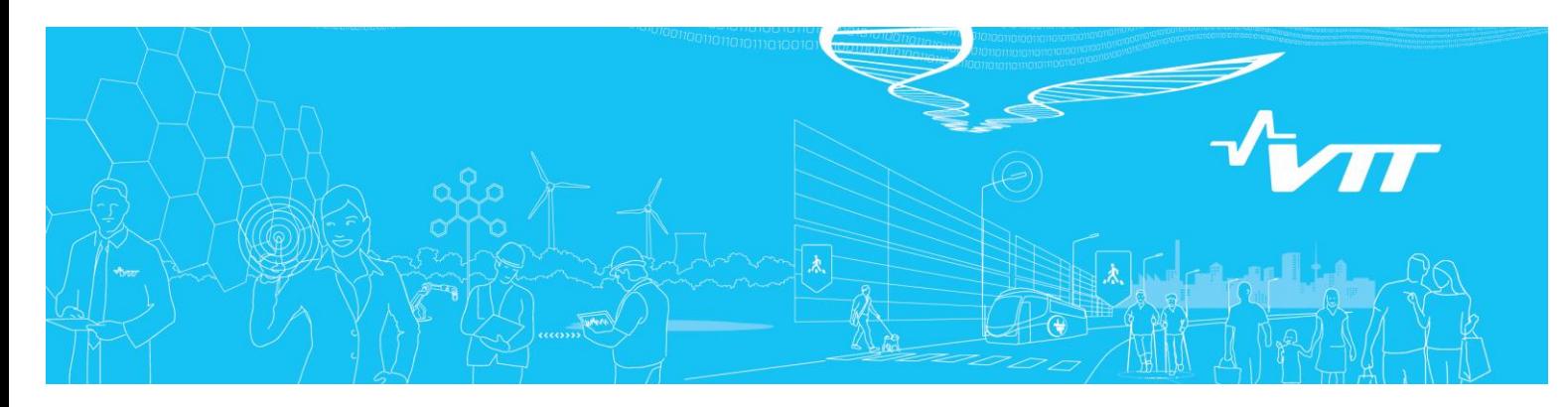

# **RESEARCH REPORT** VTT-R-05887-15

# **FINIX - Fuel behavior model and interface for multiphysics applications - Code documentation for version 0.15.12**

Authors: Timo Ikonen, Joonas Kättö, Henri Loukusa

Confidentiality: Public

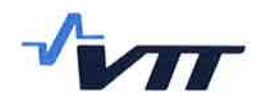

## RESEARCH REPORT VTT-R-05887-15  $1(144)$

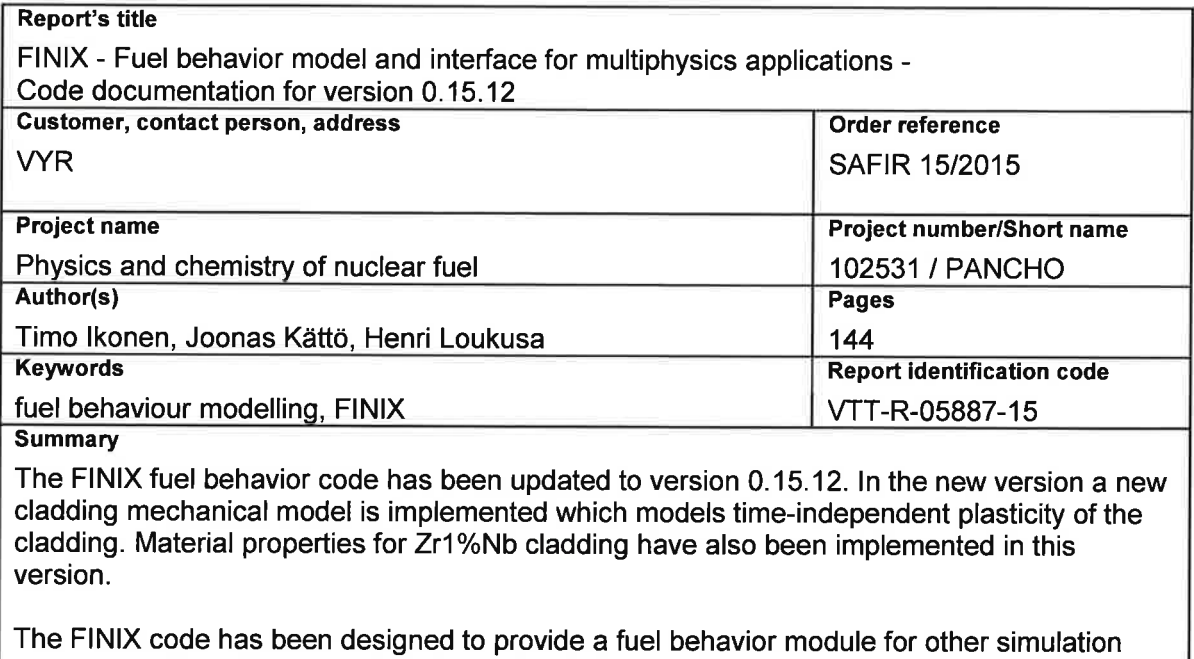

codes in multiphysics simulations. The intended use is the improvement of fuel behavior description in neutronics, thermal hydraulics and reactor dynamics codes, without having to employ full-scale fuel performance codes. FINIX couples with the host code on a source code level, and provides an interface of functions that can be used to access the fuel behavior model from the host code. At VTT, FINIX has been integrated into the Monte Carlo reactor physics code Serpent 2, and reactor dynamics codes TRAB-1D, TRAB3D and HEXTRAN.

FINIX consists of several interconnected models that describe the thermo-mechanical behavior of the fuel rod. FINIX solves the transient heat equation, with couplings to the cladding and pellet mechanical behavior through the gap conductance and pressure. Publicly available experimental correlations are used for the material properties, and simple models for the heat transfer from the cladding to the coolant have been included.

FINIX has been verified against the FRAPTRAN fuel performance code in RIA scenarios, and compared against experimental Halden reactor data. Results indicate good agreement with the FRAPTRAN code and experimental measurements. Limitations of the present version in the simulated scenarios have also been identified. Detailed account of the validation results are presented in a separate validation report. **Confidentiality** 

Espoo 8.12.2015 Written by

Timo Ikonen **Research Scientist VTT's contact address** 

P.O.Box 1000, 02044 VTT, Espoo

**Distribution (customer and VTT)** 

**SAFIR2018/RG3 VTT Archive** 

**Reviewed by ille Tulkki** 

**Public** 

**Senior Scientist** 

**Accepted by** mos

**Timo Vanttola Head of Research Area** 

The use of the name of VTT Technical Research Centre of Finland Ltd in advertising or publishing of a part of this report is only permissible with written authorisation from VTT Technical Research Centre of Finland Ltd.

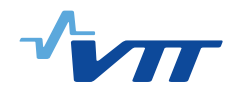

# **Contents**

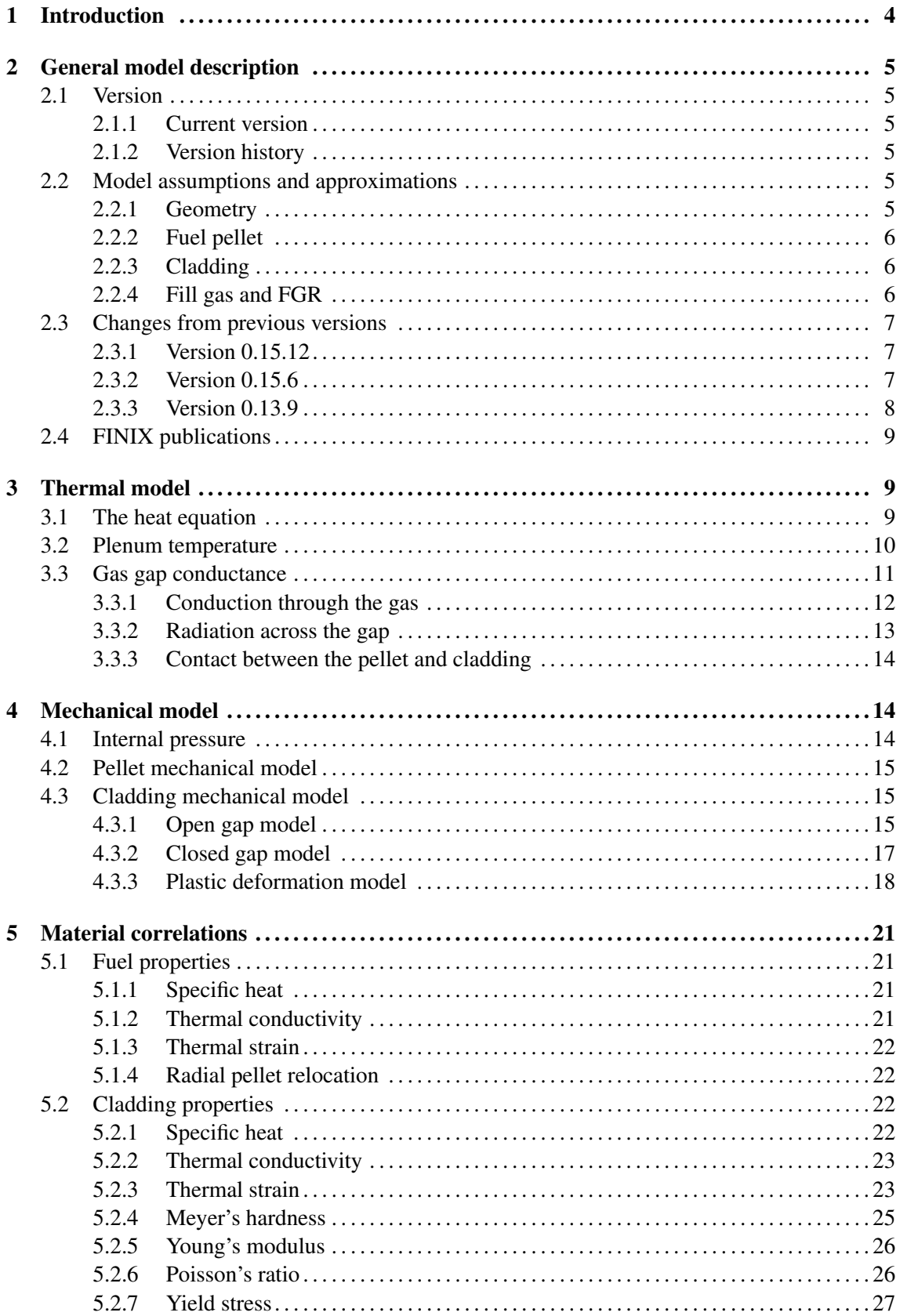

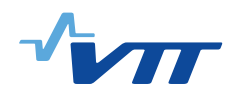

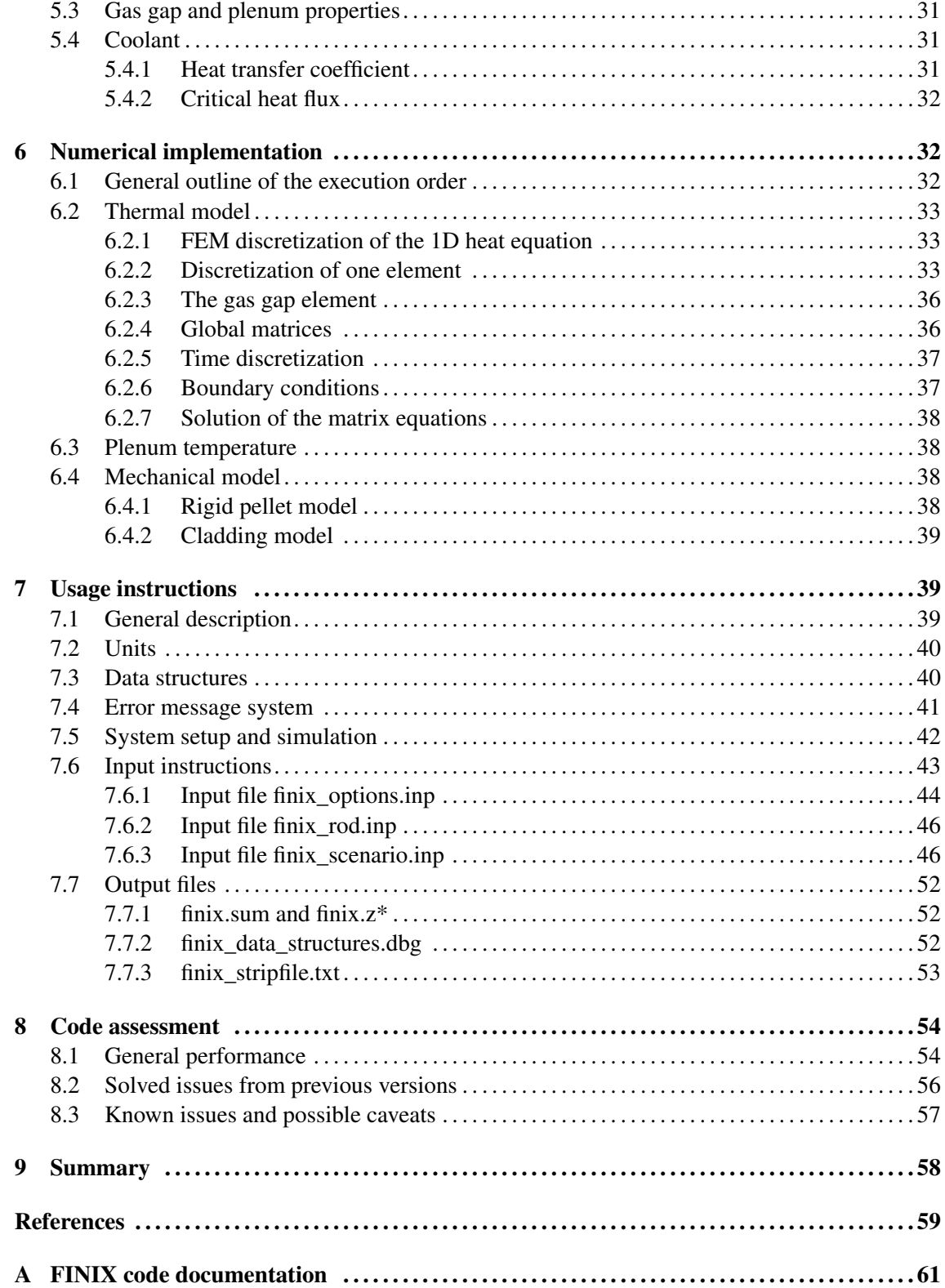

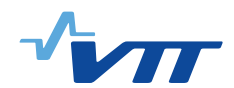

# <span id="page-5-0"></span>**1 Introduction**

The assessment of the performance of a fuel rod in the reactor core is an integral part of the design, operation, and safety analysis of the nuclear reactor. To study the behavior of the fuel rod, one typically resorts to using a model in one of the two extremes. On one end are the dedicated fuel performance codes, which take into account the multitude of physical phenomena involved in the thermo-mechanical behavior of the fuel rod: diffusion of heat, elastic and plastic deformation of the pellet and the cladding, release of gaseous fission products into the free volume, the interplay of the gas pressure with the mechanical solution of the pellet and the cladding, the feed-back of the deformations and temperatures to the gap heat conductance, the effect of the cladding surface heat flux to the heat transfer into the surrounding coolant, and so on. All of this is done with a complex, interconnected model, where experimental correlations are used to model the dependencies of the material properties on temperature, pressure, burn-up, etc. On the other end of the spectrum are the models used within, *e.g.*, many thermal-hydraulics or neutronics codes, which are based on simple correlations, non-mechanical thermal elements, or even fixed values of temperature. Although they are quick to understand and efficient to solve, such fuel models may be less-than-realistic in, for instance, transient conditions or, in cases where fuel with extended burn-up should be considered.

The purpose of this work is to develop a fuel performance model to be used in a multiphysics context, allowing it to be coupled to existing thermal-hydraulics, reactor dynamics or neutronics codes used at VTT, such as TRAB, HEXTRAN and SERPENT. The scope of the FINIX code is somewhere between the full-fledged fuel performance codes and the simple thermal element: although FINIX employs many of the same experimental correlations as the full fuel performance codes, and solves the thermal and mechanical behavior of the rod, several simplifications have been made, both to improve the performance of the code, and to expedite its development. These assumptions and approximations are discussed in Section [2.2.](#page-6-4)

In the first stage of development, the aim has been to develop a model that is capable of solving the transient heat equation, with couplings to the cladding and pellet mechanical behavior through the gap conductance and pressure. Experimental correlations are used for the material properties, and simple models for the heat transfer from the cladding to the coolant have been included. The latter can also be easily replaced by the coupling to a thermal-hydraulics code. The physical models, correlations and their numerical implementation is described in Sections [3](#page-10-1)[–6.](#page-33-1)

The FINIX code has been designed so that it can be coupled on a source-code level, so that passing input and output files between the codes is not necessary. FINIX includes a collection of built-in functions that can be used for basic setup of the system, and for running the actual simulations, using a fairly high-level syntax. In addition, FINIX has an error message system that can be used to detect beyond-normal operation of the code without aborting program execution. The usage of this high-level interface is described in Section [7.](#page-40-1) In addition, because of the direct coupling on a source-code level, FINIX allows for low-level (detailed) control of its input and output. Mainly for this purpose, the detailed code description is included in the Appendix of this document. Since FINIX-0.15.6, input and output files for stand-alone usage have been defined and examples are provided with the code.

Assessment of the FINIX-0.13.9 code without external coupling is presented in a separate report [\[1\]](#page-60-0), with a summary of the results given in Section [8](#page-55-0) of this report. FINIX is compared with the FRAPTRAN fuel performance code in several RIA scenarios, and with experimental

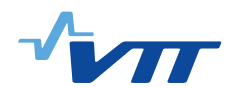

Halden reactor data. The results show good agreement both with FRAPTRAN and the experiments. Known limitations of FINIX are also discussed in Section [8](#page-55-0) and in the validation report [\[1\]](#page-60-0). Validation of FINIX-0.15.12 is to be performed in the future.

# <span id="page-6-0"></span>**2 General model description**

## <span id="page-6-1"></span>**2.1 Version**

## <span id="page-6-2"></span>**2.1.1 Current version**

This document describes version 0.15.12 of the FINIX fuel behavior model. The version number follows the convention where the first number identifies the general stage of development ("0" for early development stage) and the following numbers identify the date of release (year followed by month).

## <span id="page-6-3"></span>**2.1.2 Version history**

The following versions of FINIX have been released:

FINIX-0.13.1 (January 2013, reported in Ref. [\[2\]](#page-60-1)).

FINIX-0.13.9 (September 2013, reported in Ref. [\[3\]](#page-60-2)).

FINIX-0.15.6 (June 2015, reported in Ref. [\[4\]](#page-60-3)).

FINIX-0.15.12 (December 2015, this report)

## <span id="page-6-4"></span>**2.2 Model assumptions and approximations**

## <span id="page-6-5"></span>**2.2.1 Geometry**

The FINIX model solves the heat equation and the cladding mechanical behavior in cylindrical geometry. Furthermore, the heat equation is solved in one dimension, with the temperature having dependence only on the radial coordinate r. The azimuthal  $(\theta)$  dependence is completely neglected (implying also the assumption that the central axes of the pellet and the cladding are the same), and the axial  $(z)$  dependence is only included by solving the heat equation independently for several axial slices, or nodes. However, there is no heat flux between the neighboring axial nodes. Therefore, the model is only applicable to scenarios where the axial heat transfer is small compared to the radial heat transfer, and where the boundary conditions and the power distribution are symmetric with respect to the azimuthal rotations.

The rod internal pressure is calculated by taking into account the deformations and temperatures of all axial nodes, and is assumed equal throughout the axial length of the rod. Coupled with

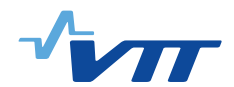

the one dimensional treatment of the heat equation, this constitutes the so-called  $1\frac{1}{2}$  $\frac{1}{2}$ -dimensional model.

## <span id="page-7-0"></span>**2.2.2 Fuel pellet**

The fuel pellet is assumed mechanically rigid, so that it has no response to external stresses. In addition, a number of phenomena that become important in extended operation and at high burn-up have been left out of the model. For instance, accumulation of fuel swelling due to irradiation, densification, and high burn-up structure is not included in the model. However, they can be taken into account effectively through parametrization of the pellet and cladding dimensions from irradiated rods. On the other hand, the effect of accumulated burn-up to material property correlations is taken into account, where appropriate.

The pellet is assumed to be perfectly cylindrical for the purposes of the solution of the heat equation – specifically, dishing, chamfers or hourglassing is not taken into account. In calculating the axial strain, the mechanical connection between consecutive pellets is assumed to occur at the edges – a more realistic modeling of the pellet shape remains to be implemented.

As of version 0.13.9, FINIX supports externally given fuel swelling, densification and relocation strains. Radial pellet relocation can also be calculated from correlations.

## <span id="page-7-1"></span>**2.2.3 Cladding**

The mechanical model of the cladding is based on the thick cylindrical shell approximation. The model assumes, for example, that the radial differences in stresses and temperatures across the cladding are small. In addition, the model is valid only when the axial curvature of the cladding is small, *i.e.*, when there is very little bowing or bending of the cladding.

The cladding mechanical response is assumed to elasto-plastic. As of version 0.13.9, plastic strains can be externally given to FINIX, and as of version 0.15.12, time-independent plastic deformation is modeled in accordance with the infinitesimal strain theory, but plastic deformations due to creep are not modeled. The model is inadequate to model transient ruptures as no failure models are implemented. Ballooning or other large deformations may not be correctly modeled, as these are incorrectly described by the infinitesimal strain theory. Also, the model is not designed for modeling long periods of steady state operation, due to the missing creep model.

Oxide formation of the cladding is not modeled, although the effect of the oxide layer is included in the material correlations, where appropriate.

## <span id="page-7-2"></span>**2.2.4 Fill gas and FGR**

Since version 0.13.9, material correlations for helium, argon, krypton, xenon, hydrogen, nitrogen and water vapor have been added. The amount of fill gas and fractions of individual species can be given as input, although release of fission gases is not currently modeled. Material changes in the pellet due to accumulating fission products, or the release of the said products into the gas gap is therefore not taken into account.

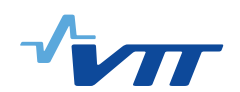

## <span id="page-8-0"></span>**2.3 Changes from previous versions**

## <span id="page-8-1"></span>**2.3.1 Version 0.15.12**

Time-independent plasticity of the cladding is modeled in FINIX version 0.15.12. The radial return method is implemented to solve the plasticity equations. The plastic deformation model is described in detail in section [4.3.3.](#page-19-0) PNNL stress-strain correlation is used to calculate yield stress.

A new data structure Cylindrical was implemented for storing results in each component in cylindrical coordinates. This is used to store various values of stresses and strains, for example.

The pellet axial strain is now taken from the pellet centerline, as this yields the maximum value of axial strain.

Material correlations for Zr1%Nb cladding used in VVER reactors are now implemented. Materialspecific correlations for thermal conductivity, heat capacity, Young's modulus, Meyer's hardness, axial and diametral thermal expansion and yield stress are implemented.

Minor bug was fixed in the cladding mechanical model which caused the radial discretization to be converted to constant-distance scheme in the cladding.

A bug in the material density calculation was fixed. Previously the density was underestimated and this affected also the temperature calculations. As a result of the fix, predicted fuel centerline temperatures are higher by approximately  $1\% - 7\%$ .

## <span id="page-8-2"></span>**2.3.2 Version 0.15.6**

This chapter introduces the changes from version 0.13.9 to version 0.15.6.

FINIX data structures have been completely redesigned. All the data FINIX requires or calculates is now stored in five structures. These structures hold the data describing the fuel rod, rod boundary conditions, FINIX simulation options, FINIX simulation results, and the data describing the simulated scenario. The old data arrays described in code documentation for version 0.13.9 are no longer available.

Version 0.15.6 introduces the ability to read input from FINIX and FRAPTRAN input files. Input files are still not necessarily needed in a coupled system, where the host code provides the boundary conditions for FINIX. However, the input files contain several templates that can be used as a starting point even in coupled-code simulations, if all necessary fuel performance input data is not available. If FINIX is run as a stand-alone code, the fuel rod characteristics, boundary conditions and model options should be provided through input files. FINIX no longer contains hard coded input.

FINIX version 0.15.6 allows the user to print new types of output files. These files include nodespecific output files, a summary file, and a file showing the contents of all FINIX data structures.

Some bug fixes and minor changes have been done in version 0.15.6. An error in the cladding hoop stress equation (Eq. [\(46\)](#page-18-1)) was corrected. The effect of this correction is described in section [8.](#page-55-0) Also, FINIX did not use the fast neutron fluence from the FRAPCON restart file previously, but

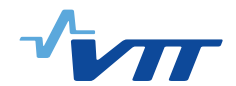

this value is now used by FINIX.

## <span id="page-9-0"></span>**2.3.3 Version 0.13.9**

Version 0.13.9 incorporates the following changes from version 0.13.1.

In the interface, power density array has been replaced with linear power (per axial node) and radial power distribution (separately for each axial node) arrays. This change was necessary to conserve linear power in the axial node with the introduction of the relocation model. Because the relocation model can drastically change the dimensions of the pellet, using just a fixed power density does not conserve linear power over one time step.

Also in the interface, the params array was split into two arrays. The first one (params) only contains values that are not updated by FINIX. The second one (sresults, for scalar results) contains values that can be updated by FINIX. The previous results array was also renamed vresults (vector form results, for each axial node).

Radial relocation of the pellet is now modeled.

Several quantities have been added to improve FINIX's simulation capabilities at accumulated burnup. These include pellet swelling and densification strains, cladding plastic strains, calculation of pressure from moles of gas instead of fill pressure, possibility to use He, Ar, Kr, Xe,  $H_2$ , N<sub>2</sub> and H2O as fill gas. In FINIX 0.13.9 these values are not updated internally by FINIX, but can be given by the user to initialize FINIX of accumulated burnup.

Rod internal pressure calculation is now based on the gas molar content instead of fill pressure. The change was made to allow changes in the amount of fill gas that will be necessary when fission gas release models are added to FINIX. The fill pressure is still given as input.

Gap conductance correlation has been updated to include the above mentioned fill gases. Also, an option has been added to switch between FRAPCON and FRAPTRAN implementations of the gap conductance correlation. The FRAPTRAN correlation is used as a default (see Section [8\)](#page-55-0).

A module for reading FRAPCON/FRAPTRAN restart files has been added. This can be used to initialize FINIX for accumulated burnup by using FRAPCON to provide the data from steady state irradiation.

A FINIX database of simulation and rod data used in the FINIX-0.13.9 validation [\[1\]](#page-60-0) was created. The database is currently written inside the source code in files *database.c* and *db\_functions.c*. The default rod parameters used in system setup that used to be in *defaults.c* in FINIX-0.13.9 were also moved to *database.c*.

The stability of the numerical iteration of the gap conductance in the transient and initial state solvers has been improved. The transient solver now searches for upper and lower bounds for the solution and, once found, switches to the Dekker method [\[5\]](#page-60-4) from the secant method.

Default nodalization of the radial nodes has been changed to equal volume rings from equal radius rings.

Several auxiliary functions have been added, including functions to calculate burnup from power

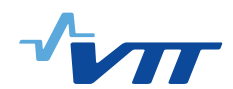

history, density of the fuel and cladding, averages over cross sectional areas, and so on.

Small bug fixes, including the correlations for cladding Meyer's hardness, cladding thermal conductivity, cladding diametral thermal strain.

## <span id="page-10-0"></span>**2.4 FINIX publications**

In addition to the VTT reports, the following work related to FINIX development has been published:

## 2015

- E. Syrjälahti and V. Valtavirta and J. Kättö and H. Loukusa and T. Ikonen and J. Leppänen and V. Tulkki, *Multiphysics simulations of fast transients in VVER-1000 and VVER-440 reactors* [\[6\]](#page-60-5). (FINIX-0.15.6)
- T. Ikonen, E. Syrjälahti, V. Valtavirta, H. Loukusa, J. Leppänen and V. Tulkki, *Multiphysics simulation of fast transients with the FINIX fuel behaviour module* [\[7\]](#page-60-6). Description of FINIX and applications in coupled-code calculations with Serpent 2, TRAB-1D and TRAB3D/SMABRE. (FINIX-0.13.9)
- T. Ikonen, H. Loukusa, E. Syrjälahti, V. Valtavirta, J. Leppänen and V. Tulkki, *Module for thermomechanical modeling of LWR fuel in multiphysics simulations* [\[8\]](#page-60-7). Description of FINIX and applications in coupled-code calculations with Serpent 2, TRAB-1D and TRAB3D/SMABRE. (FINIX-0.13.9)

## 2014

• V. Valtavirta, T. Ikonen, T. Viitanen, J. Leppänen, *Simulating fast transients with fuel behavior feedback using the Serpent 2 Monte Carlo code* [\[9\]](#page-60-8). Application of FINIX and Serpent 2 in simulating self-consistently solved temperature and power in a prompt supercritical pin-cell. (FINIX-0.13.9)

## 2013

• T. Ikonen, V. Tulkki, E. Syrjähti, V. Valtavirta and J. Leppänen, *FINIX – Fuel Behavior Model and Interface for Multiphysics Applications* [\[10\]](#page-60-9). Brief description of the FINIX code, its purpose as a universal fuel behavior module in multiphysics applications and first results. (FINIX-0.13.1)

# <span id="page-10-1"></span>**3 Thermal model**

## <span id="page-10-2"></span>**3.1 The heat equation**

The conduction of heat is described by the heat equation, where the temperature  $T$  in general is a function of time  $t$  and all three spacial coordinates. In a cylindrical fuel rod, a convenient choice for the coordinate system are the cylindrical coordinates,  $r$ ,  $\theta$  and  $z$ . In the present case, however,

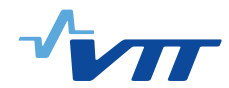

we make the simplifying assumption that within each axial slice, T has no dependence on  $z$  (by assuming the axial heat transfer to be negligible) and no dependence on  $\theta$  (by assumed symmetry). With these assumptions, the heat equation takes the form

<span id="page-11-1"></span>
$$
C_V(T)\frac{\partial T}{\partial t} - \frac{1}{r}\frac{\partial}{\partial r}\left[\lambda(T)r\frac{\partial T}{\partial r}\right] - s(r) = 0.
$$
 (1)

Here  $C_V$  is the volumetric heat capacity,  $\lambda$  the thermal conductivity and s the source term (thermal power line density). The temperature is a function of time t and the radial coordinate  $r, T =$  $T(r, t)$ . The solution of Eq. [\(1\)](#page-11-1) is obtained in the fuel pellet and in the cladding by discretizing the equation with the finite element method (FEM) and by solving the system numerically (see Sec. [6.2\)](#page-34-0). The outer surface of the pellet and the inner surface of the cladding are subject to heat transfer boundary conditions

<span id="page-11-3"></span>
$$
q(R_f) = -\lambda(T(r)) \frac{\partial T}{\partial r}\bigg|_{r=R_f} = h \left[ T(R_f) - T(R_{ci}) \right],\tag{2}
$$

where  $q(r)$  is the heat flux,  $R_f$  is the fuel outer radius,  $R_{ci}$  the cladding inner radius and the notation  $|_{r=R_f}$  denotes evaluation of the preceding expression at  $r = R_f$ . The gap conductance  $h$  is calculated using the model described in Sec. [3.3.](#page-12-0) The gap is assumed to have negligible heat capacity, and thus the conservation of energy implies that the heat flux across the inner surface of the cladding is given by

$$
q(R_{ci}) = \frac{R_f}{R_{ci}}q(R_f).
$$
\n(3)

At the outer surface of the cladding, the boundary condition can be set as constant temperature, constant heat flux or by using a heat transfer coefficient. A more thorough explanation is given in Sec. [6.2,](#page-34-0) where the numerical solution of the heat equation is explained. The remaining boundary condition is the zero heat flux at the inner surface of the pellet (at  $R_0$ ),

$$
q(0) = 0 \Leftrightarrow \left. \frac{\partial T}{\partial r} \right|_{r=R_0} = 0. \tag{4}
$$

#### <span id="page-11-0"></span>**3.2 Plenum temperature**

The model for the plenum gas temperature is derived by assuming that the gas within the plenum is well mixed and described by a single temperature,  $T_{\text{plan}}$ . The gas exchanges heat with the surrounding walls, whose temperatures are taken as given. Furthermore, it is assumed that the heat capacity of the plenum gas is so small that one can neglect the term with the time derivative of  $T$ . One therefore has the steady-state heat equation for the plenum gas,

$$
A_p h_p (T_p - T_{\text{phen}}) + A_c h_c (T_c - T_{\text{phen}}) = 0,
$$
\n(5)

<span id="page-11-2"></span>which gives

$$
T_{\text{plen}} = \frac{A_p h_p T_p + A_c h_c T_c}{A_p h_p + A_c h_c} \tag{6}
$$

for the temperature of the plenum. Here  $A_p(A_c)$  is the area of the end of the fuel pellet (cladding inner surface) facing the plenum,  $T_p(T_c)$  the temperature of the pellet (cladding), and  $h_p(h_c)$  the heat transfer coefficient between the pellet (cladding) and the plenum gas. The areas are given by

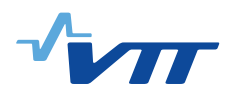

 $A_p = \pi R_f^2$  and  $A_c = \pi R_{ci}^2 + 2\pi l_p R_{ci}$ , where  $l_p$  is the (axial) length of the plenum. The temperature of the end of the pellet is calculated as an area-weighted mean temperature (cf. Sec. [6.2\)](#page-34-0). Since the cooling of the end of the pellet due to heat flux into the plenum is not taken into account in the 1D heat equation, this leads to slight over-estimation of the temperature  $T_p$ . The temperature of the cladding is assumed to be equal to the coolant temperature, which in turn leads to slight underestimation of the temperature  $T_c$ . The uncertainties introduced in these approximation are not too severe, since the plenum affects the thermo-mechanical solution of the fuel rod only through its coupling to the gap pressure, not affecting the temperatures directly. In addition, solving the surface temperatures accurately would require 2D solution of the heat equations within the plenum, which would lead to undesirable increase in the computational intensity of the model.

The heat transfer coefficients are solved with a similar method as the one used in FRAPTRAN [\[11\]](#page-60-10). For the pellet-plenum heat transfer, the coefficient is

$$
h_p = \begin{cases} 0.27\lambda_{\text{phen}} \frac{(GrPr)^{0.25}}{2R_{ci}} & \text{for } Gr < 0, \\ 0.54\lambda_{\text{phen}} \frac{(GrPr)^{0.25}}{2R_{ci}} & \text{for } 0 \le Gr \le 2 \cdot 10^7, \\ 0.14\lambda_{\text{phen}} \frac{(GrPr)^{0.33}}{2R_{ci}} & \text{for } Gr > 2 \cdot 10^7, \end{cases}
$$
(7)

where  $\lambda_{\text{plen}}$  is the thermal conductivity of the plenum gas, Pr is the Prandtl number and

$$
Gr = \frac{g (T_p/T_{\text{plen}} - 1) (2R_{ci})^3}{\nu^2}
$$
 (8)

is the Grashof number. In the latter, q is the gravitational acceleration and  $\nu$  is the kinematic viscosity of the plenum gas.

For the cladding-plenum heat transfer coefficient, the corresponding equations are

$$
h_p = \begin{cases} 0.55\lambda_{\text{plen}} \frac{(GrPr)^{0.25}}{l_p}, & \text{for } Gr \le 1 \cdot 10^9, \\ 0.021\lambda_{\text{plen}} \frac{(GrPr)^{0.4}}{l_p}, & \text{for } Gr > 1 \cdot 10^9, \end{cases}
$$
(9)

with

$$
Gr = \frac{g\left(T_c/T_{\text{plan}} - 1\right)l_p^3}{\nu^2}.\tag{10}
$$

The correlations for the Prandtl number and the kinematic viscosity are given in Sec. [5.3.](#page-32-0) The value for the heat conductivity  $\lambda_{\text{phen}}$  is not needed, as it is canceled from Eq. [\(6\)](#page-11-2).

## <span id="page-12-0"></span>**3.3 Gas gap conductance**

The heat transfer in the gas gap is modelled with Eq.  $(2)$ , with the heat transfer coefficient h given as a sum of three terms:

$$
h = h_{\text{cond}} + h_{\text{rad}} + h_{\text{contact}}.\tag{11}
$$

The first term corresponds to heat conduction across the gap, the second to radiation heat transfer between the pellet surface and the cladding inner surface, and the last one to heat transfer due to solid-solid contact of the pellet and the cladding. When the gas gap remains open, the last term is zero.

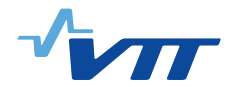

#### <span id="page-13-0"></span>**3.3.1 Conduction through the gas**

The term  $h_{\text{cond}}$  can be calculated from the heat equation in the gas gap. Assuming the heat capacity of the gas to be small and noting that there is no heat produced in the gap, the equation reduces to  $\frac{\partial}{\partial r}(\lambda_{\rm gap}(T)r\frac{\partial T}{\partial r})=0$ . Integrating once with respect to r and applying  $\lambda_{\rm gap}\frac{\partial T}{\partial r}$  $\frac{\partial T}{\partial r}\big|_{r=R_f}=$  $h_{\text{cond}}(T_{ci} - T_f)$  gives

$$
\lambda_{\rm gap}(T)dT = h_{\rm cond}(T_{ci} - T_f)\frac{dr}{r}.
$$
\n(12)

By integrating from  $T_f$  to  $T_{ci}$  and replacing the temperature-dependent heat conductivity with the average  $\bar{\lambda}(T_{ci}, T_f)$  as  $\int_{T_f}^{T_{ci}} \lambda_{\rm gap}(T) dT \equiv \bar{\lambda}(T_{ci}, T_f)(T_{ci} - T_f)$ , one obtains

$$
h_{\text{cond}} = \frac{\bar{\lambda}(T_{ci}, T_f)}{R_f \ln\left(1 + d/R_f\right)},\tag{13}
$$

where  $d = R_{ci} - R_f$  is the gap width. Since  $d \ll R_f$ , the term  $\ln(1 + d/R_f) \approx d/R_f$ , which gives the form used in FRAPTRAN and FRAPCON:

<span id="page-13-1"></span>
$$
h_{\text{cond}} = \frac{\bar{\lambda}(T_{ci}, T_f)}{d}.
$$
\n(14)

In practice, the average  $\bar{\lambda}(T_{ci}, T_f)$  can be approximated by taking the average of the gap temperature, instead of the heat conductivity:  $\bar{\lambda}(T_{ci}, T_f) \approx \lambda_{\rm gap}(T_{\rm gap})$ . The introduced error is of the order of a few percent, at most.

In FRAPTRAN and FRAPCON, an effective gap width  $d_{\text{eff}}$  is used instead of the bare d. The same approach is taken also here. The effective gap width is given by the FRAPCON correlation [\[12\]](#page-60-11)

$$
d_{\text{eff}} = e^{-0.00125P_{\text{contact}}} (\rho_f + \rho_c) + 1.8(g_f + g_c) - b + d,\tag{15}
$$

where  $P_{\text{contact}}$  is the contact pressure between the pellet and the cladding (in kg/cm<sup>2</sup>, see Sec. [4.3.2\)](#page-18-0),  $\rho_f(\rho_c)$  is the surface roughness of the pellet (cladding) in meters,  $g_f(g_c)$  is the temperature jump distance (in meters) at the pellet (cladding) surface. The constant  $b = 1.397 \cdot 10^{-6}$  m. The sum of the temperature jump distances is calculated from

$$
g_f + g_c = 0.7816 \left(\frac{\lambda \sqrt{T}}{P}\right) \left(\frac{1}{\sum_i a_i f_i M_i^{-1/2}}\right),\tag{16}
$$

where  $\lambda$ , T and P are the thermal conductivity, temperature and pressure of the gas in units of W/mK, K and Pa, respectively, and  $a_i$ ,  $f_i$  and  $M_i$  are the thermal accommodation coefficients, mole fractions and molecular weights of the gas constituents.

FINIX also has an option to use the FRAPTRAN correlation for the effective gap width. In this case, the gap width is given by

$$
d_{\text{eff}} = e^{-0.00125P_{\text{contact}}} (\rho_f + \rho_c) + 0.0316(g_f + g_c) + d \quad \text{(optional)}.
$$
 (17)

The heat transfer coefficient  $h_{\text{cond}}$  is then given as

$$
h_{\text{cond}} = \frac{\lambda_{\text{eff}}}{d_{\text{eff}}},\tag{18}
$$

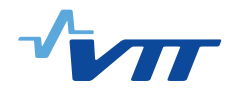

where  $d_{\text{eff}}$  is given by Eq. [\(15\)](#page-13-1) and  $\lambda_{\text{eff}}$  is calculated for the gas mixture of n species as [\[13\]](#page-60-12)

$$
\lambda_{\text{eff}} = \sum_{i}^{n} \frac{\lambda_i x_i}{x_i + \sum_{j} (1 - \delta_{ij}) \Psi_{ij} x_j}
$$
(19)

Here  $\lambda_i$  is the heat conductivity and  $x_i$  the mole fraction of the species i,  $\delta_{ij}$  the Kronecker delta and

$$
\Psi_{ij} = \psi_{ij} \left( 1 + 2.41 \frac{(M_i - M_j)(M_i - 0.142 M_j)}{(M_i + M_j)^2} \right),
$$
\n(20)

$$
\psi_{ij} = \frac{\left[1 + (\lambda_i/\lambda_j)^{1/2} (M_i/M_j)^{1/4}\right]^2}{2^{3/2} (1 + M_i/M_j)^{1/2}},\tag{21}
$$

where  $M_i$  is the molecular weight of the species.

The heat conductivity of the gases (with the exception of steam) is of the form

<span id="page-14-2"></span>
$$
\lambda_i = A_i T^{B_i},\tag{22}
$$

<span id="page-14-1"></span>with the coefficients given in Table [1.](#page-14-1)

*Table 1. The gas conductivity constants of Eq. [\(22\)](#page-14-2).*

| Species        | A                     | B      |
|----------------|-----------------------|--------|
| He             | $2.531 \cdot 10^{-3}$ | 0.7146 |
| Ar             | $4.092 \cdot 10^{-4}$ | 0.6748 |
| Kr             | $1.966 \cdot 10^{-4}$ | 0.7006 |
| Xe             | $9.825 \cdot 10^{-5}$ | 0.7334 |
| H <sub>2</sub> | $1.349 \cdot 10^{-4}$ | 0.8408 |
| N <sub>2</sub> | $2.984 \cdot 10^{-4}$ | 0.7799 |

For the water vapour (steam), the heat conductivity is given by [\[13\]](#page-60-12)

$$
\lambda_{H_2O} = 4.44 \cdot 10^{-6} T^{1.45} + 9.45 \cdot 10^{-5} (2.1668 P/T)^{1.3} \quad \text{(for } T > 973.15 \text{ K)},\tag{23}
$$
\n
$$
\lambda_{H_2O} = P/T \left( -2.851 \cdot 10^{-8} + 9.424 \cdot 10^{-10} T - 6.005 \cdot 10^{-14} T^2 \right) \\
+ 1.009 \left( P/T \right)^2 / \left( T - 273.15 \right)^{4.2} + 17.6 \cdot 10^{-3} \\
+ 5.87 \cdot 10^{-5} \left( T - 273.15 \right) + 1.08 \cdot 10^{-7} \left( T - 273.15 \right)^2 \\
- 4.5 \cdot 10^{-11} \left( T - 273.15 \right)^3 \quad \text{(for } T \leq 973.15 \text{ K}).\n\tag{24}
$$

Here  $T$  is in Kelvin and  $P$  in Pascal.

#### <span id="page-14-0"></span>**3.3.2 Radiation across the gap**

The radiation heat transfer coefficient is given by the gray body radiation formula

$$
h_{\rm rad} = \frac{\sigma_{SB}}{\frac{1}{\epsilon_f} + \frac{R_f}{R_{ci}} \left(\frac{1}{\epsilon_c} - 1\right)} \frac{T_f^4 - T_{ci}^4}{T_f - T_{ci}},\tag{25}
$$

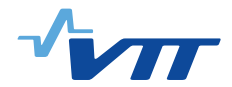

where  $\sigma_{SB}$  is the Stefan-Boltzmann constant and  $\epsilon_f(\epsilon_c)$  is the emissivity of the fuel outer surface (cladding inner surface). The emissivities used in FINIX are

$$
\epsilon_f = 0.78557 + 1.5263 \cdot 10^{-5} T_f,\tag{26}
$$

where the temperature is in Kelvin, and

<span id="page-15-3"></span>
$$
\epsilon_c = 0.809.\t(27)
$$

The correlation for  $\epsilon_f$  is the same as in FRAPTRAN, while the value for  $\epsilon_c$  is the same as in the FEMAXI code [\[14\]](#page-61-0). The latter was chosen over the FRAPTRAN correlation, which requires knowledge of the cladding oxide thickness, and currently FINIX has no model for cladding oxidation. In FRAPTRAN, the value  $\epsilon_c = 0.809$  would correspond to an effective oxide thickness of approximately 3.9 microns.

#### <span id="page-15-0"></span>**3.3.3 Contact between the pellet and cladding**

The contact heat transfer coefficient  $h_{\text{contact}}$  is given by

$$
h_{\text{contact}} = \begin{cases} 13.740 \frac{\lambda_m P_{\text{rel}}^{1/2}}{\rho_f^{-0.528} \sqrt{\rho_f^2 + \rho_c^2}}, & \text{for } P_{\text{rel}} \le 9 \cdot 10^{-6}, \\ 0.041226 \frac{\lambda_m}{\rho_f^{-0.528} \sqrt{\rho_f^2 + \rho_c^2}}, & \text{for } 9 \cdot 10^{-6} < P_{\text{rel}} \le 0.003, \\ 4579.5 \frac{\lambda_m P_{\text{rel}}^2}{\rho_f^{-0.528} \sqrt{\rho_f^2 + \rho_c^2}}, & \text{for } 0.003 < P_{\text{rel}} \le 0.0087, \\ 39.846 \frac{\lambda_m P_{\text{rel}}}{\rho_f^{-0.528} \sqrt{\rho_f^2 + \rho_c^2}}, & \text{for } P_{\text{rel}} > 0.0087, \end{cases}
$$
(28)

where  $P_{rel} = P_{\text{contact}}/H$  is the relative ratio of the contact pressure and Meyer's hardness  $H_M$  of the cladding (see Sec. [5.2.4\)](#page-26-0). In addition,  $\lambda_m = 2\lambda_f \lambda_c/(\lambda_f + \lambda_c)$  is the geometric mean of the fuel thermal conductivity  $\lambda_f$  and the cladding thermal conductivity  $\lambda_c$ . The correlation of Eq. [\(28\)](#page-15-3) is the same as in FRAPTRAN, with the numerical constants merged into one.

## <span id="page-15-1"></span>**4 Mechanical model**

#### <span id="page-15-2"></span>**4.1 Internal pressure**

The internal pressure P of the rod is calculated from the ideal gas equation of state,  $PV = nRT$ , where  $V$  is the gas volume,  $n$  the amount of substance of the gas,  $R$  the ideal gas constant and T the temperature. Assuming that pressure differences between the gap, plenum and central hole equalize immediately, the internal pressure is given by

$$
P = \frac{nR}{V_{\text{plen}}/T_{\text{plen}} + \sum_{k} \left(V_{\text{cent},k}/T_{\text{cent},k} + V_{\text{gap},k}/T_{\text{gap},k}\right)}.
$$
(29)

Here the plenum volume is

$$
V_{\text{plen}} = \pi R_{ci}^2 l_p,\tag{30}
$$

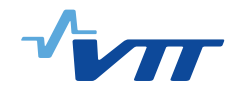

the central hole volume

$$
V_{\text{cent},k} = \pi R_{0,k}^2 l_{f,k},\tag{31}
$$

and the gap volume

<span id="page-16-3"></span>
$$
V_{\text{gap},k} = \pi l_{f,k} \left( R_{ci,k}^2 - R_{f,k}^2 \right),\tag{32}
$$

where k is the index of the axial slice and  $l_{f,k}$  is the axial length of the fuel and  $R_{0,k}$ ,  $R_{f,k}$  and  $R_{ci,k}$  are the pellet inner radius, pellet outer radius and cladding inner radius, respectively, of the k:th axial slice.

## <span id="page-16-0"></span>**4.2 Pellet mechanical model**

The fuel pellet is assumed to have an infinite elastic modulus and no stress-induced deformations (the so-called rigid pellet model [\[11\]](#page-60-10)). Thermal strain and radial relocation of the fuel is taken into account with correlations. Densification and swelling can be given as input, but are not updated in FINIX-0.13.9. The correlation between the thermal strain and temperature is presented in Sec. [5.1.3,](#page-23-0) and pellet relocation correlation in Sec. [5.1.4.](#page-23-1) The radial displacement of the pellet outer surface is calculated by integrating the strains over the pellet radius. The axial strain is calculated using the temperature on the center of the pellet for the thermal strain, where the strain is largest. The details of the thermal strain calculation are explained in Sec. [6.4.1.](#page-39-3) Swelling and densification strains are also included for the axial strain, but pellet relocation strain is neglected.

## <span id="page-16-1"></span>**4.3 Cladding mechanical model**

The mechanical model of the cladding is similar to the FRACAS-I model used in both FRAPCON and FRAPTRAN [\[11,](#page-60-10) [12\]](#page-60-11), although some further simplifications have been made. For example, only time-independent plasticity of the cladding is modeled.

The cladding mechanical model is further divided into two distinct situations. The first model considers the case when the gap remains open, and the mechanical equilibrium is determined simultaneously with the calculation of the internal pressure. The second model is invoked when the gap is closed, and the equilibrium is determined by a no-slip condition between the pellet and the cladding. The calculation of the plastic strain increment proceeds similarly in the open gap and closed gap cases.

## <span id="page-16-2"></span>**4.3.1 Open gap model**

First, we consider the open gap mechanical model. In this case, the displacement of the cladding inner surface depends on the internal pressure, which in turn is a function of the gap volume. Therefore, the mechanical equilibrium has to be determined simultaneously with the internal pressure calculation. In practice, the solution has to be found iteratively, since no closed form solution of the full set of equations is known. This numerical procedure is explained in Sec. [6.4.2.](#page-40-0) For the purposes of deriving the equations, we take the rod internal pressure  $P$  as given and fixed.

The cladding model is based on the thin wall approximation, which implies constant stress, strain and temperature across the cladding radial direction. The temperature is taken as the average

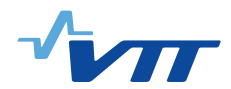

temperature of the cladding from the solution of the heat equation. In addition, the loading and deformation of the cladding is assumed axisymmetric, and bending strains and stresses are neglected.

Given the internal pressure  $P$ , the outside (coolant) pressure  $P<sub>o</sub>$ , and the cladding inner and outer radii,  $R_{ci}$  and  $R_{co}$ , the hoop stress  $\sigma_{\theta}$  and the axial stress  $\sigma_{z}$  are obtained as

<span id="page-17-2"></span>
$$
\sigma_{\theta} = \frac{R_{ci}P - R_{co}P_o}{R_{co} - R_{ci}},\tag{33}
$$

<span id="page-17-3"></span>
$$
\sigma_z = \frac{R_{ci}^2 P - R_{co}^2 P_o}{R_{co}^2 - R_{ci}^2}.
$$
\n(34)

When the stresses are known, the effective stress and the effective strain can be calculated in order to find out whether the yield stress has been exceeded. The effective stress is calculated as described in section [4.3.3.](#page-19-0) The effective strain is calculated as a sum of plastic, thermal and elastic strains. If the yield stress has been exceeded, a plastic strain increment is calculated as described in section [4.3.3.](#page-19-0)

<span id="page-17-5"></span>The hoop, axial and radial strains are connected to the stresses through relations

$$
\epsilon_{\theta} = \frac{1}{E} (\sigma_{\theta} - \nu \sigma_z) + \epsilon_{\theta}^{\text{th}} + \epsilon_{\theta}^{\text{pl}} + \text{d}\epsilon_{\theta}^{\text{pl}},
$$
\n(35)

$$
\epsilon_z = \frac{1}{E} (\sigma_z - \nu \sigma_\theta) + \epsilon_z^{\text{th}} + \epsilon_z^{\text{pl}} + \text{d}\epsilon_z^{\text{pl}},\tag{36}
$$

$$
\epsilon_r = -\frac{\nu}{E} (\sigma_\theta + \sigma_z) + \epsilon_r^{\text{th}} + \epsilon_r^{\text{pl}} + \text{d}\epsilon_r^{\text{pl}},\tag{37}
$$

<span id="page-17-4"></span>Here  $\epsilon_i^{\text{th}}$  are the cladding thermal strains (see Sec. [5.2.3\)](#page-24-1),  $\epsilon_i^{\text{pl}}$  $i$ <sup>l</sup> the cladding plastic strains, d $\epsilon_i^{\text{pl}}$  $i^{\text{pl}}$  the cladding plastic strain increments (zero if yield stress was not exceeded),  $E$  the Young's modulus (Sec. [5.2.5\)](#page-27-0) and  $\nu$  the Poisson ratio (Sec. [5.2.6\)](#page-27-1). The strains relate the dimensions of the cladding in the hot state to the dimensions in the cold state. The axial strain is essentially decoupled from the hoop and radial strains, so that the axial length of the slice is

$$
l_c = (1 + \epsilon_z) l_{c, \text{cold}},\tag{38}
$$

where the subscript  $k$  identifying the axial slice has been dropped for convenience [cf. Eq. [\(32\)](#page-16-3)]. The corresponding relations for the cladding inner and outer radii can be derived from the change in the radius of the cladding midplane,  $(R_{co} + R_{ci})/2 \equiv \bar{R} = (1 + \epsilon_{\theta})\bar{R}_{cold}$  and the change in the cladding thickness,  $R_{co} - R_{ci} = (1 + \epsilon_r)(R_{co, cold} - R_{ci, cold})$ . The resulting expressions for  $R_{ci}$ and  $R_{co}$  are

<span id="page-17-0"></span>
$$
R_{ci} = R_{ci, cold} \left( 1 + \frac{1}{2} \epsilon_{\theta} + \frac{1}{2} \epsilon_r \right) + R_{co, cold} \left( \frac{1}{2} \epsilon_{\theta} - \frac{1}{2} \epsilon_r \right),
$$
 (39)

$$
R_{co} = R_{ci, cold} \left(\frac{1}{2}\epsilon_{\theta} - \frac{1}{2}\epsilon_{r}\right) + R_{co, cold} \left(1 + \frac{1}{2}\epsilon_{\theta} + \frac{1}{2}\epsilon_{r}\right). \tag{40}
$$

<span id="page-17-1"></span>Equations [\(39\)](#page-17-0) and [\(40\)](#page-17-1) relate the radii to their cold-state values and the strains, thus completing the model.

The open gap model of Eqs. [\(33\)](#page-17-2)–[\(40\)](#page-17-1) is solved iteratively. This is because the values of  $R_{ci}$  and  $R_{co}$  are used to determine the stresses  $\sigma_{\theta}$  and  $\sigma_{z}$ , which in turn are used to solve  $R_{ci}$  and  $R_{co}$ .

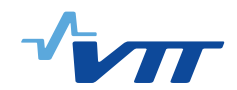

#### <span id="page-18-0"></span>**4.3.2 Closed gap model**

**Strong contact.** If the open gap model indicates that the inner surface of the cladding is in contact with the pellet, *i.e.*,  $R_{ci} \leq R_f + \rho_f + \rho_c$ , then the solution of the mechanical equilibrium proceeds with the closed gap model. For the closed gap model, one uses similar relations to the open gap model, albeit with different boundary conditions. Since the gap is closed, the internal gas pressure cannot be used as a boundary condition. Instead, the contact pressure  $P_{\rm contact}$  between the pellet and the cladding remains to be determined. However, the inner radius of the cladding is fixed by the contact, so that

$$
R_{ci} = R_f + \rho_f + \rho_c. \tag{41}
$$

In addition, the axial strain of the cladding,  $\epsilon_z$ , is determined by the no-slip condition at the pelletcladding boundary. Any axial strain of the pellet that takes place after the gap has closed is added to the cladding axial strain. The axial strain of the cladding is therefore

$$
\epsilon_z = \epsilon_{z,0} + \epsilon_z^{\text{fuel}} - \epsilon_{z,0}^{\text{fuel}},\tag{42}
$$

where the additional subscript 0 indicates the strain just prior to gap closing.

For the closed gap, the cladding outer radius can be solved explicitly. After some algebraic manipulation, one gets

$$
R_{co} = \frac{\frac{1}{\nu}(R_{co,cold} + R_{ci,cold}) - 2R_{co,cold}}{\frac{1}{\nu}(R_{co,cold} + R_{ci,cold}) - 2R_{ci,cold}} R_{ci} + \frac{R_{co,cold}^2 - R_{ci,cold}^2}{\frac{1}{\nu}(R_{co,cold} + R_{ci,cold}) - 2R_{ci,cold}} \cdot \left[\frac{1}{\nu} - \epsilon_z + \epsilon_{\theta}^{\text{th}} + \epsilon_{\theta}^{\text{pl}} + \epsilon_{\theta}^{\text{pl}} + \epsilon_z^{\text{th}} + \epsilon_z^{\text{pl}} + \epsilon_z^{\text{pl}} + \epsilon_z^{\text{pl}} + \left(\frac{1}{\nu} - 1\right) \left(\epsilon_r^{\text{th}} + \epsilon_r^{\text{pl}} + \epsilon_r^{\text{pl}} + \epsilon_r^{\text{pl}}\right)\right]
$$
(43)

From  $R_{ci}$  and  $R_{co}$  one can then solve the hoop and radial strains using

<span id="page-18-2"></span>
$$
\epsilon_{\theta} = \frac{R_{co} + R_{ci}}{R_{co,cold} + R_{ci,cold}} - 1,\tag{44}
$$

$$
\epsilon_r = \frac{R_{co} - R_{ci}}{R_{co,cold} - R_{ci,cold}} - 1,\tag{45}
$$

<span id="page-18-3"></span><span id="page-18-1"></span>Equations [\(44\)](#page-18-2) and [\(45\)](#page-18-3) are equivalent with Eqs. [\(35\)](#page-17-3) and [\(37\)](#page-17-4). The strains then give the stresses as

$$
\sigma_{\theta} = \frac{E}{1+\nu} \left( \left( \epsilon_{\theta} - \epsilon_{\theta}^{pl} - d \epsilon_{\theta}^{pl} \right) - \left( \epsilon_{r} - \epsilon_{r}^{pl} - d \epsilon_{r}^{pl} \right) \right), \tag{46}
$$

$$
\sigma_z = \nu \sigma_\theta + E \left( \epsilon_z - \epsilon_z^{\text{th}} - \epsilon_z^{\text{pl}} - \text{d}\epsilon_z^{\text{pl}} \right),\tag{47}
$$

Finally, the contact pressure is calculated from

$$
P_{\text{contact}} = \frac{\sigma_{\theta} \left( R_{co} - R_{ci} \right) + P_o R_{co}}{R_{ci}}.
$$
\n(48)

If the effective stress (calculated as described in section [4.3.3\)](#page-19-0) exceeds the yield stress, a plastic strain increment is calculated as described in section [4.3.3.](#page-19-0) After the plastic strain increment has been calculated, the total strains are calculated from Eqs. [\(44\)](#page-18-2) and [\(45\)](#page-18-3), the stresses and contact pressure updated and  $R_{co}$  calculated.

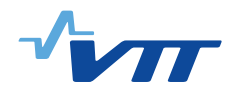

**Weak contact.** If the solution of the closed gap model with the strong contact assumptions gives an interfacial pressure that is lower than the internal gas pressure,  $P_{\text{contact}} < P$ , then the gas can push the cladding and the pellet slightly apart, allowing them to slide against each other. In this situation, the no-slip condition in the axial direction no longer holds. Instead, the axial strain of the cladding adjusts until the contact pressure equals the internal rod pressure, and the cladding again becomes axially locked with the pellet. In the weak contact case, no more plastic deformation is calculated.

For the weak contact case, the contact pressure  $P_{\text{contact}} = P$ . The cladding inner radius  $R_{ci}$  is given as for the strong contact case. The outer radius  $R_{co}$  can be solved from the implicit equation,

$$
R_{co}^{3}\frac{1}{R_{co, cold} - R_{ci,cold}} + R_{co}^{2}\left(-\frac{R_{ci}}{R_{co,cold} - R_{ci,cold}} - 1 - \epsilon_{r}^{\text{th}} - \epsilon_{r}^{\text{pl}} - \text{d}\epsilon_{r}^{\text{pl}} + \frac{2\nu}{E}P_{o}\right) + R_{co}\left[-\frac{R_{ci}^{2}}{R_{co,cold} - R_{ci,cold}} - \frac{\nu}{E}\left(P_{o} - P\right)\right] + \frac{R_{ci}^{3}}{R_{co,cold} - R_{ci,cold}} + \left(1 + \epsilon_{r}^{\text{th}} + \epsilon_{r}^{\text{pl}} + \text{d}\epsilon_{r}^{\text{pl}} + \frac{2\nu}{E}P\right)R_{ci}^{2} = 0,
$$
(49)

using Newton-Raphson iteration [\[5\]](#page-60-4). The stresses and strains can then be solved from

$$
\sigma_{\theta} = \frac{R_{ci}P_{\text{contact}} - R_{co}P_o}{R_{co} - R_{ci}},\tag{50}
$$

$$
\sigma_z = \frac{R_{ci}^2 P_{\text{contact}} - R_{co}^2 P_o}{R_{co}^2 - R_{ci}^2}.
$$
\n(51)

$$
\epsilon_{\theta} = \frac{1}{E} (\sigma_{\theta} - \nu \sigma_z) + \epsilon_{\theta}^{\text{th}} + \epsilon_{\theta}^{\text{pl}} + d \epsilon_{\theta}^{\text{pl}}, \tag{52}
$$

$$
\epsilon_z = \frac{1}{E} (\sigma_z - \nu \sigma_\theta) + \epsilon_z^{\text{th}} + \epsilon_z^{\text{pl}} + \text{d}\epsilon_z^{\text{pl}},\tag{53}
$$

$$
\epsilon_r = -\frac{\nu}{E}(\sigma_\theta + \sigma_z) + \epsilon_r^{\text{th}} + \epsilon_r^{\text{pl}} + \text{d}\epsilon_r^{\text{pl}}.
$$
 (54)

In the closed gap model, since the inner radius  $R_{ci}$  is fixed by the boundary condition, there is no need to iterate the solution with the solution of the internal pressure  $P$  (irrespective of the strength of the contact).

#### <span id="page-19-0"></span>**4.3.3 Plastic deformation model**

Only time-independent plasticity of the cladding is modeled in FINIX, and only infinitesimal strains are covered by the approach. The calculations of the increment in plastic strain proceed similarly in both the open gap and the closed gap, strong contact cases. The following assumptions are made in FINIX concerning cladding plasticity:

- The cladding behaves isotropically,
- the cladding is incompressible,

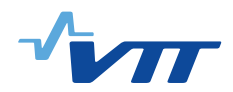

- the cladding follows the strain hardening hypothesis,
- the cladding yields according to the von Mises yield criterion,
- the cladding follows the Prandtl-Reuss flow rule.

<span id="page-20-0"></span>The following discussion and definitions are based on Refs. [\[15\]](#page-61-1) and [\[16\]](#page-61-2). The onset of yielding can be determined from a yield function. When the yield function has a value below zero, the cladding behaves elastically. When the yield function is zero, the cladding yields, and positive values are impossible. In FINIX, the von Mises yield function is used. The von Mises yield function,  $f_{vM}$ , for a strain-hardening material is as follows:

$$
f_{vM} = \sigma_e - \sigma_Y(\epsilon_e). \tag{55}
$$

<span id="page-20-2"></span>The so-called yield surface is determined by  $f_{vM} = 0$ . In Eq. [\(55\)](#page-20-0),  $\sigma_Y$  is the yield stress, which is a function of effective strain, and  $\sigma_e$  is the (von Mises) effective stress. The calculation of the yield stress is discussed in section [5.2.7.](#page-28-0) The effective stress (and analogously, strain) is defined as

$$
\sigma_e = \sqrt{\frac{3}{2} \sum_i s_i s_i},\tag{56}
$$

$$
\epsilon_e = \sqrt{\frac{2}{3} \sum_i e_i e_i},\tag{57}
$$

where  $s_i$  is the deviatoric stress and  $e_i$  the deviatoric strain, or

$$
s_i = \sigma_i - \frac{Tr(\sigma)}{3} = \sigma_i - p_{hs},
$$
\n(58)

$$
e_i = \epsilon_i - \frac{Tr(\epsilon)}{3}.
$$
\n(59)

Here,  $Tr(\sigma)$  is the trace of the (Cauchy) stress tensor  $\sigma$ , or the sum of the principal values of the tensor. The second term in the deviatoric stress equation is therefore equivalent to the hydrostatic pressure,  $p_{hs}$ . Note that in this discussion, only the principal values of stresses and strains are used, so  $\sigma_i = \sigma_{ii}$ , for example.

<span id="page-20-1"></span>Using Hooke's law (see Eqs. [\(35\)](#page-17-3), [\(36\)](#page-17-5) and[\(37\)](#page-17-4)) and the definition of deviatoric stress and strain, the following relation between the deviatoric stress and strain can be found:

$$
s_i = 2\left(\frac{E}{2(1+\nu)}\right)e_i = 2Ge_i,
$$
\n(60)

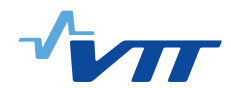

where we have defined the shear modulus, G. For effective stress and effective strain, a similar relationship can be found using their definitions and Eq. [\(60\)](#page-20-1):

$$
\sigma_e = 3G\epsilon_e. \tag{61}
$$

When stresses resulting in an effective stress greater than the yield stress is calculated to occur with the elastic solution, FINIX solves the increment in plastic strain by the radial return algorithm in order to return the stresses to the yield surface determined by Eq. [\(55\)](#page-20-0). The radial return algorithm is an implicit integration algorithm, so all values of stress and strain refer to stresses and strains at the end of the time step. The effective stress in Eq. [\(55\)](#page-20-0) can be decomposed into a effective trial stress and an effective plastic strain increment,  $d\epsilon_e^{pl}$ , that returns the stress to the yield surface (see Ref. [\[16\]](#page-61-2) for the derivation):

$$
\sigma_e = \sigma_{e, \text{trial}} - 3G \text{d}\epsilon_e^{pl}.\tag{62}
$$

<span id="page-21-3"></span><span id="page-21-1"></span>The effective trial stress can be calculated from the trial stress with Eq. [\(56\)](#page-20-2). The trial stresses are calculated using the following equation (see Ref. [\[16\]](#page-61-2) for the derivation):

$$
\sigma_{\text{trial},i} = \sigma_i + 2Gd\epsilon_i^{pl}.\tag{63}
$$

<span id="page-21-2"></span>The plastic strain increment components,  $de_i^{pl}$ , are obtained from the Prandtl-Reuss flow rule, Eq. [\(65\)](#page-21-0). Substituting Eq. [\(62\)](#page-21-1) into Eq. [\(55\)](#page-20-0), we can now solve for the effective plastic strain increment that satisfies the yield function:

$$
\sigma_{e, \text{trial}} - 3G \mathrm{d} \epsilon_e^{pl} - \sigma_Y(\epsilon_e^{pl}) = 0. \tag{64}
$$

<span id="page-21-0"></span>This is called the radial return method, which is widely used in solving the plasticity equations. The effective plastic strain increment is found from Eq. [\(64\)](#page-21-2) by Newton-Raphson iteration. An initial guess of  $1.10^{-15}$  is used in FINIX. When the effective plastic strain increment is found, the individual components of the plastic strain increment are obtained from the Prandtl-Reuss flow rule:

$$
\mathrm{d}\epsilon_i^{pl} = \frac{3}{2} \frac{s_i}{\sigma_e} \mathrm{d}\epsilon_e^{pl}.\tag{65}
$$

With the knowledge of the plastic strain increment components, one may calculate the stresses at the end of the time step by solving for  $\sigma_i$  in Eq. [\(63\)](#page-21-3). The new stresses and plastic strain increments are then used to calculate the total strains from Hooke's law. In the open gap case, both the inner and outer radius of the cladding are updated with the new strains, but in the closed gap, strong contact case only the cladding outer radius is updated.

The increments in plastic strain are only added to the plastic strain after the solution for the time step has converged. It must be noted that the effective plastic strain must be treated separately from the plastic strains as the effective plastic strain depends on the past deformation and does

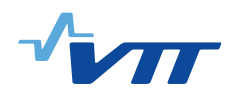

not decrease. The effective plastic strain is a sum of all the effective plastic strain increments that have occurred in the past. Therefore the effective strain increment calculated with the radial return method is saved separately and added to the effective plastic strain after the solution has converged.

## <span id="page-22-0"></span>**5 Material correlations**

The material correlations used in FINIX have been mostly adopted from the MATPRO library [\[13\]](#page-60-12) and the FRAPTRAN fuel performance code [\[11\]](#page-60-10). VVER correlations have mostly been adopted from Shestopalov *et al.* [\[17\]](#page-61-3). Typically, the correlations are taken 'as is'. Since they have been thoroughly tested within other fuel performance codes, detailed study of their applicability was not considered necessary at this point. Their properties are discussed in, *e.g.*, Refs. [\[13,](#page-60-12) [18\]](#page-61-4).

## <span id="page-22-1"></span>**5.1 Fuel properties**

## <span id="page-22-2"></span>**5.1.1 Specific heat**

The fuel specific heat correlation is the same as in FRAPTRAN and MATPRO [\[11,](#page-60-10) [13\]](#page-60-12). The specific heat  $c_m$  is given as

$$
c_m = K_1 \frac{\Theta^2 \exp(\Theta/T)}{T^2 \left[\exp(\Theta/T) - 1\right]^2} + K_2 T + K_3 \frac{Y E_d}{2RT^2} \exp(-E_d/RT),\tag{66}
$$

where T is the temperature in Kelvin, R is the ideal gas constant ( $\approx 8.314$  J/molK) and Y is the oxygen-to-metal ratio. For  $UO_2$ , the numerical values of the constants are  $K_1 = 296.7$  J/kgK,  $K_2 = 0.0243 \text{ J/kgK}^2$ ,  $K_3 = 8.745 \cdot 10^7 \text{ J/kg}$ ,  $\Theta = 535.285 \text{ K}$  and  $E_d = 1.577 \cdot 10^5 \text{ J/mol}$ .

## <span id="page-22-3"></span>**5.1.2 Thermal conductivity**

The FRAPTRAN correlation (see Ref. [\[13\]](#page-60-12)) is used for the fuel thermal conductivity. The thermal conductivity  $\lambda$  is given by

<span id="page-22-4"></span>
$$
\lambda = 1.0789 \frac{d}{1 + 0.5(1 - d)} \lambda_{95},\tag{67}
$$

where  $\lambda_{95}$  is the thermal conductivity for UO<sub>2</sub> at 95 % of the theoretical density, and d is the as-fabricated density of pellet as a fraction from the theoretical value. The correlation for  $\lambda_{95}$  is

$$
\lambda_{95} = \left[A + a \cdot gad + BT + f(Bu) + \left(1 - 0.9e^{-0.04Bu}\right)g(Bu)h(T)\right]^{-1} + \frac{E}{T^2}e^{-F/T}.\tag{68}
$$

Here  $gad$  is the gadolinia weight fraction,  $Bu$  is the burnup (GWd/MTU) and T is the temperature (K). The functions introduced in Eq. [\(68\)](#page-22-4) are  $f(Bu) = 0.00187Bu$ ,  $g(Bu) = 0.038Bu^{0.28}$ and  $h(T) = [1 + 396 \exp(-Q/T)]^{-1}$ , with  $Q = 6380$  K. The constants in Eq. [\(68\)](#page-22-4) are  $A =$ 0.0452 mK/W,  $a = 1.1599$ ,  $B = 2.46 \cdot 10^{-4}$  m/W,  $E = 3.5 \cdot 10^{9}$  WK/m and  $F = 16361$  K.

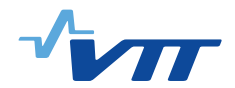

## <span id="page-23-0"></span>**5.1.3 Thermal strain**

The thermal expansion correlation for  $UO<sub>2</sub>$  is taken from MATPRO/FRAPTRAN. The correlation is valid in the solid phase (below  $T \approx 3110$ ) of the fuel pellet, and gives zero strain at 300 K. The (linear) thermal strain is

$$
\epsilon_{th} = K_1 T - K_2 + K_3 e^{-E_d/k_B T},\tag{69}
$$

where  $k_B$  is the Boltzmann constant,  $K_1 = 9.8 \cdot 10^{-6}$  1/K,  $K_2 = 2.94 \cdot 10^{-3}$ ,  $K_3 = 0.316$ and  $E_d = 1.32 \cdot 10^{-19}$  J. Ref. [\[13\]](#page-60-12) reports the value  $K_2 = 2.61 \cdot 10^{-3}$  for the second constant. However, it is easy to verify that  $\epsilon_{th}(T = 300 \text{ K}) \approx 0$  is given by  $K_2 = 2.94 \cdot 10^{-3}$ .

#### <span id="page-23-1"></span>**5.1.4 Radial pellet relocation**

Cracking and radial relocation of the fuel pellet due to irradiation and thermal stresses is modeled using the FRAPCON correlation for the pellet radial cracking. Relocation is given as the fractional closure of the gap in relation of the as-fabricated gap  $G$  as

$$
\Delta G/G = \begin{cases}\n0.3 + 0.1f(Bu), & \text{for LHR} < 20 \text{ kW/m}, \\
0.28 + g(LHR) + [0.12 + g(LHR)]f(Bu), & \text{for 20 kW/m} < LHR < 40 \text{ kW/m}, \\
0.32 + 0.18f(Bu), & \text{for LHR} > 40 \text{ kW/m},\n\end{cases}
$$
\n(70)  
\nwhere  $f(Bu) = Bu/5$  for  $Bu < 5$  MWd/køU and  $f(Bu) = 1$  otherwise, and  $g(LHR)$ 

where  $f(Bu) = Bu/5$  for  $Bu < 5$  MWd/kgU and  $f(Bu) = 1$  otherwise, and  $g(LHK)$  $0.0025(LHR-20)$ , with the linear hear rate  $LHR$  given in kW/m and the burnup  $Bu$  in MWd/kgU.

Half of the radial relocation is considered permanent (hard) and half recoverable (soft). In FINIX, the total (soft  $+$  hard) relocation is only taken into account in determining the gap conductance, while only the hard relocation is considered in the mechanical model and in determining the reduction in free volume for the pressure calculation.

## <span id="page-23-2"></span>**5.2 Cladding properties**

#### <span id="page-23-3"></span>**5.2.1 Specific heat**

Zircaloy cladding specific heat (in J/kgK) is given as a function of temperature in a tabulated form in Table [2.](#page-24-2) The data is adopted from Ref. [\[13\]](#page-60-12). Between 300 K and 1248 K, the temperature is calculated by linear interpolation from the values of Table [2,](#page-24-2) while for temperatures lower than 300 K and higher than 1248 K, the specific heat is assumed constant.

For Zr1%Nb cladding, the data is presented similarly in a tabulated form in Table [3.](#page-25-0) The data is adopted from Ref. [\[17\]](#page-61-3). Between 393 K and 1400 K, the temperature is calculated by linear interpolation from the values of Table [3,](#page-25-0) while for temperatures lower than 393 K and higher than 1400 K, the specific heat is assumed constant.

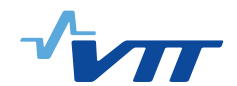

## <span id="page-24-0"></span>**5.2.2 Thermal conductivity**

The thermal conductivity of Zircaloy below 2098 K is given by the FRAPTRAN correlation

$$
\lambda = 7.51 + 2.09 \cdot 10^{-2} T - 1.45 \cdot 10^{-5} T^2 + 7.67 \cdot 10^{-9} T^3,\tag{71}
$$

where the temperature T is given in Kelvin and the conductivity  $\lambda$  in W/mK [\[13\]](#page-60-12).

According to Shestopalov *et al.* [\[17\]](#page-61-3), the thermal conductivity of Zr1%Nb cladding below 2133 K is given by

$$
\lambda = 15.0636e^{0.4618 \cdot 10^{-3}T}.\tag{72}
$$

For both Zircaloy cladding at temperatures higher than 2098 K and Zr1%Nb cladding at temperatures higher than 2133 K, the conductivity is

$$
\lambda = 36.0 \text{ (W/mK)}.
$$
\n<sup>(73)</sup>

#### <span id="page-24-1"></span>**5.2.3 Thermal strain**

The correlation for Zircaloy cladding thermal strain is based on the correlation used in FRAP-TRAN. The FRAPTRAN formulae give non-zero strain at  $T = 300$  K, which we assume be the cold reference state of the system. Thus, the constant term is adjusted to give zero strain at 300 K. The difference w.r.t. the FRAP correlations is less than  $10^{-4}$ .

The correlation is given separately for the axial and diametral strains (the strain is assumed to be isotropic on the plane perpendicular to the axial direction, hence the diametral strain is used for both the radial and hoop thermal strain). The correlation is given separately for the  $\alpha$  and  $\beta$  phases of zirconium and interpolated in the intermediate regime.

<span id="page-24-2"></span>*Table 2. The specific heat capacity of the Zircaloy cladding [\[13\]](#page-60-12). The specific heat is assumed to have a constant value both below*  $T = 300$  *K and above*  $T = 1248$  *K.* 

| Temperature $(K)$ | Specific heat $(J/kgK)$ |
|-------------------|-------------------------|
| 300               | 281                     |
| 400               | 302                     |
| 640               | 331                     |
| 1090              | 375                     |
| 1093              | 502                     |
| 1113              | 590                     |
| 1133              | 615                     |
| 1153              | 719                     |
| 1173              | 816                     |
| 1193              | 770                     |
| 1213              | 619                     |
| 1233              | 469                     |
| 1248              | 356                     |

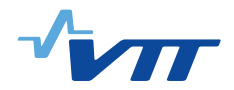

| Temperature $(K)$ | Specific heat (J/kgK) |
|-------------------|-----------------------|
| 393               | 345                   |
| 473               | 360                   |
| 573               | 370                   |
| 673               | 380                   |
| 773               | 383                   |
| 873               | 385                   |
| 883               | 448                   |
| 973               | 680                   |
| 1025              | 816                   |
| 1073              | 770                   |
| 1153              | 400                   |
| 1173              | 392                   |
| 1200              | 392                   |
| 1300              | 393                   |
| 1400              | 393                   |

<span id="page-25-0"></span>*Table 3. The specific heat capacity of the Zr1%Nb cladding [\[17\]](#page-61-3). The specific heat is assumed to have a constant value both below*  $T = 393$  *K and above*  $T = 1400$  *K.* 

For  $T \leq 1073$  K, the strains are

$$
\epsilon_{\text{axial}}^{\alpha} = -1.1924085 \cdot 10^{-4} + (T - 273.15) \cdot 4.441 \cdot 10^{-6},\tag{74}
$$

$$
\epsilon_{\text{diameteral}}^{\alpha} = -1.80459 \cdot 10^{-4} + (T - 273.15) \cdot 6.721 \cdot 10^{-6},\tag{75}
$$

and for  $T \geq 1273$  K

$$
\epsilon_{\text{axial}}^{\beta} = -8.3942 \cdot 10^{-3} + (T - 273.15) \cdot 9.70 \cdot 10^{-6},\tag{76}
$$

$$
\epsilon_{\text{diametral}}^{\beta} = -6.7432 \cdot 10^{-3} + (T - 273.15) \cdot 9.70 \cdot 10^{-6}.\tag{77}
$$

For the intermediate temperatures the strains are interpolated from the  $\alpha$  and  $\beta$  phase values so that for 1073 K  $< T <$  1273 K

$$
\epsilon_{\text{axial}}^{\alpha-\beta} = \frac{1273K - T}{200K} \epsilon_{\text{axial}}^{\alpha} + \frac{T - 1073K}{200K} \epsilon_{\text{axial}}^{\beta},\tag{78}
$$

$$
\epsilon_{\text{diameteral}}^{\alpha-\beta} = \frac{1273K - T}{200K} \epsilon_{\text{diameteral}}^{\alpha} + \frac{T - 1073K}{200K} \epsilon_{\text{diameteral}}^{\beta}.
$$
 (79)

The correlations for Zr1%Nb cladding thermal strains are provided by Shestopalov *et al.* [\[17\]](#page-61-3). The correlations give zero thermal strain at 300 K. In the correlations below,  $\Delta T = (T - 883.0)$ . The correlations are given for five temperature intervals. Below 573 K, the strains are given by

$$
\epsilon_{\text{axial}} = -0.127813365 \cdot 10^{-2} + 3.85875 \cdot 10^{-6} T + 0.1338985 \cdot 10^{-8} T^2,\tag{80}
$$

$$
\epsilon_{\text{diameteral}} = -0.199649865 \cdot 10^{-2} + 5.6539 \cdot 10^{-6} T + 0.3336985 \cdot 10^{-8} T^2,\tag{81}
$$

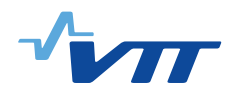

at temperatures above 573 K but below 883 K by

$$
\epsilon_{\text{axial}} = 0.13725577 \cdot 10^{-2} + 5.4 \cdot 10^{-6} (T - 573.0), \tag{82}
$$

$$
\epsilon_{\text{diameteral}} = 0.3336985 \cdot 10^{-8} T^2 + 5.6539 \cdot 10^{-6} T - 0.199649865 \cdot 10^{-2},\tag{83}
$$

at temperatures above 883 K but below 1153 K by

$$
\epsilon_{\text{axial}} = 3.0465577 \cdot 10^{-3} + 2.312 \cdot 10^{-8} \Delta T - 7.358 \cdot 10^{-8} \Delta T^2 + 1.7211 \cdot 10^{-10} \Delta T^3, \tag{84}
$$

$$
\epsilon_{\text{diameteral}} = 5.597700 \cdot 10^{-3} + 2.312 \cdot 10^{-8} \Delta T - 7.358 \cdot 10^{-8} \Delta T^2 + 1.7211 \cdot 10^{-10} \Delta T^3, \tag{85}
$$

at temperatures above 1153 K but below 2133 K by

$$
\epsilon_{\text{axial}} = 1.076549 \cdot 10^{-3} + 9.7 \cdot 10^{-6} (T - 1153.0), \tag{86}
$$

$$
\epsilon_{\text{diameteral}} = 3.6276 \cdot 10^{-3} + 9.7 \cdot 10^{-6} (T - 1153.0), \tag{87}
$$

and finally at temperatures higher than 2133 K by

$$
\epsilon_{\text{axial}} = 1.0582459 \cdot 10^{-2},\tag{88}
$$

$$
\epsilon_{\text{diameteral}} = 1.3133600 \cdot 10^{-2}.\tag{89}
$$

#### <span id="page-26-0"></span>**5.2.4 Meyer's hardness**

Meyer's hardness  $H_M$  is used in the gap conductance model to determine the magnitude of the contact heat transfer coefficient. The following correlation is used for  $H_M$  of Zircaloy cladding (note the error in sign of last term in [\[13\]](#page-60-12)):

$$
H_M = \exp\left[26.034 + T(-0.026394 + T(4.3502 \cdot 10^{-5} - 2.5621 \cdot 10^{-8}T))\right],\tag{90}
$$

where the dimension of  $H_M$  is (N/m<sup>2</sup>). In addition, the lower limit of  $H_M$  of Zircaloy is set as  $1.94 \cdot 10^8$  N/m<sup>2</sup>.

Meyer's hardness for Zr1%Nb cladding is given by Shestopalov *et al.* [\[17\]](#page-61-3) for temperatures below 800 K as

$$
H_M = 2172.1 \cdot 10^6 - 10.7055 \cdot 10^6 T + 27650 T^2 - 32.78 T^3 + 0.01423 T^4,\tag{91}
$$

and for temperatures over 800 K as

$$
H_M = \exp\left(26.034 - 2.6394 \cdot 10^{-2}T + 4.3502 \cdot 10^{-5}T^2 - 2.5621 \cdot 10^{-8}T^3\right),\tag{92}
$$

where the dimensions of  $H_M$  is (N/m<sup>2</sup>). Additionally, a minimum hardness of  $1 \cdot 10^5$  N/m<sup>2</sup> is specified for Zr1%Nb cladding.

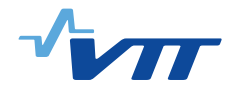

#### <span id="page-27-0"></span>**5.2.5 Young's modulus**

The Young's modulus E of Zircaloy cladding is given separately for the  $\alpha$  and  $\beta$  phases [\[13\]](#page-60-12). Below 1094 K, the correlation used is

$$
E^{\alpha} = (1.088 \cdot 10^{11} - 5.475 \cdot 10^{7} T + K_1 + K_2) / K_3,
$$
\n(93)

with T in Kelvin and E in N/m<sup>2</sup>. The coefficient  $K_1$ ,  $K_2$  and  $K_3$  are calculated from

$$
K_1 = (6.61 \cdot 10^{11} + 5.912 \cdot 10^8 T) \Delta, \tag{94}
$$

$$
K_2 = -2.6 \cdot 10^{10} C,\tag{95}
$$

$$
K_3 = 0.88 + 0.12e^{-\Phi/10^{25}}.\t\t(96)
$$

Here  $\Delta$  is the average oxygen concentration minus the oxygen concentration of as-received cladding (kg oxygen/kg Zircaloy), C is the cold work (dimensionless ratio or areas) and  $\Phi$  is the fast neutron fluence  $(n/m^2)$ .

From 1239 K upwards the correlation is

$$
E^{\beta} = 9.21 \cdot 10^{10} - 4.05 \cdot 10^{7} T. \tag{97}
$$

In the intermediate range (1094 K  $\lt T \lt 1239$  K), the value is interpolated as

$$
E^{\alpha-\beta} = \frac{1239K - T}{(1239 - 1094)K} E^{\alpha} + \frac{T - 1094K}{(1239 - 1094)K} E^{\beta}.
$$
 (98)

The Young's modulus correlation for Zr1%Nb cladding is as in FRAPTRAN-1.4 [\[13\]](#page-60-12). At temperatures below 1073 K, it is given by

$$
E = 1.21 \cdot 10^{11} - 6.438 \cdot 10^7 T + 3.021 \cdot 10^{12} x_O,
$$
\n(99)

where  $x_O$  is the mass fraction of oxygen in the cladding. At temperatures above 1073 K, the Young's modulus is given by

$$
E = 9.129 \cdot 10^{10} - 4.5 \cdot 10^7 T.
$$
 (100)

A minimum of 1 Pa is specified.

#### <span id="page-27-1"></span>**5.2.6 Poisson's ratio**

The correlation for the Poisson's ratio  $\nu$  is taken from FRAPTRAN [\[13\]](#page-60-12):

$$
\nu = 0.42628 - 5.556 \cdot 10^{-5}T. \tag{101}
$$

The temperature T is given in Kelvin, and  $\nu$  is dimensionless. The same correlation is used for both Zircaloy and Zr1%Nb claddings.

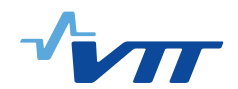

#### <span id="page-28-0"></span>**5.2.7 Yield stress**

<span id="page-28-1"></span>The PNNL stress-strain correlation [\[19\]](#page-61-5) is used in the calculation of the yield stress for Zircaloy and Zr1%Nb claddings. Parameters for the correlation are reported by Geelhood *et al.* [\[19\]](#page-61-5) for Zircaloy and by Shestopalov *et al.* [\[17\]](#page-61-3) for Zr1%Nb cladding. The yield stress,  $\sigma_Y$ , correlation has the following form:

$$
\sigma_Y = K \epsilon^n \left(\frac{\dot{\epsilon}}{10^{-3}}\right)^m \tag{102}
$$

<span id="page-28-2"></span>where  $K$ , n and m are the strength coefficient, strain hardening exponent and strain rate exponent, parameters fitted to experimental data, and  $\dot{\epsilon}$  the strain rate. To find the yield stress after an amount of plastic strain has been accumulated, one must take into account that the yield stress then occurs at the intersection of the yield stress curve, described by Eq. [\(102\)](#page-28-1), and the elastic stress-strain line:

$$
\sigma = E\left(\epsilon - \epsilon^{pl}\right) \tag{103}
$$

First setting  $\sigma = \sigma_Y$  and solving for  $\epsilon$  in Eq. [\(103\)](#page-28-2) and then substituting  $\epsilon$  in Eq. [\(102\)](#page-28-1) yields an implicit equation for the yield stress, so the yield stress must be solved iteratively. A value of 34.5 MPa is used as an initial guess. Currently, a fixed value of  $1 \cdot 10^{-5}$  is used for the strain rate when determining whether the yield stress has been exceeded and a plastic strain increment should be calculated. However, the strain rate is reported to have a small effect on the calculated yield stress [\[19\]](#page-61-5).

The strain,  $\epsilon$ , in the correlation is true strain, and the yield stress is true stress. In FINIX, engineering stress and strain are used, so before using this correlation the values of stress and strain are converted into true stress and strain. The relation between true and engineering (or nominal) stress and strain are as follows:

$$
\epsilon_{\text{true}} = \ln (\epsilon + 1)
$$
  
\n
$$
\sigma_{\text{true}} = \sigma (\epsilon + 1)
$$
\n(104)

The major difference between engineering and true strain is that true strain is additive, whereas engineering strain is not. However, with very small strains, the error from using engineering strains additively is small. In the plastic strain calculation, the calculation of the plastic strain increment is done using true strain and stress, and the results are returned to FINIX as engineering strain and stress. Also, care is taken to only compare true yield stress with the true effective stress or engineering yield stress with the engineering effective stress.

**Strength coefficient.** For Zircaloy, the strength coefficient, K, is subdivided into terms that are functions of temperature of the cladding, T, fast neutron fluence,  $\Phi$ , cold work,  $CW$ , and cladding

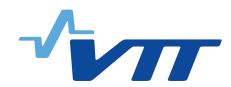

type. The strength coefficient for Zircaloy is calculated as follows:

$$
K = \frac{K_T \left(1 + K_{CW} + K_{\Phi}\right)}{K_{clad}}.\tag{105}
$$

 $K_{clad}$  depends on the type of Zircaloy, and for Zircaloy-2 it is 1.305 and for Zircaloy-4 it is 1.0. The temperature-dependent term  $K_T$  is reported for four temperature intervals. At temperatures below 750 K, it is given by

$$
K_T = 1.17628 \cdot 10^9 + 4.54859 \cdot 10^5 T - 3.28185 \cdot 10^3 T^2 + 1.72752 T^3, \tag{106}
$$

at temperatures over 750 K but below 1090 K by

$$
K_T = 2.522488 \cdot 10^6 \exp\left(\frac{2.8500027 \cdot 10^6}{T^2}\right),\tag{107}
$$

at temperatures over 1090 K but below 1255 K by

$$
K_T = 1.841376039 \cdot 10^8 - 1.4345448 \cdot 10^5 T,\tag{108}
$$

and finally at temperatures over 1255 K but below 2100 K by

$$
K_T = 4.330 \cdot 10^7 - 6.685 \cdot 10^4 T + 37.579T^2 - 7.33 \cdot 10^{-3} T^3. \tag{109}
$$

The fast neutron fluence dependent term is reported for three fluence intervals. At fluences below  $0.1 \cdot 10^{25} \frac{n}{m^2}$  it is given by

$$
K_{\Phi} = \left(-0.1464 + 1.464 \cdot 10^{-25} \Phi\right) \cdot \left(2.25 e^{-20CW} \min\left(1, e^{\frac{T - 550}{10}}\right) + 1\right),\tag{110}
$$

at fluences above  $0.1 \cdot 10^{25} \frac{n}{m^2}$  but below  $2 \cdot 10^{25} \frac{n}{m^2}$  by

$$
K_{\Phi} = 2.928 \cdot 10^{-26} \Phi,
$$
\n(111)

and finally for fluences above  $2 \cdot 10^{25} \frac{n}{m^2}$  but below  $12 \cdot 10^{25} \frac{n}{m^2}$  by

$$
K_{\Phi} = 0.53236 + 2.6618 \cdot 10^{-27} \Phi. \tag{112}
$$

The cold work dependent term is simply

$$
K_{CW} = 0.546CW, \text{ when } 0 < CW < 0.75. \tag{113}
$$

For Zr1%Nb cladding, the strength coefficient is reported separately for irradiated and unirradiated cladding. In FINIX, if the fast neutron fluence is greater than zero, the irradiated cladding correlation is used. For unirradiated cladding, the strength coefficient is given for two temperature intervals. For the temperature range  $293K < T < 797.9K$  the strength coefficient is

$$
K = 898.3710095 \cdot 10^6 - 1.911883946 \cdot 10^6 + 2.024675204 \cdot 10^3 T^2 - 0.9628259856 T^3, (114)
$$

and for the temperature range  $797.9K < T < 1223K$  it is

$$
K = 1.518065748 \cdot 10^{10} e^{-0.005608069738T}.
$$
\n(115)

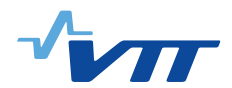

For irradiated cladding, the strength coefficient of Zr1%Nb is reported for three temperature intervals. For temperatures above 293 K but below 763 K, it is given by

$$
K = 916.8547193 \cdot 10^6 - 0.6046334417 \cdot 10^6 T - 247.4820043 T^2, \tag{116}
$$

at temperatures above 763 K but below 859.4 K by

$$
K = 4.912469131 \cdot 10^{11} e^{-0.009650275477}, \tag{117}
$$

and at temperatures above 859.4 K but below 1223 K by

$$
K = 1.518065748 \cdot 10^{10} e^{-0.005608069738T}.
$$
 (118)

**Strain hardening exponent.** For Zircaloy, the strain hardening exponent,  $n$ , is subdivided into terms that are functions of temperature, fast neutron fluence and the cladding type. The strain hardening exponent is calculated as follows for Zircaloy:

$$
n = \frac{n_T n_{\Phi}}{n_{clad}}.\tag{119}
$$

 $n_{clad}$  depends on the type of Zircaloy, and for Zircaloy-2 it is 1.6 and for Zircaloy-4 it is 1.0. The temperature dependent term,  $n_T$ , is given for four temperature intervals. At temperatures below 419.4 K it is

$$
n_T = 0.11405.\t(120)
$$

At temperatures above 419.4 K but below 1099.0772 K, it is given by

$$
n_T = -9.490 \cdot 10^{-2} + 1.165 \cdot 10^{-3} T - 1.992 \cdot 10^{-6} T^2 + 9.588 \cdot 10^{-10} T^3, \tag{121}
$$

and at temperatures above 1099.0772 K but below 1600 K by

$$
n_T = -0.22655119 + 2.5 \cdot 10^{-4} T. \tag{122}
$$

At higher temperatures than 1600 K, it is

$$
n_T = 0.17344880.\t(123)
$$

The fast neutron fluence dependent term,  $n_{\Phi}$ , is given for three fluence intervals. For fluence below  $0.1 \cdot 10^{25} \frac{n}{m^2}$ , the term is given by

$$
n_{\Phi} = 1.321 + 0.48 \cdot 10^{-25} \Phi, \tag{124}
$$

while above  $0.1 \cdot 10^{25} \frac{n}{m^2}$  but below  $2 \cdot 10^{25} \frac{n}{m^2}$  it is given by

$$
n_{\Phi} = 1.369 + 0.096 \cdot 10^{-25} \Phi,
$$
\n(125)

and above  $2 \cdot 10^{25} \frac{n}{m^2}$  but below  $7.5 \cdot 10^{25} \frac{n}{m^2}$  by

$$
n_{\Phi} = 1.5435 + 0.008727 \cdot 10^{-25} \Phi. \tag{126}
$$

At fluences higher than  $7.5 \cdot 10^{25} \frac{n}{m^2}$ , the fluence dependent term is

$$
n_{\Phi} = 1.608953. \tag{127}
$$

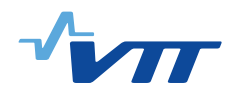

For Zr1%Nb cladding, the strain hardening exponent is reported separately for irradiated and unirradiated cladding. In FINIX, if the fast neutron fluence is greater than zero, the irradiated cladding correlation is used. For unirradiated cladding, the strain hardening exponent is given by:

 $n = 0.04628421012 + 0.000197951907T - 3.314868215 \cdot 10^{-7}T^2 + 1.3913294 \cdot 10^{-10}T^3$ . (128)

The lower limit for validity of the unirradiated cladding correlation is 293 K, and the upper limit is 1223 K. For irradiated cladding the strain hardening exponent is given for three temperature intervals. At temperatures above 293 K but over 759 K, it is given by

$$
n = -0.1255447757 + 0.001350416112T - 3.536814687 \cdot 10^{-6}T^2 + 3.734672258 \cdot 10^{-9}T^3, (129)
$$

at temperatures above 759 K but below 879 K by

$$
n = -0.239614587 + 0.002839248035T - 8.226160457 \cdot 10^{-6}T^2 +
$$
  
9.276772204 \cdot 10^{-9}T^3 - 3.588141876 \cdot 10^{-12}T, (130)

and at temperatures above 879 K but below 1223 K by

$$
n = 0.04628421012 + 0.000197951907T - 3.314868215 \cdot 10^{-7}T^2 + 1.3913294 \cdot 10^{-10}T^3. \tag{131}
$$

**Strain rate exponent.** For both Zircaloy and Zr1%Nb claddings, the strain rate exponent is only dependent on the temperature of the cladding. For Zircaloy, the strain rate exponent is given for three temperature intervals. Below 750 K, it is

$$
m = 0.015. \t(132)
$$

Between 750 K and 800 K, the strain rate exponent is given by

$$
m = -0.544338 + 7.458 \cdot 10^{-4} T,\tag{133}
$$

and at temperatures over 800 K, it is given by

$$
m = -0.20701 - 3.24124 \cdot 10^{-4} T.
$$
 (134)

For Zr1%Nb cladding the strain rate exponent is reported for three temperature intervals. Below 752.2 K but over 293 K it is given by

$$
m = 0.02280034483 - 3.448275862 \cdot 10^{-7}T,
$$
\n(135)

at temperatures over 752.2 K but below 902.1 K by

$$
m = -2.534966886 + 0.006626767224T - 5.303091629 \cdot 10^{-6}T^2 + 1.34653092 \cdot 10^{-9}T^3, (136)
$$

and finally at temperatures over 902.1 K but below 1223 K by

$$
m = -0.1619955889 + 3.080302048 \cdot 10^{-4} T. \tag{137}
$$

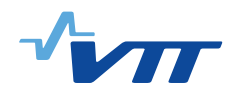

## <span id="page-32-0"></span>**5.3 Gas gap and plenum properties**

The gas conductivity model and correlations are discussed in Section [3.3.](#page-12-0)

The plenum gas model in FINIX 0.15.12 has not been updated to treat gases other than helium. The plenum gas is thus assumed to consist solely of helium. While this is a crude approximation, it only affects the plenum temperature through the heat transfer coefficients calculated for the pellet surface and the cladding facing the plenum. Since both are in any case in contact with the same gas and thermal equilibrium in the plenum is assumed, the error resulting from the approximation is manageable until correlations for the other species can be introduced. The correlations for helium are taken from Ref. [\[20\]](#page-61-6). Compared to the FRAPTRAN correlations, the numerical values are very similar.

The dynamic viscosity  $\mu$ , density  $\rho$  and Prandtl number  $Pr$  are given by

$$
\mu = 3.674 \cdot 10^{-7} T^{0.7} \text{ (kg/ms)},\tag{138}
$$

$$
\rho = 48.14 \cdot 10^{-5} \frac{P}{T} \left[ 1 + 0.4446 \cdot 10^{-5} \frac{P}{T^{1.2}} \right] \text{ (kg/m}^3),\tag{139}
$$

$$
Pr = \frac{0.717}{1 + 1.123 \cdot 10^{-8} P} T^{-\left(0.01 - 1.42 \cdot 10^{-9} P\right)} \text{ (dimensionless)}.
$$
 (140)

In the above, T is given in Kelvin and P in N/m<sup>2</sup>.

The kinematic viscosity is given by  $\nu = \frac{\mu}{g}$  $\frac{\mu}{\rho}$ .

## <span id="page-32-1"></span>**5.4 Coolant**

FINIX has a rudimentary implementation of a thermal-hydraulic model for calculation of heat transfer coefficients from the cladding to the coolant. The correlations are valid below the critical heat flux (CHF), in the forced convection and nucleate boiling regime. The validity of the correlations is internally checked by calculating the critical heat flux from the EPRI-1 correlation [\[21\]](#page-61-7), and by comparing with the computed heat flux. Currently, FINIX has no model to calculate changes in bulk coolant temperature. Therefore, the coolant temperature is taken as given by the user.

## <span id="page-32-2"></span>**5.4.1 Heat transfer coefficient**

The heat transfer coefficient  $h$  is given as the sum of the heat transfer coefficients from the Dittus-Boelter correlation ( $h_{\text{DB}}$ ) and the Thom correlation ( $h_{\text{Thom}}$ ). The latter describes the additional convection in the nucleate boiling regime, and is zero if the cladding surface temperature is below the saturated coolant temperature, *i.e.*, if  $T_{co} < T_{sat}$ .

The Dittus-Boelter correlation is given in British units as [\[12\]](#page-60-11)

$$
h_{\rm DB} = [(-5.1889 \cdot 10^{-5} + 6.5044 \cdot 10^{-8} T_w) T_w + (3.5796 \cdot 10^{-7} - 1.0337 \cdot 10^{-9} T_w) P_w + 3.2377 \cdot 10^{-2}] \phi_w^{0.8} D_e^{-0.2},
$$
\n(141)

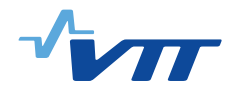

where  $T_w$  and  $P_w$  are the temperature and pressure of the coolant (assumed light water in the correlations),  $\phi_w$  is the coolant mass flux and  $D_e$  the hydraulic diameter,

$$
D_e = \begin{cases} 2\frac{d^2 - \pi R_{co}^2}{\pi R_{co}}, & \text{for square lattice,} \\ \frac{\sqrt{3}d^2 - 2\pi R_{co}^2}{\pi R_{co}}, & \text{for hexagonal lattice,} \end{cases}
$$
 (142)

with d the rod pitch. Although the correlation for  $h_{\text{DB}}$  is given in British units, the conversion to and from SI units is handled internally by the respective FINIX functions. The output from the calculation is therefore in units of  $W/m^2K$ .

The Thom correlation, also in British units, is [\[11\]](#page-60-10)

$$
h_{\text{Thom}} = \left(\frac{e^{P_w/1260}}{0.072}(T_{co} - T_{sat})\right)^2 / (T_{co} - T_w),\tag{143}
$$

with  $T_{sat}$  given by the Frapcon correlation

$$
T_{sat} = \left[ \left( (0.4616716 \cdot 10^{-8} P_w - 0.4424529 \cdot 10^{-4}) P_w \right) + 0.19042968 \right] P_w + 394.03519,
$$
\n(144)

where the pressure is in psia and temperature in  $\mathrm{^{\circ}F}$ . For  $T_{co} < T_{sat}$ ,  $h_{\mathrm{Thom}} = 0$ .

#### <span id="page-33-0"></span>**5.4.2 Critical heat flux**

The critical heat flux is estimated from the EPRI correlation [\[21\]](#page-61-7), which is valid for a wide range of experimental parameters. The correlation can be used to derive a criticality criterion for the heat flux. If the relation

<span id="page-33-3"></span>
$$
q_k > \frac{A - x_k}{C} \tag{145}
$$

is satisfied, then the heat flux  $q_k$  (in units of MBtu/hrft<sup>2</sup>) at axial node k exceeds the CHF. Here  $x_k$  is the thermal equilibrium quality (the non-dimensional expression of coolant enthalpy),

$$
x_k = \frac{h_k - h_{sat}}{h_{vap}}\tag{146}
$$

where the bulk fluid enthalpy  $h_k$  is evaluated at the axial node k, and the saturated liquid enthalpy,  $h_{sat}$ , and the enthalpy of vaporization,  $h_{vap}$ , are given by internal correlations. The coefficients A and  $C$  in Eq. [\(146\)](#page-33-3) are given by

$$
A = 0.5328(P_w/P_{crit})^{0.1212} \phi^{-0.3040 - 0.3285(P_w/P_{crit})},\tag{147}
$$

$$
C = 1.6151(P_w/P_{crit})^{1.4066} \phi^{0.4843 - 2.0749(P_w/P_{crit})},\tag{148}
$$

where the critical pressure  $P_{crit} = 3208.2$  psia and the coolant mass flux  $\phi$  is given in units of Mlbm/hrft<sup>2</sup>.

## <span id="page-33-1"></span>**6 Numerical implementation**

## <span id="page-33-2"></span>**6.1 General outline of the execution order**

The FINIX calculation of the thermal and mechanical time evolution of the fuel rod proceeds in discrete time steps  $\delta t$ . For each time step, the thermal and mechanical solutions are found

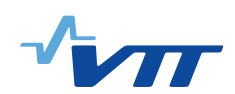

by numerical iteration. The iteration process is schematically presented in Fig. [1.](#page-35-0) The iteration consists of two main loops. The outer loop consists of solving the thermal properties of the fuel and the cladding, the gap conductance and the heat equation and plenum temperature. The second loop consists of solving the internal pressure and pellet and cladding deformations, and is situated within the outer thermal iteration loop. For the mechanical solution, the internal pressure is used as a convergence criterion, while for the outer loop, convergence of the gap conductivities for all axial nodes is required. On the algorithm level, the iteration is performed using the secant method, which is a method similar to the Newton-Raphson method, but where the function derivative is evaluated numerically instead of analytically. The method is described in detail in, *e.g.*, Ref. [\[5\]](#page-60-4).

The numerical methods used to solve the individual modules are described in the following Sections.

## <span id="page-34-0"></span>**6.2 Thermal model**

## <span id="page-34-1"></span>**6.2.1 FEM discretization of the 1D heat equation**

As was discussed in Section [3.1,](#page-10-2) the temperature in the pellet and cladding is solved in axial slices, in each of which the temperature  $T$  is assumed independent of the axial and azimuthal coordinates z and  $\theta$ . The heat equation then takes the form

<span id="page-34-3"></span>
$$
C_V[T(r)]\frac{\partial T}{\partial t} - \frac{1}{r}\frac{\partial}{\partial r}\left[\lambda[T(r)]r\frac{\partial T}{\partial r}\right] - s(r) = 0,\tag{149}
$$

with  $C_V$  denoting the volumetric heat capacity and  $\lambda$  the conductivity. Note that neither the heat capacity nor conductivity is assumed constant w.r.t. the coordinate r.

The heat equation [\(149\)](#page-34-3) is discretized with the Finite Element Method (FEM) [\[22\]](#page-61-8). The pellet is divided into n<sup>f</sup> −1 radial *elements*, with the i:th element comprising the volume between the *nodes* at  $r = r_i$  and  $r = r_{i+1}$ . The first node is located at the inner surface of the pellet  $(r_1 = R_0)$ , while the last node is at the pellet outer surface ( $r_{n_f} = R_f$ ). The cladding is similarly divided into  $n_c-1$ elements and  $n_c$  nodes, with the first cladding node at the cladding inner surface  $(r_{n_f +1} = R_{ci})$ and the last at the outer surface  $(r_{n_f+n_c} = R_{co})$ .

The gas gap element (between nodes  $n_f$  and  $n_f + 1$ ) is handled through the gap conductance boundary conditions, as will be discussed below. In what follows, an element will refer to a general element, either within the pellet or in the cladding, unless otherwise indicated. For the pellet elements, the material parameters (conductivity, heat capacity) are be given by the correlations of Sec. [5.1,](#page-22-1) and for the cladding elements by the correlations of Sec. [5.2.](#page-23-2)

## <span id="page-34-2"></span>**6.2.2 Discretization of one element**

In the finite element method, the continuous equations are discretized first for each element. The global discretization of the whole system is then assembled from the discretized individual elements. For each element, the numerical solution provides the value of the temperature only at the location of the nodes. Within the element, the solution is approximated by *shape functions*, or *basis functions*. In the simplest case, the basis functions are linear, so that within the element the

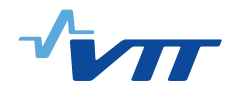

<span id="page-35-0"></span>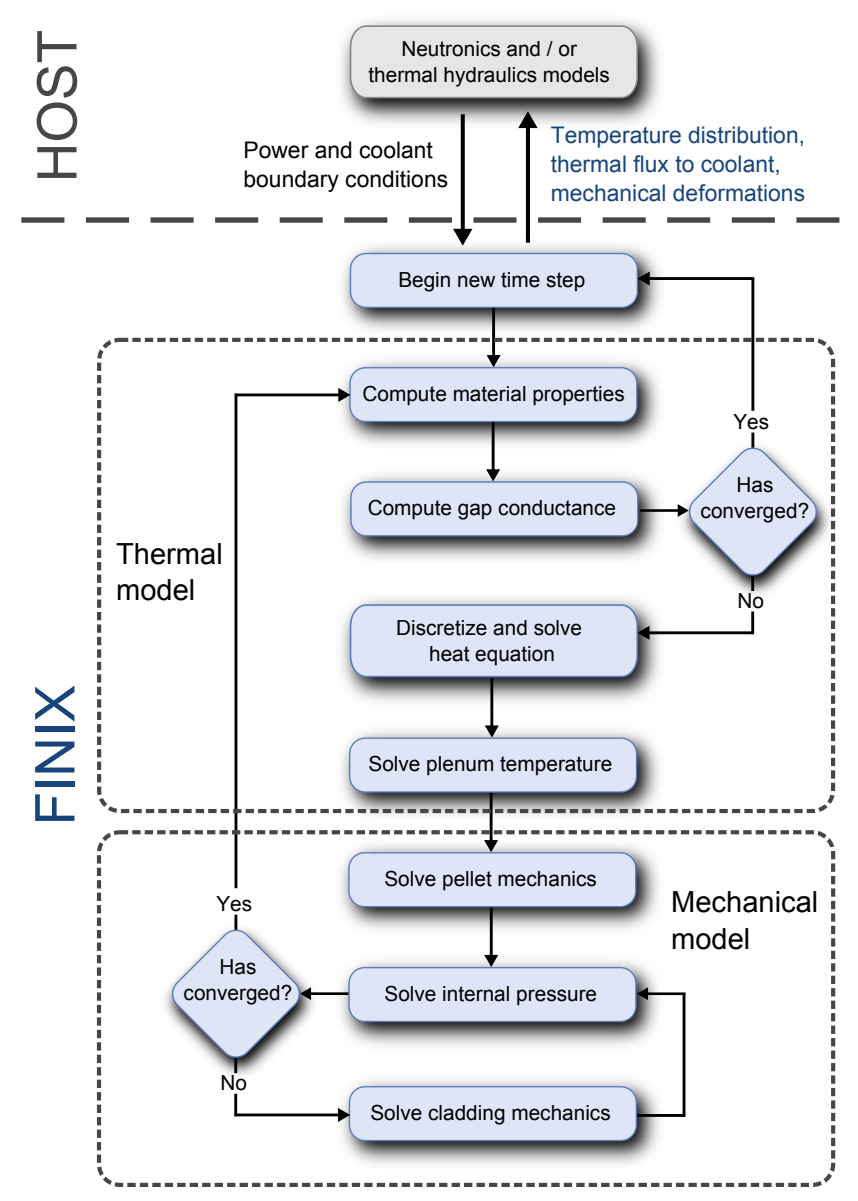

*Figure 1. Flowchart depicting the logic and execution order of the main FINIX modules and the interface between FINIX and the host code. Computation of a new time step begins from the top and proceeds through the modules as indicated by the arrows. Convergence checks are made for the gap conductance in the thermal model, and for the internal pressure in the mechanical model. On the first round of iteration, the convergence is always considered to have failed, so that the full thermo-mechanical model is executed at least once.*

temperature  $T$  is assumed to behave linearly as a function of  $r$ . The actual finite element equations are then derived by minimizing the residual (discretization error) between the original equations and the discretized equations. The minimization can be done with several different methods. A common choice is the Galerkin method, where the minimization is done by weighting the residual with the basis functions [\[22\]](#page-61-8). This is also the method we will use.

The temperature inside the *i*:th element is approximated with linear basis functions  $N_i$  and  $N_{i+1}$
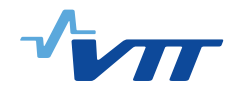

so that

$$
T(r) \approx [N_i(r) N_{i+1}(r)] \left[ \begin{array}{c} T_i \\ T_{i+1} \end{array} \right],
$$
\n(150)

where the square brackets indicate row and column vectors,  $T_i$  is the temperature at the *i*:th node, and

$$
N_i(r) = \frac{r_{i+1} - r}{r_{i+1} - r_i},\tag{151}
$$

$$
N_{i+1}(r) = \frac{r - r_i}{r_{i+1} - r_i}.\tag{152}
$$

For Eq. [\(149\)](#page-34-0), the Galerkin method results in the matrix equation

$$
\int \left[ \begin{array}{c} N_i(r) \\ N_{i+1}(r) \end{array} \right] C_V(r) \left[ N_i(r) N_{i+1}(r) \right] dV \frac{\partial}{\partial t} \left[ \begin{array}{c} T_i \\ T_{i+1} \end{array} \right] -\left[ \begin{array}{c} \lambda_{i,i} & \lambda_{i,i+1} \\ \lambda_{i+1,i} & \lambda_{i+1,i+1} \end{array} \right] \left[ \begin{array}{c} T_i \\ T_{i+1} \end{array} \right] - \int \left[ \begin{array}{c} N_i(r) \\ N_{i+1}(r) \end{array} \right] s(r) dV = \left[ \begin{array}{c} 0 \\ 0 \end{array} \right], \tag{153}
$$

where the matrix elements  $\lambda_{i,j}$  are

$$
\lambda_{i,j} = -2\pi \Delta z \int_{r_i}^{r_j} r\lambda(r) \frac{\partial N_i(r)}{\partial r} \frac{\partial N_j(r)}{\partial r} dr + 2\pi \Delta z \Big|_{r_i}^{r_j} r\lambda(r) N_i(r) \frac{\partial N_j(r)}{\partial r},\tag{154}
$$

and the integral operator can be written as  $\int dV = 2\pi \Delta z \int_{r_i}^{r_{i+1}} r dr$ , since the integrands have no axial or azimuthal dependence in the slice of thickness  $\Delta z$ . We also linearize the heat capacity  $C_V$ , conductivity  $\lambda$  and the source term s within the element, so that, given the values at the nodes i and  $i + 1$  (denoted by subscripts), we have

$$
C_V(r) \approx C_i + (C_{i+1} - C_i) \frac{r - r_i}{r_{i+1} - r_i},
$$
\n(155)

$$
\lambda(r) \approx \lambda_i + (\lambda_{i+1} - \lambda_i) \frac{r - r_i}{r_{i+1} - r_i},\tag{156}
$$

<span id="page-36-0"></span>
$$
s(r) \approx s_i + (s_{i+1} - s_i) \frac{r - r_i}{r_{i+1} - r_i},
$$
\n(157)

for  $r_i \leq r \leq r_{i+1}$ .

Integration over the element gives the matrix equation

$$
\left(\mathbf{K}_{i} + \mathbf{C}_{i}\right) \begin{bmatrix} T_{i}^{k+1} \\ T_{i+1}^{k+1} \end{bmatrix} = \mathbf{C}_{i} \begin{bmatrix} T_{i}^{k} \\ T_{i+1}^{k} \end{bmatrix} + \mathbf{f}_{i}, \qquad (158)
$$

where time derivative has also been discretized with the implicit Euler method. The superscript of T indicates the time step of the time-discretized temperature, so that  $T_i^k \equiv T(r = r_i, t = k\delta t)$ , where  $\delta t$  is the time step. The implicit Euler method remains unconditionally stable with all values of  $\delta t$  [\[22,](#page-61-0) [23\]](#page-61-1). The matrices in Eq. [\(158\)](#page-36-0) are defined as follows:

$$
\mathbf{K}_{i} = \frac{\lambda_{i}(2r_{i} + r_{i+1}) + \lambda_{i+1}(r_{i} + 2r_{i+1})}{6(r_{i+1} + r_{i})} \begin{bmatrix} 1 & -1 \\ -1 & 1 \end{bmatrix},
$$
(159)

$$
\mathbf{C}_{i} = \frac{r_{i+1} - r_{i}}{60\delta t} \left[ \begin{array}{c} c_{i}(12r_{i} + 3r_{i+1}) + c_{i+1}(3r_{i} + 2r_{i+1}) & c_{i}(3r_{i} + 2r_{i+1}) + c_{i+1}(2r_{i} + 3r_{i+1}) \\ c_{i}(3r_{i} + 2r_{i+1}) + c_{i+1}(2r_{i} + 3r_{i+1}) & c_{i}(2r_{i} + 3r_{i+1}) + c_{i+1}(3r_{i} + 12r_{i+1}) \end{array} \right],
$$
\n(160)

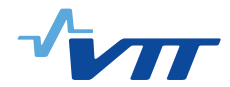

$$
\mathbf{f}_{i} = \frac{r_{i+1} - r_{i}}{12} \begin{bmatrix} s_{i}(3r_{i} + r_{i+1}) + s_{i+1}(r_{i} + r_{i+1}) \\ s_{i}(r_{i} + r_{i+1}) + s_{i+1}(r_{i} + 3r_{i+1}) \end{bmatrix} + \begin{bmatrix} -r_{i}q_{i} \\ r_{i+1}q_{i+1} \end{bmatrix}.
$$
 (161)

<span id="page-37-0"></span>The second term in the vector  $f_i$  is determined by the boundary conditions of the element, with  $q_i$ the heat flux over the surface at  $r = r_i$ . The boundary conditions will be discussed in more detail below.

### **6.2.3 The gas gap element**

For  $i = \{1, 2, \ldots, n_f - 1, n_f + 1, n_f + 2, \ldots, n_f + n_c\}$ , the element discretization is given by the  $2 \times 2$  matrices derived in the previous Section. For the gas gap, *i.e.*, the  $n_f$ :th element, the matrices are derived from the gas gap conductance model described in Sec. [3.3.](#page-12-0) Given the heat transfer coefficient h, the matrix  $\mathbf{K}_{n_f}$  is

$$
\mathbf{K}_{n_f} = \begin{bmatrix} hr_{n_f} & -hr_{n_f} \\ -hr_{n_f} & hr_{n_f} \end{bmatrix} . \tag{162}
$$

There is no power generated in the gap, and the specific heat of the gas is assumed negligible. Hence,  $C_{n_f} = 0$  and  $f_{n_f} = 0$ .

#### **6.2.4 Global matrices**

The global matrices for the whole system are assembled from the  $2 \times 2$  element matrices by taking the sum node by node. The result is an  $(n_f + n_c) \times (n_f + n_c)$  tridiagonal matrix. For brevity, we introduce a shorthand notation of the element matrices:

$$
\mathbf{K}_{i} \equiv \begin{bmatrix} \mathbf{K}_{i}^{(11)} & \mathbf{K}_{i}^{(12)} \\ \mathbf{K}_{i}^{(21)} & \mathbf{K}_{i}^{(22)} \end{bmatrix}, \ \mathbf{C}_{i} \equiv \begin{bmatrix} \mathbf{C}_{i}^{(11)} & \mathbf{C}_{i}^{(12)} \\ \mathbf{C}_{i}^{(21)} & \mathbf{C}_{i}^{(22)} \end{bmatrix}.
$$
 (163)

Then, the global matrices are of the tridiagonal form

$$
\mathbf{K} = \begin{bmatrix} D_1 & U_1 & & & & \mathbf{0} \\ L_1 & D_2 & U_2 & & & \\ & L_2 & D_3 & U_3 & & \\ & & \ddots & \ddots & \ddots & \\ & & & L_{n-2} & D_{n-1} & U_{n-1} \\ \mathbf{0} & & & L_{n-1} & D_n \end{bmatrix},
$$
(164)

where  $n = n_f + n_c$  is the total number of nodes. The diagonal (D), upper diagonal (U) and lower diagonal (L) elements are given as

$$
D_i = K_i^{(11)} + K_{i-1}^{(22)} \text{ (for } 2 \le i \le n-1\text{); } D_1 = K_1^{(11)}; \ D_n = K_{n-1}^{(22)},\tag{165}
$$

$$
U_i = K_i^{(12)} \text{ (for } 1 \le i \le n-1),\tag{166}
$$

$$
L_i = K_i^{(21)} \text{ (for } 1 \le i \le n-1\text{).}
$$
 (167)

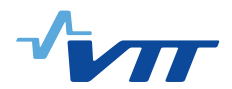

The matrix C is assembled in a similar fashion, with the elements of the matrices  $\mathbf{K}_i$  replaced with the elements of  $\mathbf{C}_i$ .

The load vector is given as

$$
\mathbf{f} = \begin{bmatrix} f_1^{(1)} \\ f_1^{(2)} + f_2^{(1)} \\ f_2^{(2)} + f_3^{(1)} \\ \vdots \\ f_{n-2}^{(2)} + f_{n-1}^{(1)} \\ f_{n-1}^{(2)} \end{bmatrix},
$$
(168)

where  $f_i^{(1)}$  $f_i^{(1)}$  and  $f_i^{(2)}$  $i^{(2)}$  are the two components of  $f_i$ :

<span id="page-38-0"></span>
$$
\mathbf{f}_i \equiv \left[ \begin{array}{c} \mathbf{f}_i^{(1)} \\ \mathbf{f}_i^{(2)} \end{array} \right]. \tag{169}
$$

Finally, the global matrix equation for the complete system is

$$
(\mathbf{K} + \mathbf{C})\mathbf{T}^{k+1} = \mathbf{C}\mathbf{T}^k + \mathbf{f},\tag{170}
$$

where the vector  $\mathbf{T}^k$  contains the temperatures at the k:th time step:

$$
\mathbf{T}^{k} \equiv \begin{bmatrix} T_{1}^{k} \\ T_{2}^{k} \\ \vdots \\ T_{n}^{k} \end{bmatrix} . \tag{171}
$$

#### **6.2.5 Time discretization**

Implicit time discretization of the heat equation is implied in Eq. [\(170\)](#page-38-0). The time discretization follows the standard implicit finite difference discretization (see, *e.g.*, Ref. [\[23\]](#page-61-1)), which remains unconditionally stable for all time steps  $\delta t$ . The implicit formulation means that to calculate the temperature at time  $t = (k + 1)\delta t$ , the temperature-dependent terms of the heat equation are evaluated at the same point in time, at  $t = (k + 1)\delta t$ . For constant (non-temperature-dependent) material properties, it is possible to solve the one-dimensional implicit time-discretized matrix equation, Eq. [\(170\)](#page-38-0), without iteration. However, since the material correlations depend on temperature, and cannot in general be linearized, it is necessary to iterate the solution of  $T^{k+1}$ , until the temperature converges. This is part of the iteration procedure described above in Sec. [6.1.](#page-33-0)

#### **6.2.6 Boundary conditions**

The boundary conditions affect the discretization of the elements at the center of the pellet and at the outer surface of the cladding. For the first element, the flux through the first node is set to zero, *i.e.*,  $q_1 = 0$  in Eq. [\(161\)](#page-37-0). For the cladding outer surface, several alternative boundary conditions can be used.

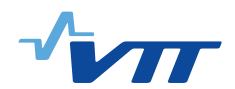

**Dirichlet boundary condition** For a fixed surface temperature,  $T(R_{co}) = T_{\text{surf}}$ , the appropriate boundary condition is enforced by setting  $L_n = D_n = 0$  for C,  $L_n = 0$  and  $D_n = 1$  for K, and  $f_{n-1}^{(2)} = T_{\text{surf}}$  in the load vector f. This is equivalent with the the equation  $T_n^{k+1} = T_{\text{surf}}$ .

**Neumann boundary condition** If the heat flux across the cladding outer surface is fixed, then one only needs to assign  $q_n$  the desired value in f.

**Robin boundary condition** The heat flux can also be given as a function of the bulk temperature of the coolant,  $T_{\text{coolant}}$ , and the heat transfer coefficient  $h_{co}$  so that  $q_n = h_{co}[T_n - T_{\text{coolant}}]$ . In this case, the last element of **f** is  $f_{n-1}^{(2)} = r_n h_{co} T_{\text{coolant}}$ , and the remaining  $r_n h_{co}$  is added to the last diagonal element  $D_n$  in the matrix **K**.

In the case of the Robin boundary condition, the heat transfer coefficients can be computed from internal correlations (see Sec. [5.4\)](#page-32-0) or, they be given by the user.

### **6.2.7 Solution of the matrix equations**

The resulting matrix equation for the vector  $T^{k+1}$ , Eq. [\(170\)](#page-38-0), can be solved non-iteratively with the tridiagonal matrix algorithm, which a variant of the standard Gaussian elimination method. The algorithm is a standard numerical method, and its details are not explained here. The interested reader is referred to Chapter 2 of Ref. [\[5\]](#page-60-0).

Although the heat equation itself can be solved non-iteratively, the dependence of the material properties, gap conductance and the pellet and cladding mechanical solution on the temperature requires iteration of the full thermo-mechanical solution. The scheme is described in more detail above, in Sec. [6.1.](#page-33-0)

## **6.3 Plenum temperature**

The plenum temperature model described in Sec. [5.3](#page-32-1) can be solved self-consistently for fixed plenum pressure and cladding and pellet surface temperatures. However, since the properties of the fill gas and thereby the heat transfer coefficients depend on the temperature, the equations do not have a closed form solution. Instead, the solution is found iteratively with the secant method [\[5\]](#page-60-0). The area-averaged temperature  $T_0 = (A_p T_p + A_c T_c)/(A_p + A_c)$  is used as the initial guess. Typically, the iteration requires two steps or less to converge within the numerical tolerance.

## **6.4 Mechanical model**

### **6.4.1 Rigid pellet model**

The primary assumption of the rigid pellet approximation is that the pellet is rigid (hard) enough to be completely non-deformable under external stresses. Thus, the displacement of the pellet nodes and the outer surface can be calculated directly from the strain correlations, without iteration.

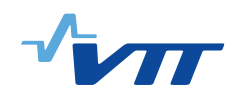

## **6.4.2 Cladding model**

The employed cladding mechanical model depends on the type of contact between the pellet and the cladding. In principle, iteration of the mechanical solution with internal pressure is only necessary when the gap remains open; if the gap is closed, the gap volume is fixed and therefore does not affect the pressure. However, the model typically consists of several axial nodes, and the pressure is function of the displacements in all of those nodes. In some of the nodes, the gap may remain open while in others it is closed (due to, *e.g.*, nonuniform axial power distribution). If the gap remains open even in some of the nodes, the internal pressure has to be solved iteratively. This iteration process then changes the boundary conditions in the closed gap model, which has to be re-solved. Therefore, even the closed gap models are solved several times because of the iteration of the mechanical solution of the full rod. Note that the plastic strain increments calculated on each iteration are only saved to the total plastic strains after the whole solution has converged (at the end of the time step).

In practice, the iteration is performed by first calculating an initial guess for the pressure (using the displacements from, *e.g.*, previous time step), then solving the mechanical model for each axial node independently with fixed pressure, and finally re-calculating the pressure with updated displacements. The process is repeated, using the secant method to predict the pressure, until the internal pressure converges.

# **7 Usage instructions**

## **7.1 General description**

The FINIX fuel behavior model and interface is designed to work primarily as a subprogram within a larger simulation code, to provide or replace the existing fuel performance model or subroutines. In this document, this larger code is referred to as the *host code*.

The purpose of FINIX is to provide the host code all the required fuel behavior subroutines via an interface that integrates directly with the host code on the source code level, and only requires a limited number of function calls between FINIX and the host. All the data between the host code and FINIX is passed as arguments of the function calls; no input or output files for the data exchange are needed. This makes execution of the subroutines faster, because disk access is minimized, and also allows the user of the host code to specify which output from FINIX (if any) is saved as a file.

Although the communication between FINIX and the host code is handled without input/output files, since FINIX 0.13.9 it has been possible to initialize FINIX for accumulated burnup using FRAPCON-generated FRAPTRAN restart files. Since version 0.15.6 it has also been possible to initialize FINIX data structures by using input files.

FINIX also has an error message system, which is designed to provide the host code run-time errors and warnings. For example, convergence failures or invalid correlation parameters would be passed as an error message to the host code. A more detailed description of the error message system is given below.

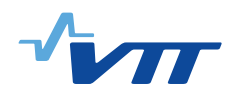

The setup and usage of the FINIX model is done via built-in functions, which can be used to provide default values for system parameters, give the spatial discretization and, to solve the thermomechanical model. A more thorough walk-through of the procedure is given below, in Sec. [7.5.](#page-43-0) The source code also includes an example file, *host.c*, which provides FINIX with the necessary run-time data and shows how the model is initialized and run.

A more detailed documentation of the source code, with function descriptions and dependencies, is also given in Appendix A of this document.

## **7.2 Units**

FINIX functions always use the base SI units in both input arguments and in output. For example, distances are given in meters (m), temperatures are given in Kelvin (K) and power, linear power, and power density are given in W, W/m and  $W/m<sup>3</sup>$ , respectively. The user is responsible for writing any unit conversion functions between the host code and FINIX.

In general, the data in FINIX input files should be given in SI units as well. However, time-related data can be given in seconds, hours or days. If the input will be read from a FRAPTRAN input file, it is possible to choose either British or SI units.

In FINIX, the term "power" refers primarily to thermal power, as opposed to fission power. Currently the code makes no distinction between the two. However, in principle the user should always supply FINIX with the *thermal* power history, including the decay heat of the fission products.

The cold state in FINIX specifies the reference temperature for the fill gas properties and thermal strains. The cold state is defined as 300 K.

## **7.3 Data structures**

The main purpose of FINIX is to provide the host code the temperature distribution and spatial deformations of the pellet and cladding by using the power history and coolant conditions provided by the host code as input. In addition to these primary data, there are data that are either required by FINIX as parameters, or are generated by solution of the thermo-mechanical model. Although much of this may be irrelevant to the host code, this data is required to continue the FINIX simulation for several consecutive time steps. All the data that FINIX uses or produces is stored in five structures. These structures are described below. A more detailed code documentation is given in Appendix A.

The structure called Rod contains the data that describes the physical properties of the fuel rod. These properties include rod dimensions, pellet properties, cladding properties, gas properties and bundle dimensions. This data will not change during simulation. The contents of the Rod structure can be read from the corresponding input file.

The Boundary\_conditions structure is used for storing the boundary condition data needed by FINIX. This data includes variables that specify the simulation time, power data, and the data related to cladding and coolant conditions. For each FINIX calculation time step, the Boundary\_conditions structure needs to be updated either by the host code, or in the FINIX main program

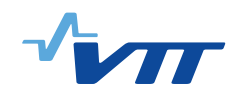

(in *host.c*).

The Scenario structure contains power profile and irradiation history data that will be read from an input file if needed. Once this data has been read from an input file, it will not change during simulation. The history data from the Scenario structure should be transferred to Boundary\_conditions structure at each time step. If the host code provides the boundary condition data, the Scenario structure is not needed. The contents of the Scenario structure can be read from the corresponding input file.

The Results structure contains all the simulation results calculated by FINIX.

The Options structure contains the variables that specify the nodalization and the calculation options. This data will not change during simulation. The contents of the Options structure can be read from the corresponding input file.

The Cylindrical structure is used in storing values of results in each component in cylindrical coordinates, that is, values for strains and stresses in the mechanical model. Some members of the Results structure are Cylindrical structures. The Cylindrical structure contains members hoop, axial and radial, and functions for easy manipulation of these structures are implemented. With these functions one can, for example, the copy the values of structures into another or perform simple calculations with them.

## **7.4 Error message system**

FINIX uses an error message system to inform the user of issues such as convergence failures, parameters exceeding correlations' range of validity, etc. The function that encounters the issue returns the pointer to the error message. The message is then passed down, and further error messages are appended to it, until the message reaches the host code. It is then the responsibility of the host code to act on the error message by printing it on screen, writing it on disc, aborting the program execution, or otherwise. FINIX will not terminate the execution, if an issue is encountered. Only the error message will be returned.

The format of the error message is an array of text strings, formally of type char\*\*. If no errors have occurred, then the top-level pointer will have a value of NULL. This can be used to distinguish between error-free and faulty operation of the FINIX functions. If the value is different from NULL, then the return value contains an error message. The returned array then contains pointers to the error message strings (of type char\*). The last message is followed by a NULL pointer, which is used as a marker to terminate the message.

In practice, the user can use built-in functions to deal with FINIX the error messages. One merely needs to declare the pointer in the host code. For example, the following lines will declare the pointer, then call the FINIX transient solver function, catch the error message, print it on screen if it is not empty (*i.e.*, non-NULL), and finally free the memory allocated to the error message. char ∗∗ e r r =NULL;

```
err = finix _ solve_transient (dt, nnodes, T, r, r_cold, power_dist, linear_power,
                  burnup, params, bcond, sresults, vresults, options);
if (err != NULL) { f init x\_print f_error (err);}finix\_free\_err(\& err);
```
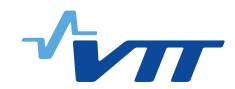

## <span id="page-43-0"></span>**7.5 System setup and simulation**

To use the FINIX code in a coupled system, the user must declare the necessary data structures in the host code, initialize the FINIX structures, and calculate the initial state of the simulation by using FINIX functions. After this the model can be run for as many time steps as needed. FINIX comes with an example host code file, *host.c*, which should be replaced in its entirety by the host code. The *host.c* file can be used as an example on how to setup the model. The minimal necessary steps to get FINIX up and running is described in this chapter.

In a coupled system the user is responsible for using an appropriate time step. Although the FINIX algorithms remain stable for very long time steps (longer than several days), discretization error can not be avoided. For relatively slow transients, a time step of the order of 1 millisecond should give very small discretization error during the transient, although for a fast RIA, a considerably smaller time step ( $\delta t \approx 10^{-5}$  s) may be needed.

The declaration and the definition of the variables can be done as follows:

```
// Declare and construct FINIX data structures
Rod * rod = finix\_rod\_construct();
Boundary_conditions *bc = \text{finix}\_\text{bc}\_\text{construct}();
Scenario * scenario = finix scenario construct ();
Results * results = finix_results _construct ();
Options * options = finix_options_construct();
/ / D e cl a r e FINIX e r r o r me s s a ge s t r i n g s
char ** finix_err=NULL, **new_err=NULL;
```
The next step is to initialize the system. The FINIX data structures can be initialized by calling the function *finix\_initialize\_data\_structures()*. The function reads the input files given by the user, and transfers the data from the input files to the data structures. If no input files are given or some of the input is missing, the above constructor functions initialize the missing data with default values.

In many cases the transient begins from a steady state, which has to be solved before calculating the transient scenario. For this purpose FINIX has the function *finix\_solve\_initial\_steady\_state()*, which solves the steady state heat equation and the corresponding mechanical equilibrium for the cladding.

FINIX can be initialized as follows:

```
/ / I n i t i a l i z e FINIX d at a s t r u c t u r e s
finix err = finix \; initialize \; data \; structures (rod \; be \; because \; coefficients \; outputs \; outputs \; outputs \; points);if (finix_err != NULL) finix_printf_err(finix_err);
finix\_free\_err(\& finix\_err);/ / S o l v e i n i t i a l s t e a d y s t a t e
\text{f}\text{inix}\_\text{err} = \text{f}\text{inix}\_\text{solve}\_\text{initial}\_\text{steady}\_\text{state}(\text{rod}, \text{bc}, \text{results}, \text{options});if ( finix_error != NULL) finix-print_error ( finix_error);finix\_free\_err(&finix\_err);
```
After the initial state has been solved, the transient simulation can begin. The transient is solved in distinct time steps defined in the host code, by calling the *finix\_solve\_transient()* function. Before each function call, the power density, boundary conditions and other parameters and options can

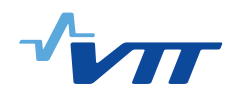

be changed. However, for one time step, *i.e.*, for one function call, they are constant. After each function call, the output of the FINIX model may be saved. For example, one can write FINIX summary files and node-spesific files by calling a function *finix\_output\_print()*.

The transient can be solved for each time step as follows:

```
// Solve time step with finix_solve_transient()
f\text{inix\_err =}\nint x_solve_t\narcsin(tbc \rightarrow dt, rod, bc, results, options);if (finix_error != NULL) finix\_print_error (finix_error);
f\text{in} ix _f\text{re}e\text{er}r (& finix _{\text{err}});
// Update the cumulative simulation time
```
 $bc \rightarrow time$  +=  $bc \rightarrow dt$ ;

When the transient simulation has been completed and FINIX is no longer needed, the memory allocated for FINIX structures must be free'd. This can be done by using the function *finix\_data\_structures\_destruct()*.

```
/ / F ree a l l o c a t e d memory
finix_data_structures_destruct(rod, bc, scenario, results, options);
```
As mentioned before, the above lines of code are the minimal setup that is needed to run FINIX in a coupled system. However, if the host code cannot provide all the necessary boundary conditions, the missing boundary conditions must be given in FINIX input file finix\_scenario.inp. The boundary conditions must be updated for each time step by calling the function finix\_update\_bc() as follows:

```
// Update boundary conditions before calling finix_solve_transient()
f\text{inix\_err} = f\text{inix\_update\_bc} (bc, scenario, options, rod, results);
if ( finix_error != NULL) finix_printf_error ( finix_error);finix\_free\_err(&finix\_err);
```
## **7.6 Input instructions**

FINIX distribution includes three input files called finix options.inp, finix rod.inp, and finix scenario.inp. These input files can be used to control the simulation. Each input file contains data for several fuel rods. When a new input is created for a new fuel rod, the input should be appended at the end of the files. An alternative way to control the simulation is to use FRAPTRAN input files.

In a coupled system, where all boundary conditions are given by the host code, no input files are required. IIf no input files are used, default values for simulation options and rod properties will be used. However, it is advisable to specify simulation options and rod properties in files finix options.inp and finix rod.inp (or otherwise in the host code) to get more realistic results. If the host code cannot provide all the necessary boundary conditions, i.e., the contents of the Boundary\_conditions structure, the finix\_scenario.inp file must be used to specify the missing boundary conditions.

If a stand-alone version of FINIX is used, the scenario boundary conditions must be given in file finix\_scenario.inp. Again, it is advisable but not mandatory to give the simulation options and rod properties in files finix options.inp and finix rod.inp. Alternatively, input can be given in a FRAPTRAN input file. However, even though the input is given in a FRAPTRAN input file, it

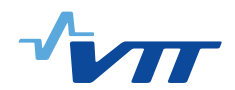

is advisable to specify FINIX simulation options in finix\_options.inp because FINIX simulation options cannot be set in a FRAPTRAN input file. All the data given in FRAPTRAN input file overwrites the default data and the data read from FINIX input files.

The contents of FINIX input files is organized in data blocks. Each block of data describes one fuel rod. Therefore FINIX needs to know which block of data to read from a file. The data blocks are of the following form:

begin rod\_name1  $data_1 = x$  $data_2 = y$  $data_n = z$ end rod\_name1

As can be seen above, every data block begins with "begin" statement and ends with "end" statement. These statements are followed by the name of the rod. Note that the rod name must not include white spaces. As the data in input files has been grouped into blocks that describe each fuel rod, one should tell FINIX from which data block to read the data. This can be done with the "USE" statement as follows:

```
USE rod_name1
```

```
begin rod_name1
data 1 = xdata_2 = ydata_n = zend rod_name1
begin rod_name2
data_1 = xdata_2 = yend rod_name2
```
The "USE" statement tells FINIX that it should read the data from a data block that begins with "begin rod\_name1" and ends with "end rod\_name1". Every FINIX input file should begin with the "USE" statement.

The data in input files can be arranged in any order. After a keyword, there should be an "=" sign followed by the data that corresponds to the keyword. If the data consists of several values, they should be separated with commas. The lines in input files that begin with "!", "\*", or "/" are commented lines, and FINIX will ignore them. The contents of the three input files is described in the following chapters.

## **7.6.1 Input file finix options.inp**

Input file finix\_options.inp can be used to set FINIX nodalization and to select the models FINIX uses during simulation. Table [4](#page-46-0) shows the data that can be given in finix\_options.inp. If default value will be used, it is not necessary to add that data in the input file. The contents of a file could

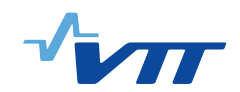

look like this:

USE rod\_123

```
begin rod_123
axial_nodes = 10
pellet_radial_nodes = 15
boundary_option = 0
end rod_123
```
Now the rod will be divided to 10 axial nodes and the fuel pellet will be divided to 15 radial nodes. The rod outer surface temperature will be given by the user. For the rest of the keywords default values shown in Table [4](#page-46-0) will be used.

Input file finix options.inp has also a special purpose. It can be used to tell FINIX that the input will be read from a FRAPTRAN input file. In this case the the first line of the file should read "USE FRAPTRAN". When FINIX simulation begins, it asks the user the name of the FRAPTRAN input file and the name of the FRAPCON generated restart file. If FRAPTRAN input file will be read, the contents of the finix\_options.inp could look like this:

USE FRAPTRAN

or like this:

<span id="page-46-0"></span>

| <b>Keyword</b>          | <b>Units</b>             | <b>Default</b> | <b>Description</b>                                        |  |  |
|-------------------------|--------------------------|----------------|-----------------------------------------------------------|--|--|
| axial_nodes             |                          | 11             | Number of axial nodes.                                    |  |  |
| pellet_radial_nodes     |                          | 17             | Number of radial nodes in fuel pellet.                    |  |  |
| clad_radial_nodes       | $\overline{\phantom{a}}$ | 5              | Number of radial node in the cladding.                    |  |  |
| boundary_option         |                          | 3              | Specifies the type of the boundary con-                   |  |  |
|                         |                          |                | ditions. $0 =$ user-given rod outer sur-                  |  |  |
|                         |                          |                | face temperature, $1 =$ user-given heat flux              |  |  |
|                         |                          |                | between rod outer surface and coolant,                    |  |  |
|                         |                          |                | $2 =$ user-given heat transfer coefficient                |  |  |
|                         |                          |                | and coolant bulk temperature, $3 =$ user-                 |  |  |
|                         |                          |                | given bulk temperature and calculated heat                |  |  |
|                         |                          |                | transfer coefficient from internal correla-               |  |  |
|                         |                          |                | tions (needs inlet mass flux).                            |  |  |
| temperature_iteration   |                          | $\mathbf{1}$   | Temperature iteration. $0 = \text{off}, 1 = \text{on}.$   |  |  |
| gap_conductance_model   |                          | $\overline{2}$ | Gap conductance model. $1 = FRAPCON$                      |  |  |
|                         |                          |                | model, $2 = FRAPTRAN$ model, $-n = neg$ -                 |  |  |
|                         |                          |                | ative value switches off contact conduc-                  |  |  |
|                         |                          |                | tance                                                     |  |  |
| clad_elasticity_model   |                          | $\mathbf{1}$   | Clad elasticity model. $0 = \text{off}, 1 = \text{on}.$   |  |  |
| plenum_model            |                          | $\mathbf{1}$   | Plenum model. $0 = \text{off}, 1 = \text{on}.$            |  |  |
| pellet_relocation_model | $\blacksquare$           | $\mathbf{1}$   | Pellet relocation model. $0 = \text{off}, 1 = \text{on}.$ |  |  |
| clad_plasticity_model   |                          | 1              | Cladding plastic deformation model. $0 =$                 |  |  |
|                         |                          |                | off, $1 = on$ .                                           |  |  |

*Table 4. Data that can be given in finix\_options.inp*

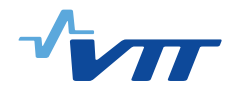

USE FRAPTRAN

```
begin FRAPTRAN
axial_nodes = 10
pellet_radial_nodes = 15
boundary_option = 0;end FRAPTRAN
```
In the first case all the data will be read from a FRAPTRAN input file. In the second case nodalization and boundary option will be given in finix\_options.inp. If nodalization is also given in FRAPTRAN input file, the data given in FRAPTRAN input file overwrites the data given in finix\_options.inp. Note that the variables that specify FINIX model selections should always be given in finix\_options.inp. If the input will be read from the FRAPTRAN input file, input files finix\_rod.inp and finix\_scenario.inp will be ignored.

## **7.6.2 Input file finix rod.inp**

Input file finix rod.inp can be used to determine the fuel rod properties. Table [5](#page-48-0) shows the data that can be given in finix\_rod.inp. The contents of a file could look like this:

USE rod\_123 begin rod\_123 fuel length =  $4.0$ clad length =  $4.0$ plenum\_length = 0.4 end rod\_123

In this case default values will be used for all the parameters except for fuel, clad, and plenum length.

### **7.6.3 Input file finix scenario.inp**

Input file finix\_scenario.inp can be used to determine the rod conditions during an irradiation or experiment period. As mentioned before, this data must be given if FINIX is used as a stand-alone version, or the host code cannot provide all the necessary boundary conditions. Table [6](#page-51-0) shows the data that can be given in finix\_scenario.inp. Note that it is not necessary to give all the data presented in Table [6](#page-51-0) to fully determine the boundary conditions. For example, if the user has chosen to use coolant bulk temperature as boundary condition (boundary option  $= 3$ ), it is not necessary to determine the clad temperature history in finix\_scenario.inp. The contents of the file finix\_scenario.inp could look like this:

```
USE rod_xyz
begin rod_xyz
restartfile = imprestart.rod_xyz
end_time = 1.0
```
<span id="page-48-0"></span>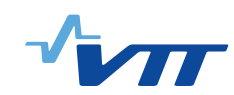

٠,

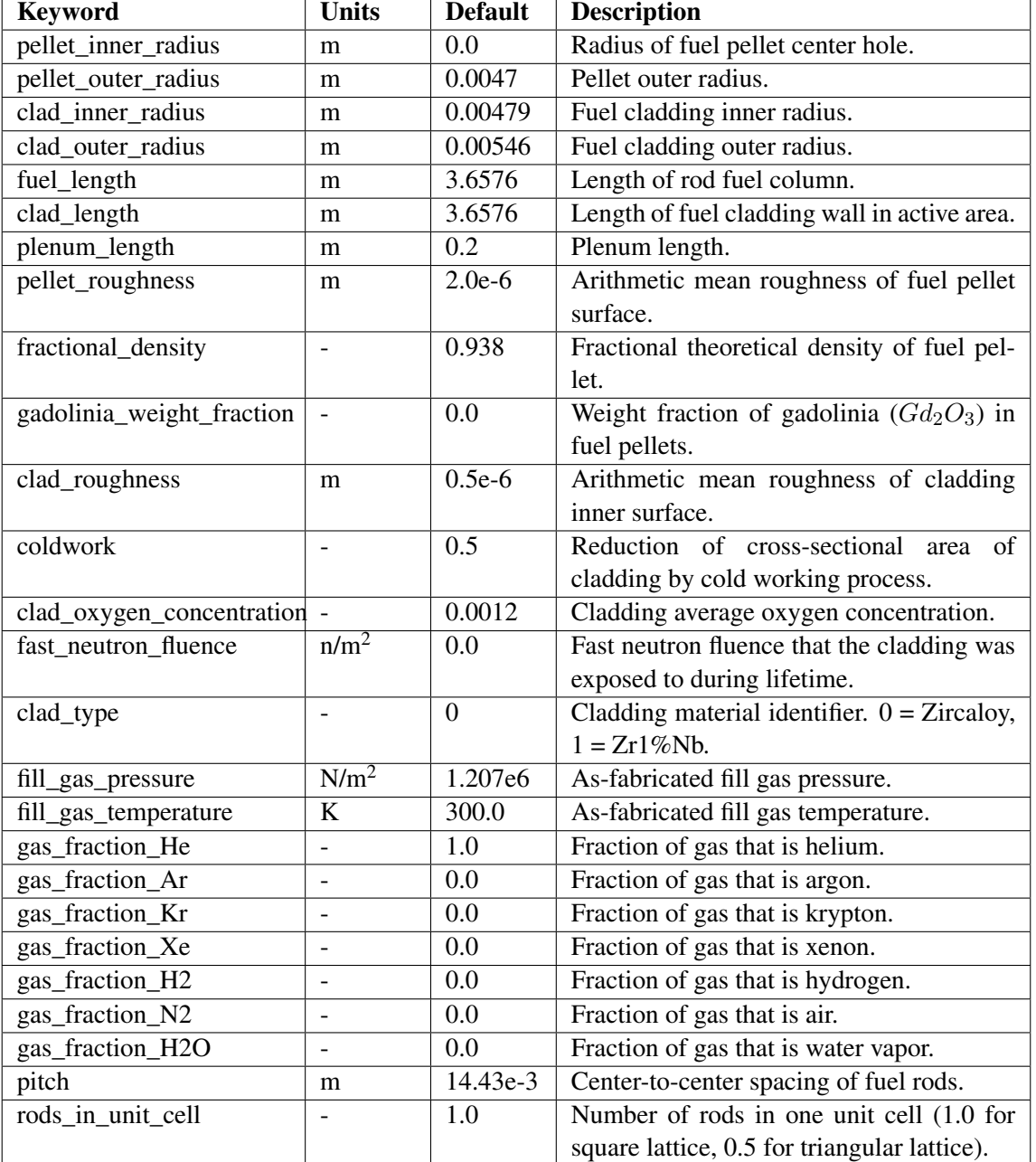

## *Table 5. Data that can be given in finix\_rod.inp*

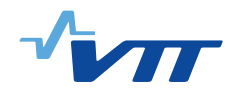

```
time_step_history =
0.0001, 0.0,
0.00001, 0.0702,
0.0001, 0.0815,
0.001, 0.210
power_history =
0.0, 0.0,524934.384, 0.066,
23622047.28, 0.079,
5511811.032, 0.087,
262467.192, 0.095,
0.0, 0.1
axial_power_profile =
0.728, 0.0,
0.975, 0.099,
1.156, 0.259,
1.053, 0.420,
0.668, 0.569
coolant temperature history zones = 0.373, 0.569
coolant_temperature_history(1) =
553.15, 0.0,
1023.15, 0.2,
1048.15, 0.4,
753.15, 1.0
coolant_temperature_history(2) =
553.15, 0.0,
878.15, 0.2,
923.15, 0.4,
948.15, 1.0
heat transfer coefficient history zones = 0.569heat_transfer_coefficient_history(1) = 2000000.0, 0.0
coolant_pressure_history = 0.5e6, 0.0
end rod_xyz
```
As can be seen in the example above, the history data is always given in data pairs. For example, the time step history is given so that the first value of the data pair is the length of the time step, and the second value is the time at which this time step length takes effect. This time step length is used until a new data pair is given. Similar logic applies to other history data as well.

All time-related FINIX input can be given in seconds, hours or days. The units of the time can be selected by modifying the value of time\_unit in finix\_scenario.inp. Note that all the time-related data in Table [6](#page-51-0) is expressed in seconds (default) only for clarity. The time units of the data shown

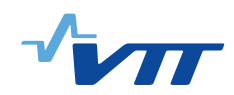

in Table [6](#page-51-0) depends on the value of time\_unit. The value of time\_unit also determines the units of the time in output files finix.z\* and finix.sum.

In the example above one can also see that some of the history data, such as the coolant temperature history, can be given separately for different axial zones. In this case the coolant temperature history has been given for axial zones 1 and 2. The number of zones does not have to match the number of axial nodes given in finix\_options.inp. FINIX will automatically calculate history data for each axial node based on the data given for each zone. Note that one should also determine the top elevations of each zone from the rod bottom. In the example above, the top of the fist coolant temperature history zone is 0.373 m above the rod bottom, while the top of the second zone is 0.569 m above the rod bottom.

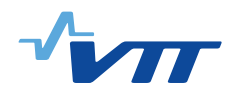

<span id="page-51-0"></span>

| <b>Keyword</b>                        | <b>Units</b> | <b>Default</b>   | <b>Description</b>                                                                                                    |  |  |
|---------------------------------------|--------------|------------------|----------------------------------------------------------------------------------------------------|--|--|
| restartfile                           |              |                  | Name of the Frapcon generated restart file<br>(omit if there is no need to read a restart<br>file).                                                                                                    |  |  |
| steady_state_simulation               |              | $\overline{0}$   | Type of the scenario. $0 =$ transient, $1 =$<br>steady-state.                                                                                                    |  |  |
| time_unit                             |              | $\boldsymbol{0}$ | Units of all time-related FINIX input. De-<br>termines also the units of time in output<br>files finix. $z^*$ and finix.sum. $0 =$ seconds, 1<br>$= hours, 2 = days.$                                                                                                    |  |  |
| end_time                              | S            | 0.15             | Simulation end time.                                                                                                    |  |  |
| time_step_history                     | s, s         | 0.0001,<br>0.0   | Time step history. The first value is the<br>size of the timestep. The second value is<br>the time at which this time step size takes<br>effect. Each time step size is used until a<br>new data pair is given.                                                                                                    |  |  |
| power_factor                          |              | 1.0              | Multiplier for linear power.                                                                                                    |  |  |
| power_history                         | $W/m$ , s    | 0.1e6,<br>0.0    | Rod average linear heat generation rate<br>history. Each linear heat generation rate<br>is used until a new data pair is given.                                                                                                    |  |  |
| axial_power_profile                   | $-$ , m      | $\overline{a}$   | Axial power profile. The first value is<br>the axial power factor normalized to rod-<br>average. The second value is the node top<br>elevation beginning from the rod bottom.<br>Begin insering data pairs from the rod bot-<br>tom towards the top, until the the axial<br>power profile is fully defined.                                                                        |  |  |
| radial_power_profile                  | $-$ , m      |                  | Radial power profile for all axial nodes.<br>The first value is the radial power factor.<br>The second value is the distance from the<br>fuel centerline to the radial node periph-<br>ery. Begin inserting data pairs from fuel<br>centerline to the edge.                                                                                                    |  |  |
| coolant_temperature_<br>history_zones | m            |                  | Top elevation of each coolant temperature<br>history zone. Enter as many values as<br>there will be coolant temperature history<br>zones.                                                                                                    |  |  |
| coolant_temperature_<br>history(n)    | K, s         | 561.0,<br>0.0    | Coolant temperature and time data pairs<br>for each coolant temperature history zone.<br>Each temperature will be used until a new<br>data pair is given. Enter as many data sets<br>as there are coolant temperature history<br>coolant_temperature_history(1)<br>zones.<br>for<br>input<br>starts<br>zone<br>1,<br>coolant_temperature_history(n)<br>starts<br>input for zone n. |  |  |

*Table 6. Data that can be given in finix\_scenario.inp*

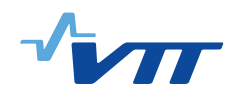

| clad_temperature_history_               | m             |          | Top elevation of each clad temperature         |  |  |
|-----------------------------------------|---------------|----------|------------------------------------------------|--|--|
| zones                                   |               |          | history zone. Enter as many values as          |  |  |
|                                         |               |          | there will be clad temperature history         |  |  |
|                                         |               |          | zones.                                         |  |  |
| clad_temperature_history( $\eta$ ) K, s |               | 561.0,   | Clad temperature and time data pairs for       |  |  |
|                                         |               | 0.0      | each clad temperature history zone. Each       |  |  |
|                                         |               |          | temperature will be used until a new data      |  |  |
|                                         |               |          | pair is given. Enter as many data sets as      |  |  |
|                                         |               |          | there are clad temperature history zones.      |  |  |
|                                         |               |          | clad_temperature_history(1) starts input       |  |  |
|                                         |               |          | for zone 1, clad_temperature_history(n)        |  |  |
|                                         |               |          | starts input for zone n.                       |  |  |
| heat_transfer_coefficient_              | m             |          | Top elevation of each heat transfer coeffi-    |  |  |
| history_zones                           |               |          | cient history zone. Enter as many values       |  |  |
|                                         |               |          | as there will be heat trasfer coefficient his- |  |  |
|                                         |               |          | tory zones.                                    |  |  |
|                                         | $W/(m^2K)$ ,  |          | Heat transfer coefficient and time data        |  |  |
| heat_transfer_coefficient_              |               | 2e4, 0.0 |                                                |  |  |
| history(n)                              | S             |          | pairs for each heat transfer coefficient       |  |  |
|                                         |               |          | history zone. Each heat transfer coeffi-       |  |  |
|                                         |               |          | cient will be used until a new data pair is    |  |  |
|                                         |               |          | given. Enter as many data sets as there        |  |  |
|                                         |               |          | are heat transfer coefficeint history zones.   |  |  |
|                                         |               |          | heat_transfer_coefficient_history(1)           |  |  |
|                                         |               |          | input<br>for<br>starts<br>zone<br>1,           |  |  |
|                                         |               |          | heat_transfer_coefficient_history(n)           |  |  |
|                                         |               |          | starts input for zone n.                       |  |  |
| heat_flux_history_zones                 | m             |          | Top elevation of each heat flux history        |  |  |
|                                         |               |          | zone. Enter as many values as there will       |  |  |
|                                         |               |          | be heat flux history zones.                    |  |  |
| heat_flux_history(n)                    | $W/m^2$ , s   | 0.0, 0.0 | Heat flux (between rod outer surface and       |  |  |
|                                         |               |          | coolant) and time data pairs for each heat     |  |  |
|                                         |               |          | flux history zone. Each heat flux will be      |  |  |
|                                         |               |          | used until a new data pair is given. Enter     |  |  |
|                                         |               |          | as many data sets as there are heat flux his-  |  |  |
|                                         |               |          | tory zones. heat_flux_history(1) starts in-    |  |  |
|                                         |               |          | put for zone 1, heat_flux_history(n) starts    |  |  |
|                                         |               |          | input for zone n.                              |  |  |
| coolant_pressure_history                | $N/m2$ , s    | 15.51e6, | Enter coolant pressure and time data pairs.    |  |  |
|                                         |               | 0.0      | Each value of pressure is used until a new     |  |  |
|                                         |               |          | data pair is given.                            |  |  |
| coolant_mass_flux_history               | $kg/(m^2s)$ , | 3460.0,  | Enter coolant mass flux and time data          |  |  |
|                                         | S             | 0.0      | pairs. Each value of mass flux is used until   |  |  |
|                                         |               |          | a new data pair is given.                      |  |  |

*Table [6](#page-51-0) (continued). Data that can be given in finix\_scenario.inp*

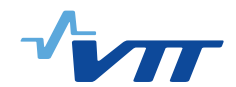

## **7.7 Output files**

FINIX includes functions that can be used to print output files for many purposes. One aim of this chapter is to describe the contents of these output files. In addition, this chapter shows how to call the output writing functions from the host code.

## **7.7.1 finix.sum and finix.z\***

The data describing the behaviour of a fuel rod as a function of time is presented in output files finix.sum and finix.z\*.The contents of these files is presented in Tables [7](#page-54-0) and [8.](#page-55-0) Output file finix.sum contains rod summary data, while output files finix.z\* contain node-specific data. Nodespecific output files are written for each axial node. Asterisk (\*) in the aforementioned file names represents the node number.

By default, the cumulative simulation time in files finix.sum and finix.z\* is given in seconds. However, the simulation time in the aforementioned files will be given in hours or days if a nondefault value is given for keyword "time\_unit" in finix\_scenario.inp. In other words, the same units of time are used in files finix scenario.inp, finix.sum and finix. $z^*$ .

To print these output files, the following additional lines of code must be included in the host code:

```
// Declare a structure containing file pointers to output files
Output *files;
/ / I n i t i a l i z e o u t p u t w r i t i n g t o f i n i x . sum and f i n i x . z f i l e s
files = finix\_output\_initialize( options);
```
In the initialization call above the type of the function parameter is Options\*. After declarations and initializations the output writing function can be called for each time step as follows:

 $\text{f}\text{in}\text{ix}\text{__output}\text{__print}\text{ (files, rod, bc, options, results)};$ 

Here the types of the function parameters are Output\*, Rod\*, Boundary\_conditions\*, Options\*, and Results\*. After the output files have been printed, they must be closed and the memory must be free'd. This can be done as follows:

```
/ / Cl o s e f i l e s and f r e e a l l o c a t e d memory
finix_output_close(files, options);
```
### **7.7.2 finix data structures.dbg**

Output file finix\_data\_structures.dbg shows all the data stored in FINIX data structures at the time of the output writing call. The function is called during FINIX initialization by default, but it can be called later again if needed. The output file is especially useful for checking that the input files have been read corretly. The output file finix\_data\_structures.dbg can be printed by calling a funtion

finix\_print\_data\_structures (rod, bc, scenario, results, options);

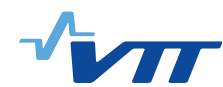

<span id="page-54-0"></span>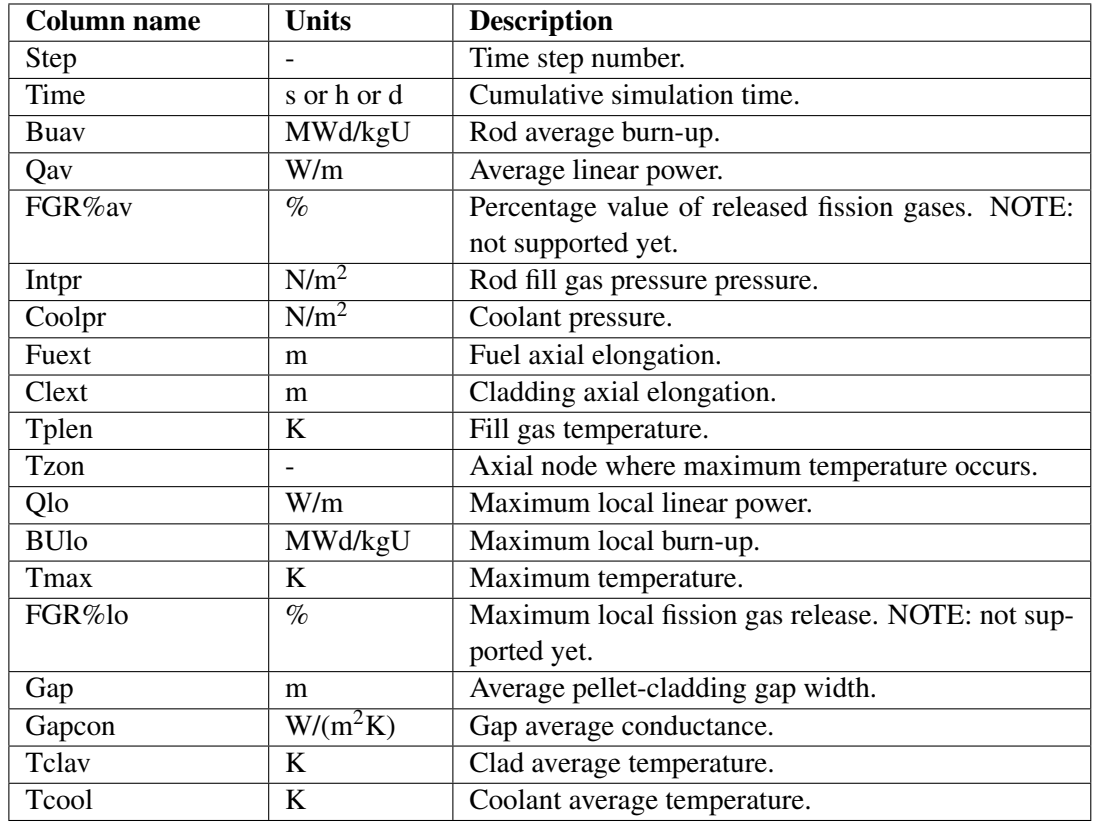

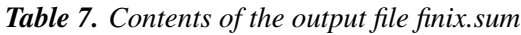

where the function parameter types are Rod<sup>\*</sup>, Boundary\_conditions<sup>\*</sup>, Scenario<sup>\*</sup>, Results<sup>\*</sup>, and Options\*.

### **7.7.3 finix stripfile.txt**

Output file finix\_stripfile.txt contains data in FRAPTRAN stripfile format. The file describes the state of the fuel rod at various time steps.

To print this output file, the following additional lines of code must be included in the host code:

```
// Declare a variable for printing the results
FILE *writefile;
/ / Open t h e f i l e
write file = fopen ("finitx _stripfile . txt", "w");
// Print the header lines
finix_db_fprintf_stripfile (0, writefile, bc->time, results, rod, options, bc, scenario);
```
After these steps the output writing function can be called for each time step as follows:

```
finix_db_fprintf_stripfile(1, writefile, bc->time, results, rod, options, bc, scenario);
```
After the file has been printed, it must be closed:

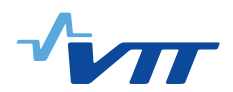

<span id="page-55-0"></span>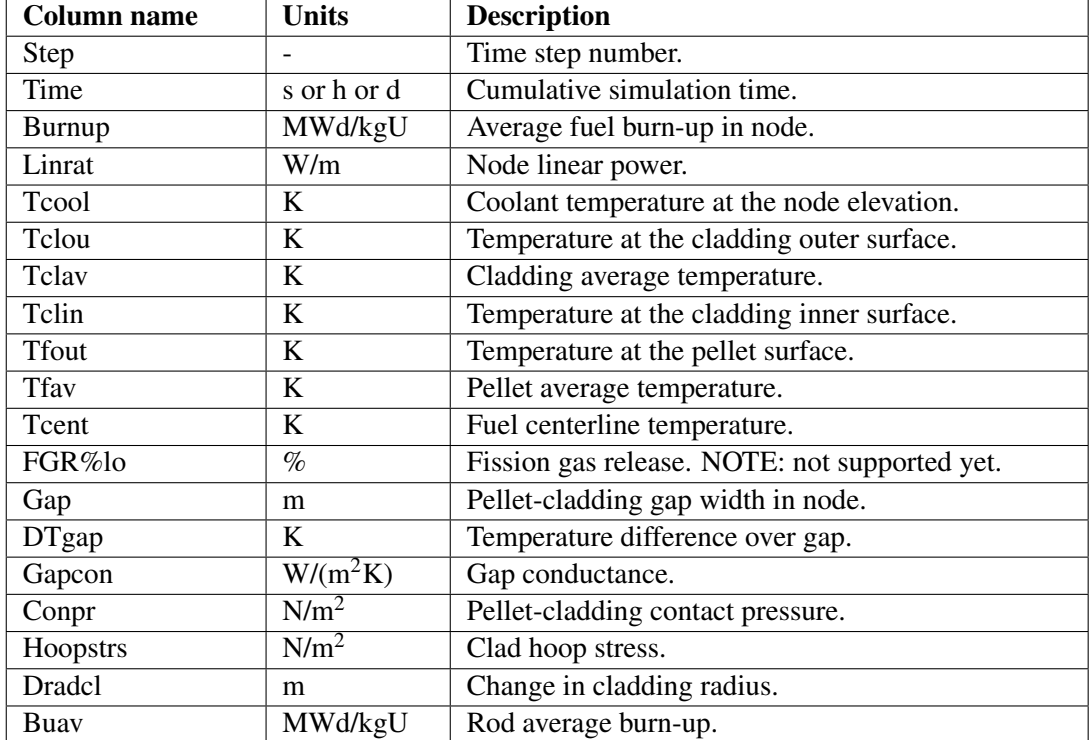

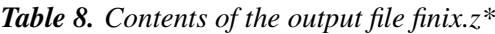

f c l o s e ( w r i t e f i l e );

## <span id="page-55-1"></span>**8 Code assessment**

## **8.1 General performance**

The validation of FINIX-0.13.9 is presented in a separate validation report [\[1\]](#page-60-1), where the detailed results can be found. Version 0.15.12, where the cladding mechanical model has been changed from the previous version, will be validated in the future. Some remarks on the new plastic deformation model in version 0.15.12 and a brief summary of FINIX-0.13.9 validation are given below.

In figure [2](#page-56-0) the plastic hoop strain calculated by FINIX in the CABRI REP-Na3 scenario is compared to FRAPTRAN. Note that the plastic strain reference point in FINIX is the unirradiated rod, whereas in FRAPTRAN it is the irradiated rod before the transient. In table [9](#page-56-1) the calculated plastic strains in both FINIX and FRAPTRAN are compared to experimental values for some scenarios.

In failed rods FINIX may calculate higher plastic deformations than FRAPTRAN, as no burst model is implemented in FINIX. At the time of burst the internal pressure in FRAPTRAN is set to equal the coolant pressure, and according to the FRAPTRAN model the deviatoric stresses the driving force of the deformation — are then zero. In intact rods FINIX calculates slightly smaller plastic deformations than FRAPTRAN, even though the same stress-strain correlation is

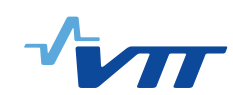

<span id="page-56-0"></span>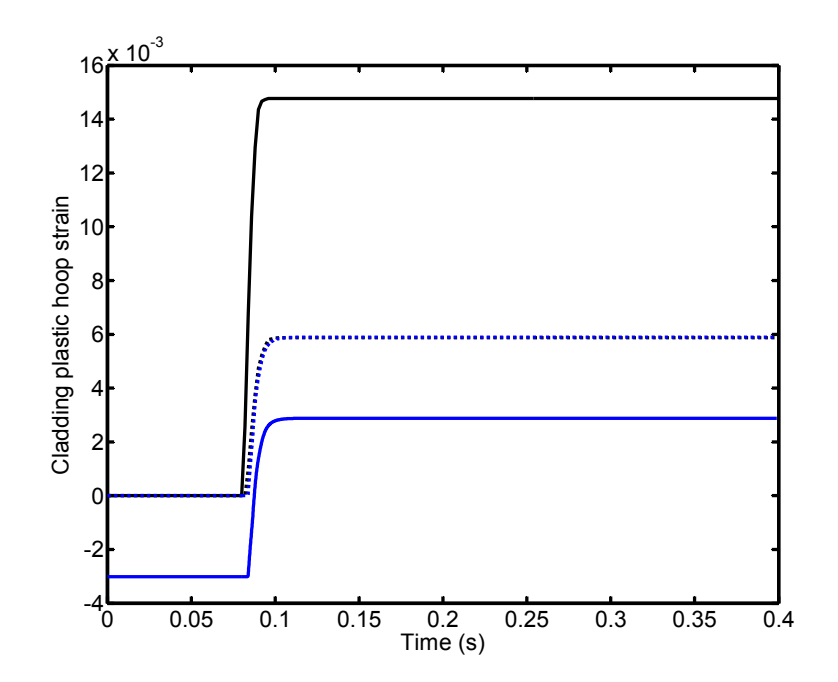

*Figure 2. Plastic hoop strain in CABRI REP-Na3 scenario as calculated by FRAPTRAN (black lines) and FINIX (blue lines). Black solid line corresponds to FRAPTRAN-1.5 as is, whereas the dotted line is FRAPTRAN-1.5 without the pellet RIA thermal expansion model. The solid line is FINIX-0.15.12 as is, and the dotted line is the same result normalized to give zero strain at the beginning to better visualize the comparison to FRAPTRAN-1.5. The dotted lines overlap, but have small differences.*

<span id="page-56-1"></span>*Table 9. Maximum plastic hoop strains in some scenarios as determined by experiment or as calculated by FRAPTRAN-1.5 (without the pellet RIA thermal expansion model) or FINIX. Since FINIX has no criteria for rod failure, the strain in the BIGR scenarios would continue to increase if the calculation was continued. Also, FRAPTRAN does not continue the plastic strain calculation after the moment of rod failure.*

|                      | Experiment     |                                          | <b>FRAPTRAN</b> without<br>pellet RIA thermal<br>expansion model |                                         | <b>FINIX</b>                            |
|----------------------|----------------|------------------------------------------|------------------------------------------------------------------|-----------------------------------------|-----------------------------------------|
| Scenario             | Rod<br>failure | Max. residual<br>cladding hoop<br>strain | Rod<br>failure                                                   | Max. plastic<br>cladding<br>hoop strain | Max. plastic<br>cladding<br>hoop strain |
| <b>CABRI REP-Na1</b> | yes            | n/a                                      | yes                                                              | $0.06\%$                                | 0.631%                                  |
| <b>CABRI REP-Na3</b> | no             | $2.2\%$                                  | no                                                               | 0.588%                                  | 0.589%                                  |
| <b>NSRR HBO-1</b>    | yes            | much less                                | no                                                               | $0.009\%$                               | 0.027%                                  |
|                      |                | than $1\%$                               |                                                                  |                                         |                                         |
| <b>NSRR FK-1</b>     | no             | $0.3 - 0.85\%$                           | no                                                               | 0.260%                                  | 0.084%                                  |
| <b>BIGR RT-4</b>     | no             | 5.5%                                     | yes                                                              | $0\%$                                   | 1.345%                                  |
| <b>BIGR RT-8</b>     | yes            | 11.1%                                    | yes                                                              | $0\%$                                   | 57.932%                                 |

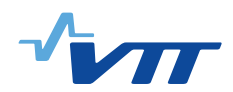

used. This is partially because of the slightly smaller fuel centerline temperatures calculated by FINIX: when the gap is closed, the cladding axial strain calculation is based on fuel axial thermal strain at the pellet centerline. The magnitude of this strain has a significant effect on the calculated plastic strain. Another effect lowering the calculated plastic strain is of the fast neutron fluence read in from the FRAPCON restart file. It is not clear how FRAPTRAN uses this value in the calculation of the yield stress correlation coefficients, and the yield stress calculated by FINIX seems to be higher than that output by FRAPTRAN. If the fast neutron fluence is not read in into FINIX, the yield stress values used by FINIX and output by FRAPTRAN are almost the same.

FINIX-0.13.9 has been compared against experimental centerline temperature data from Halden steady state irradiation experiments IFA-429 and IFA-432. The agreement between simulated and experimental results is good. For low burnup, the results match very well. With increasing burnup, the match becomes worse, although FINIX and the experimental value typically agree within roughly 100 K, with FINIX having a slight tendency to underestimate the centerline temperature. The poorer performance at higher burnups is expected, as FINIX does not have models to describe many of the burnup-dependent phenomena, such as fuel densification and swelling, cladding creep and fission gas release. Although these can be taken into account when initializing FINIX for transient calculations, simulating their behavior during long-term irradiation is not possible in the present version.

FINIX-0.13.9 was also validated against FRAPTRAN simulations of selected reactivity initiated accidents. The results for FRAPTRAN are described in the FRAPTRAN code assessment document [\[24\]](#page-61-2), while the FINIX results and the comparison are discussed in the FINIX-0.13.9 validation report [\[1\]](#page-60-1). The cases consisted of RIA's with western and VVER type fuel rods, some of which had failed during the experiment, and some had not. In some of scenarios significant plastic deformation of the cladding was indicated by FRAPTRAN, while in some very little permanent deformation occurred. All the cases were initialized for non-fresh fuel using FRAPCON for steady state irradiation.

The comparison between FINIX and FRAPTRAN shows very good agreement between the codes. In almost all the cases, the fuel and cladding temperatures are very closely reproduced. Even in the cases where the cladding deforms plastically, FINIX succeeds in calculating the temperatures with good accuracy, although the differences in the gap dimensions and conductance are clearly seen. In addition, the cases where the rod fails are calculated very similarly up to the point of failure, after which FRAPTRAN switches to a different model. FINIX-0.13.9 has no criteria to determine rod failure, and therefore the calculation proceeds somewhat differently from the FRAPTRAN solution.

According to the validation results, the gap conductance model of the FRAPTRAN showed the best performance, both against FRAPTRAN (obviously) and the experimental Halden data. The FRAPTRAN gap conductance correlation is therefore recommended. It has also been set as the default model of FINIX-0.13.9. It should be noted that the FRAPTRAN correlation also ignores the soft relocation part of the FRAPCON relocation model.

## **8.2 Solved issues from previous versions**

The axial thermal expansion of the pellet was previously underestimated by FINIX. The cause was that the axial thermal expansion of the pellet was calculated from the edge node (presumably due

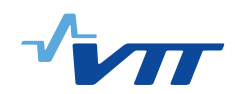

to strong pellet dishing), while the central node (assumed negligible dishing) would give better results. In FINIX-0.15.12, the pellet axial thermal expansion is calculated from the central node.

A bug in the material density calculation was fixed. Previously the density was underestimated and this affected also the temperature calculations. As a result of the fix, predicted fuel centerline temperatures are higher by approximately  $1 \% - 7 \%$ .

## **8.3 Known issues and possible caveats**

As shown in [\[1\]](#page-60-1), the performance is very good for temperature calculations. However, a number of issues remain to solved. These are:

- The pressure calculated by FINIX typically differs somewhat from that calculated by FRAP-TRAN. The most probable cause for this is a difference in the rod free volume, possibly in the volume of the plenum. The plenum temperature is also calculated in a different way, but the difference exists already for zero power.
- The plastic strains read from a FRAPCON restart file are treated differently by FINIX and FRAPTRAN. It is not exactly clear how FRAPTRAN treats the plastic deformations, but it seems that this is a source of some of the discrepancies between FINIX and FRAPTRAN.
- The steady state solver of FINIX can be very slow to converge. A rewrite of the solver is needed before serious steady state irradiation simulations are performed. Of course, this has to be complemented with the addition of the relevant physical models.

In addition to the technical issues, one should keep in mind the limitations of the FINIX models:

- In many cases, when the range of validity of a model is exceeded, FINIX will not crash or abort execution. Instead, the solver will do its task and pass an error message. It is the responsibility of the user to catch the message and act accordingly. Calls to FINIX functions should always be accompanied by error message checking.
- The steady state solver of FINIX-0.15.12 should only be used to solve the initial steady state for a transient calculation. Because key physical models are missing, it should not be used to evaluate the effects of long-term irradiation.
- The coolant model of FINIX is very limited. The model is not reliable beyond nucleate boiling. A warning message is issued if the critical heat flux is exceeded. Also, in FINIX-0.15.12 the temperature of the coolant is not affected by the outward heat flux from the rod. This will affect temperatures at the upper part of the rod, if no external model for the coolant temperature is used.
- FINIX-0.15.12 has no criteria for rod failure.
- FINIX-0.15.12 does not take into account the effect of strain rate on the yield stress in plastic deformation calculations. The strain rate is reported to raise the yield stress a maximum of  $10 \%$ .
- FINIX-0.15.12 plastic deformation model is limited to infinitesimal deformations. Scenarios such as cladding ballooning where finite deformation takes place are therefore not

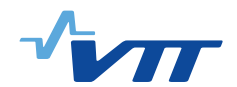

realistically modeled.

- FINIX-0.15.12 has no models for fission gas release. In transients, this may lead to underestimation of the pressure.
- The burnup calculation of FINIX does not differentiate between the thermal and fission power. The results are indicative, and generally accurate within roughly 5–10 % of the experimentally determined values.

## **9 Summary**

The FINIX fuel behavior code has been updated to version 0.15.12. In this version a timeindependent plastic deformation model has been implemented in FINIX.

Validation of the stand-alone FINIX-0.13.9 has been done in a separate report [\[1\]](#page-60-1). Results show good performance in RIA and steady state scenarios. Especially the temperature distributions are reliably calculated. Limitations have been discussed in Section [8.](#page-55-1) The validation of version 0.15.12 is to be done in the future.

The primary purpose of the FINIX code is to provide a fuel behavior module for other simulation codes in multiphysics simulations. The intended use is the improvement of fuel behavior description in neutronics, thermal hydraulics and reactor dynamics codes, without having to employ the available full-scale fuel performance codes. FINIX couples with the host code on a source code level, and provides an interface of functions that can be used to access the fuel behavior model from the host code. The required knowledge on the correlation-level details and rod parameters has been minimized by defining default templates that can be used without having information on all model-specific details.

Currently FINIX has been integrated into the Monte Carlo reactor physics code Serpent 2, where FINIX serves as the default fuel behavior module. In addition to Serpent, FINIX has been integrated into VTT's reactor dynamics codes TRAB-1D, TRAB3D and HEXTRAN. Results have been reported, for example, in Refs. [\[8–](#page-60-2)[10\]](#page-60-3).

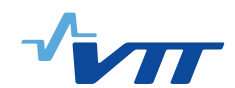

## **References**

- <span id="page-60-1"></span>[1] H. Loukusa. Validation of the FINIX fuel behavior code version 0.13.9. Technical Report VTT-R-06565-13, VTT Technical Research Centre of Finland, 2013.
- [2] T. Ikonen. Finix fuel behavior model and interface for multiphysics applications. Code documentation for version 0.13.1. Technical Report VTT-R-00730-13, VTT Technical Research Centre of Finland, 2013.
- [3] T. Ikonen. Finix fuel behavior model and interface for multiphysics applications. Code documentation for version 0.13.9. Technical Report VTT-R-06563-13, VTT Technical Research Centre of Finland, 2013.
- [4] T. Ikonen, J. Kättö, and H. Loukusa. Finix fuel behavior model and interface for multiphysics applications. Code documentation for version 0.15.6. Technical Report VTT-R-02988-15, VTT Technical Research Centre of Finland, 2015.
- <span id="page-60-0"></span>[5] W.H. Press, S.A. Teukolsky, W.T. Vetterling, and B.P. Flannery. *Numerical Recipes in C, 2nd Edition*. Cambridge University Press, 2002.
- [6] E. Syrjälahti, V. Valtavirta, J. Kättö, H. Loukusa, T. Ikonen, J. Leppänen, and V. Tulkki. Multiphysics simulations of fast transients in VVER-1000 and VVER-440 reactors. In *11th International Conference on WWER Fuel Performance, Modelling and Experimental Support, Varna, Bulgaria*, 2015.
- [7] T. Ikonen, E. Syrjälahti, V. Valtavirta, H. Loukusa, J. Leppänen, and V. Tulkki. Multiphysics simulation of fast transients with the FINIX fuel behaviour module. In *TopFuel 2015, Zurich, Switzerland*, 2015.
- <span id="page-60-2"></span>[8] T. Ikonen, H. Loukusa, E. Syrjälahti, V. Valtavirta, J. Leppänen, and V. Tulkki. Module for thermomechanical modeling of lwr fuel in multiphysics simulations. *Annals of Nuclear Energy*, 84:111–121, 2015.
- [9] V. Valtavirta, T. Ikonen, T. Viitanen, and J. Leppänen. Simulating fast transients with fuel behavior feedback using the serpent 2 monte carlo code. In *PHYSOR2014, Kyoto, Japan*, 2014.
- <span id="page-60-3"></span>[10] T. Ikonen, V. Tulkki, E. Syrjälahti, V. Valtavirta, and J. Leppänen. FINIX – fuel behavior model and interface for multiphysics applications. In *2013 Fuel Performance Meeting / TopFuel, Charlotte, USA*, 2013.
- [11] K.J. Geelhood, W.G. Luscher, C.E. Beyer, and J.M. Cuta. Fraptran 1.4: A computer code for the transient analysis of oxide fuel rods. Technical Report NUREG-CR-7023, Vol. 1, Pacific Northwest National Laboratory, 2011.
- [12] K.J. Geelhood, W.G. Luscher, and C.E. Beyer. Frapcon-3.4: A computer code for the calculation of steady-state thermal-mechanical behavior of oxide fuel rods for high burnup. Technical Report NUREG-CR-7022, Vol. 1, Pacific Northwest National Laboratory, 2011.
- [13] W.G. Luscher and K.J. Geelhood. Material property correlations: Comparisons between

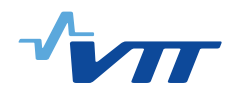

FRAPCON-3.4, FRAPTRAN 1.4, and MATPRO. Technical Report NUREG-CR-7024, Pacific Northwest National Laboratory, 2011.

- [14] M. Suzuki and H. Saitou. *Light Water Reactor Fuel Analysis Code FEMAXI-6 (Ver.1) - Detailed Structure and User's Manual*. Japan Atomic Energy Agency, 2006.
- [15] A. S. Khan and S. Huang. *Continuum theory of plasticity*. John Wiley & Sons, Inc., 1995.
- [16] F. Dunne and N. Petrinic. *Introduction to computational plasticity*. Oxford University Press, 2005.
- [17] A. Shestopalov, K. Lioutov, and Yegorova. Adaptation of USNRC's FRAPTRAN and IRSN's SCANAIRtransient codes and updating of MATPRO package for modeling of LOCA and RIA validation cases with Zr-1%Nb (VVER type) cladding. Technical Report NUREG/IA-0209, US NRC, 2003.
- [18] V. Valtavirta. Designing and implementing a temperature solver routine for Serpent. Master's thesis, Aalto University, 2012.
- [19] K. J. Geelhood, C. E. Beyer, and W. G. Luscher. PNNL stress/strain correlation for Zircaloy. Technical Report PNNL-17700, Pacific Northwest National Laboratory, 2008.
- [20] H. Petersen. The properties of helium: density, specific heats, viscosity, and thermal conductivity at pressures from 1 to 100 bar and from room temperature to about 1800 K. Technical Report RISO-224, Danish Atomic energy Commission Research Establishment Risö, 1970.
- [21] D.G. Reddy and C.F. Fighetti. Parametric study of CHF data. volume 2. a generalized subchannel CHF correlation for PWR and BWR fuel assemblies. final report. Technical Report EPRI-NP-2069-Vol. 2, Columbia Univ., New York (USA). Dept. of Chemical Engineering, 1983.
- <span id="page-61-0"></span>[22] R.W. Lewis, P. Nithiarasu, and K.N. Seetharamu. *Fundamentals of the Finite Element Method for Heat and Fluid Flow*. John Wiley & Sons, 2004.
- <span id="page-61-1"></span>[23] J.C. Tannehill, D.A. Anderson, and R.H. Pletcher. *Computational Fluid Mechanics and Heat Transfer*. Taylor and Francis, 1997.
- <span id="page-61-2"></span>[24] K.J. Geelhood, W.G. Luscher, and C.E. Beyer. Fraptran 1.4: Integral assessment. Technical Report NUREG-CR-7023, Vol. 2, Pacific Northwest National Laboratory, 2011.

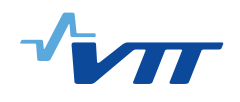

# **A FINIX code documentation**

The implementation-level documentation for the FINIX code is included at the end of this document.

# FINIX-0.15.12

# Generated by Doxygen 1.8.7

Mon Dec 7 2015 14:59:52

# **Contents**

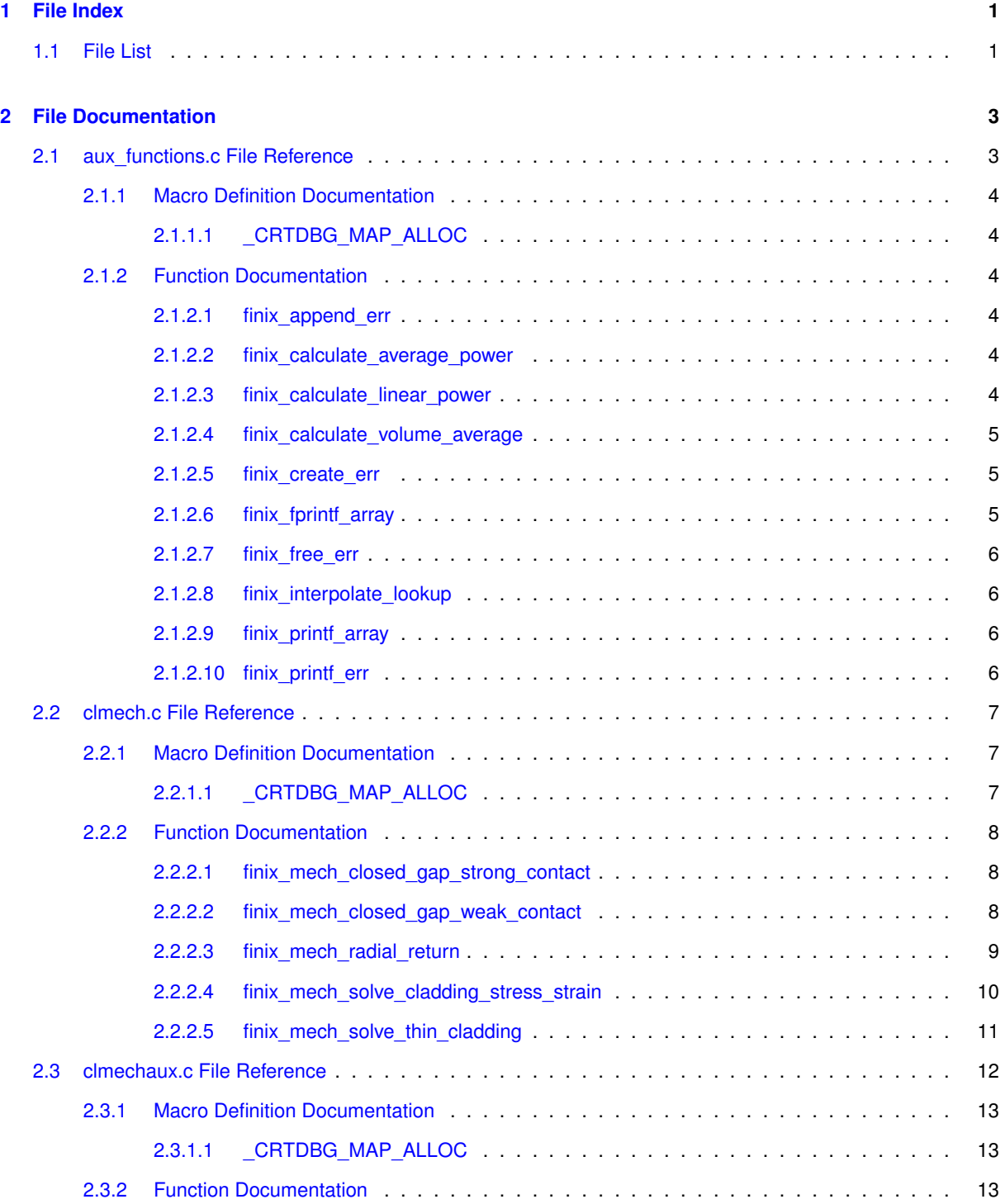

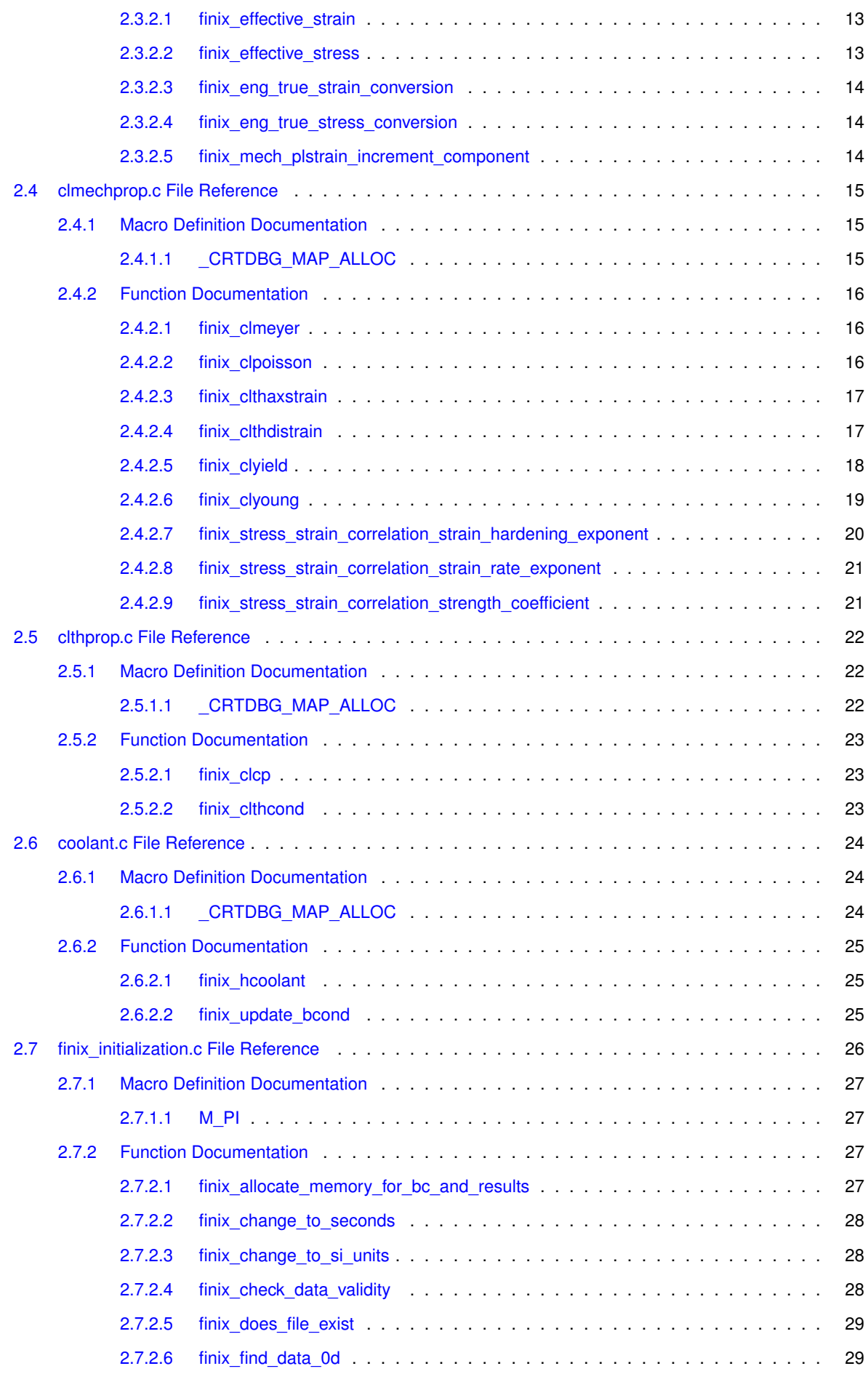

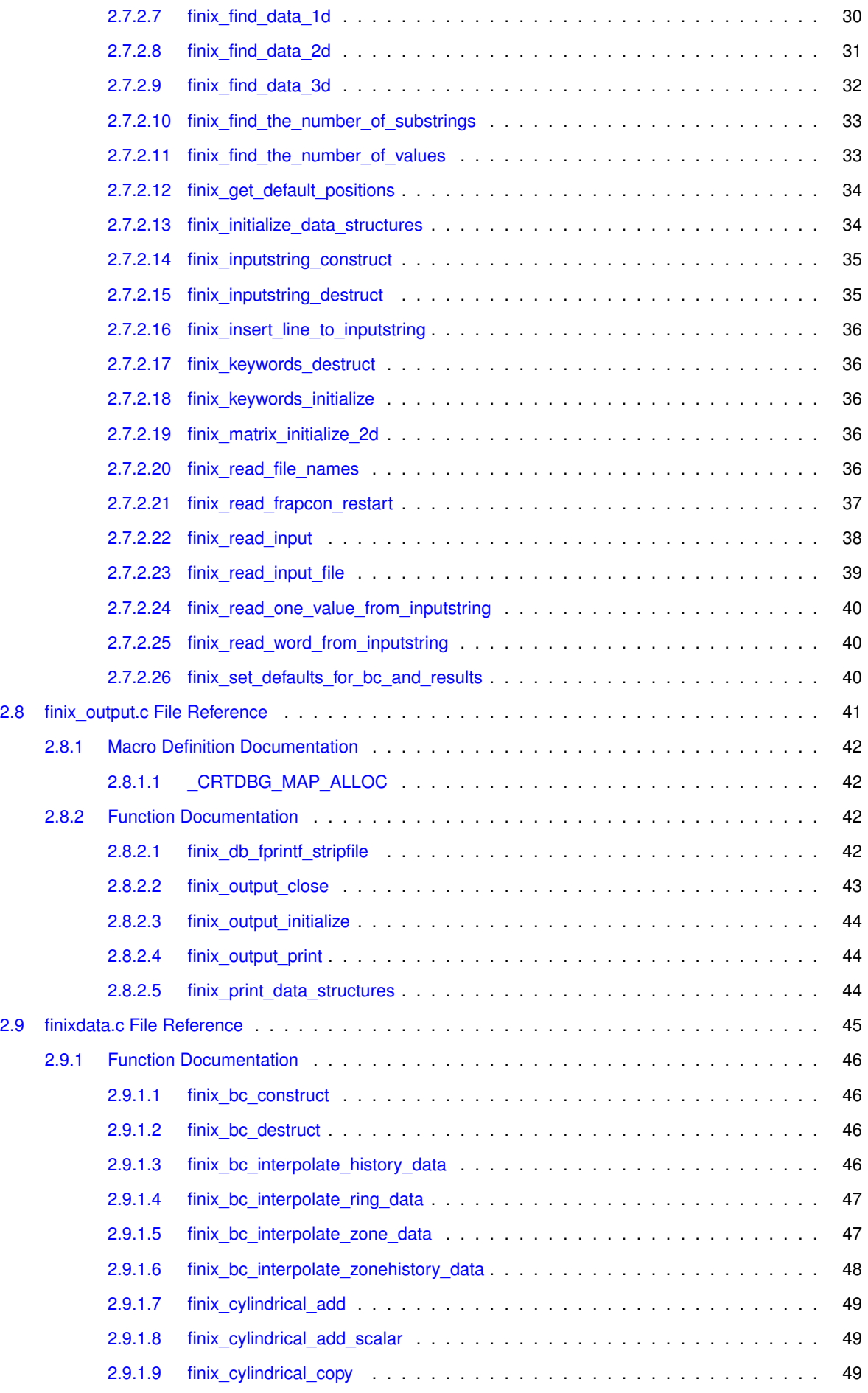

**Generated on Mon Dec 7 2015 14:59:52 for FINIX-0.15.12 by Doxygen**

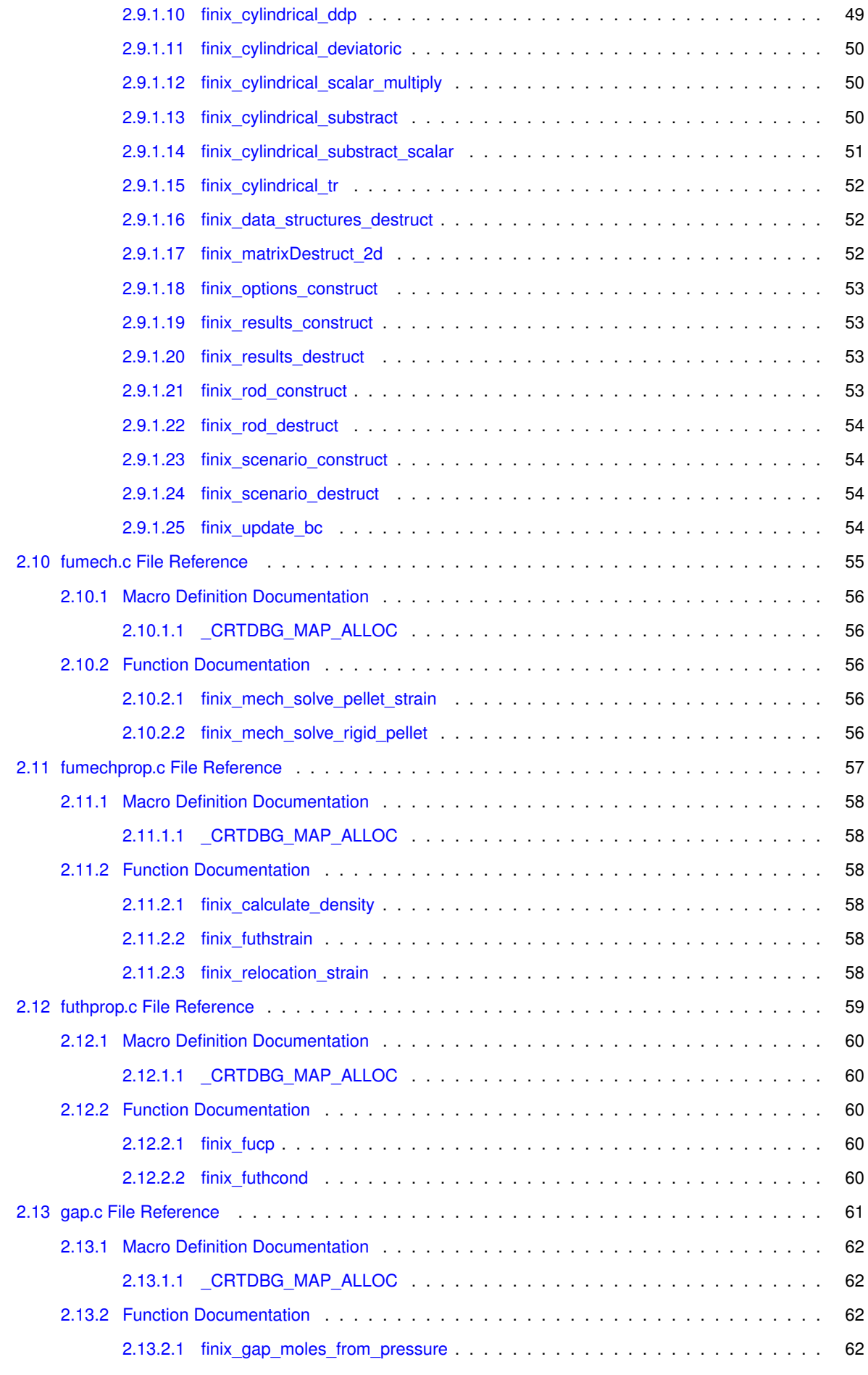

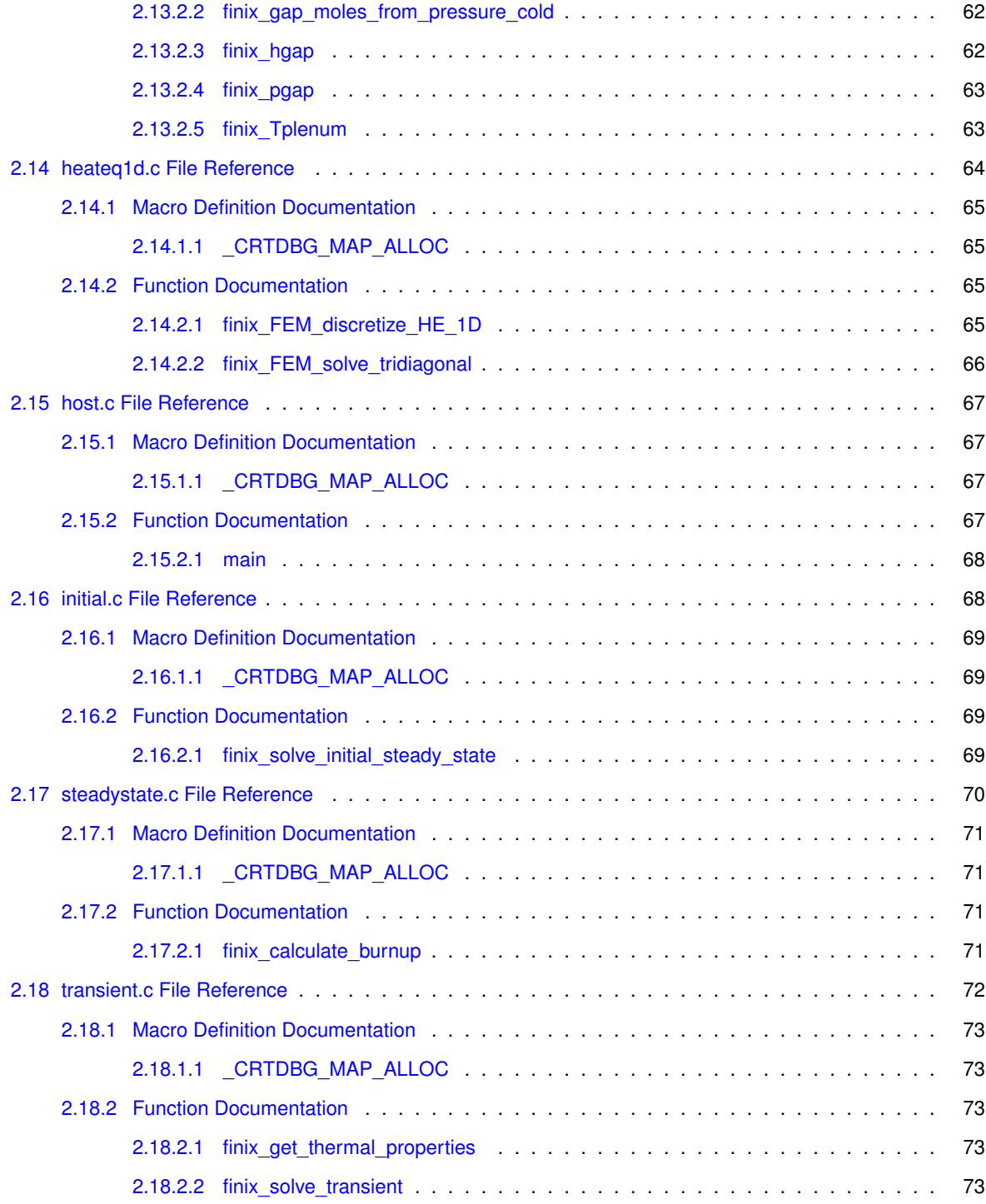

# **Chapter 1**

# **File Index**

# 1.1 File List

Here is a list of all files with brief descriptions:

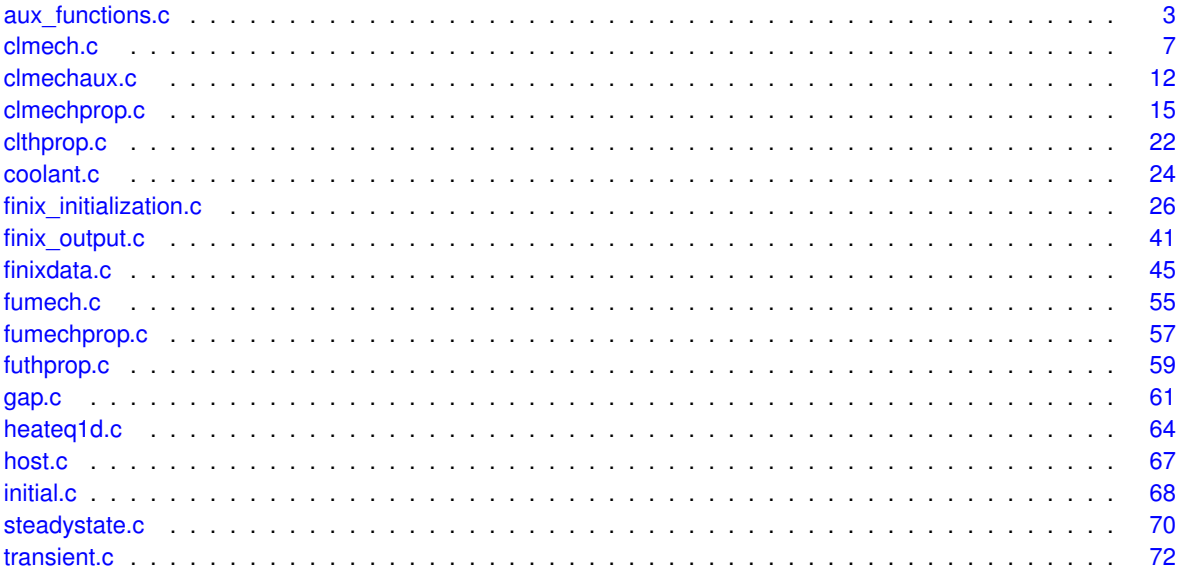
# **Chapter 2**

# **File Documentation**

# **2.1 aux\_functions.c File Reference**

```
#include <stdlib.h>
#include <crtdbg.h>
#include <stdio.h>
#include <math.h>
#include <string.h>
#include "finixdata.h"
#include "aux_functions.h"
Include dependency graph for aux_functions.c:
```
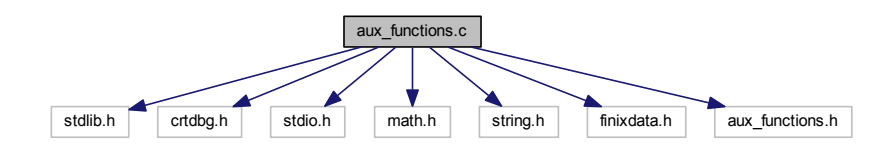

#### **Macros**

• #define \_CRTDBG\_MAP\_ALLOC

# **Functions**

- int finix\_append\_err (char ∗∗∗old\_err, char ∗∗∗new\_err)
- char \*\* finix\_create\_err (const char \*msg)
- int finix\_printf\_err (char ∗∗err)
- int finix free\_err (char ∗∗∗err)
- int finix\_printf\_array (Options ∗options, double ∗∗array)
- int finix\_fprintf\_array (FILE ∗stream, Options ∗options, double time, double ∗∗array)
- double finix\_interpolate\_lookup (double ∗∗array, double x, int len, int q)
- double finix\_calculate\_volume\_average (double ∗∗r, double ∗∗A, int zind, int rind\_min, int rind\_max)
- double finix\_calculate\_linear\_power (int zind, Options ∗options, Results ∗results, double ∗∗power\_den)
- double finix\_calculate\_average\_power (int mode, Options ∗options, Boundary\_conditions ∗bc, Results ∗results, Rod ∗rod)

# **2.1.1 Macro Definition Documentation**

**2.1.1.1 #define \_CRTDBG\_MAP\_ALLOC**

# **2.1.2 Function Documentation**

**2.1.2.1 int finix\_append\_err ( char** ∗∗∗ *old\_err,* **char** ∗∗∗ *new\_err* **)**

## Appends a new error to previous FINIX error.

#### **Parameters**

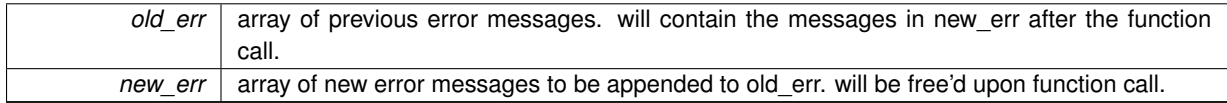

#### **Returns**

0 if new message appended, 1 if there was nothing to append

**2.1.2.2 double finix\_calculate\_average\_power ( int** *mode,* **Options** ∗ *options,* **Boundary\_conditions** ∗ *bc,* **Results** ∗ *results,* **Rod** ∗ *rod* **)**

# Calculate rod average power

## **Parameters**

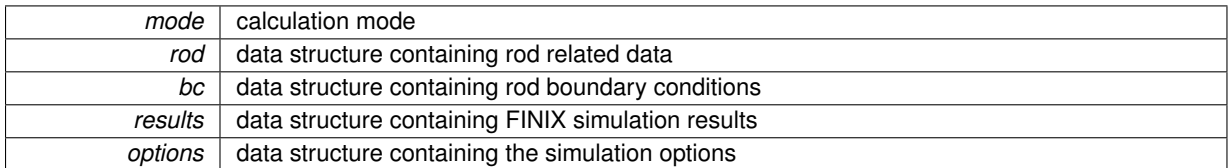

#### **Returns**

average power

**2.1.2.3 double finix\_calculate\_linear\_power ( int** *zind,* **Options** ∗ *options,* **Results** ∗ *results,* **double** ∗∗ *power\_den* **)**

Calculation of linear power from power density. Added 31 May 2013 by Timo Ikonen.

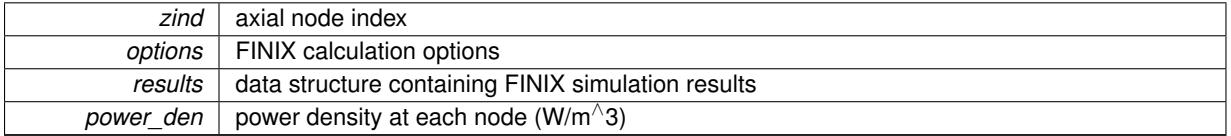

linear power at axial node zind

Here is the call graph for this function:

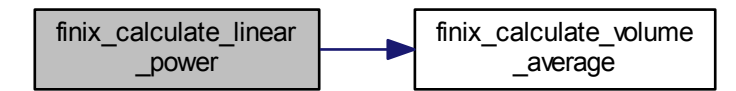

**2.1.2.4 double finix\_calculate\_volume\_average ( double** ∗∗ *r,* **double** ∗∗ *A,* **int** *zind,* **int** *rind\_min,* **int** *rind\_max* **)**

Calculation of volume weighted average over the given radial nodes for the specified axial node. Assumes linear behavior between nodes. Added 30 May 2013 by Timo Ikonen.

#### **Parameters**

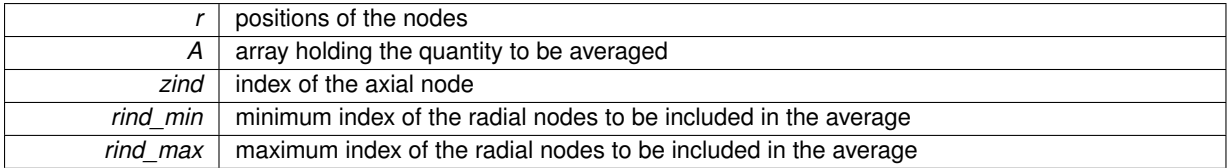

**Returns**

the volume weighted average of the quantity A

**2.1.2.5 char**∗∗ **finix\_create\_err ( const char** ∗ *msg* **)**

Creates a new FINIX error message

**Parameters**

 $msg$  new error message

**Returns**

error message in FINIX error format

**2.1.2.6 int finix\_fprintf\_array ( FILE** ∗ *stream,* **Options** ∗ *options,* **double** *time,* **double** ∗∗ *array* **)**

Prints out the values of the given array at each node to target stream (works similarly to fprintf in C).

**Parameters**

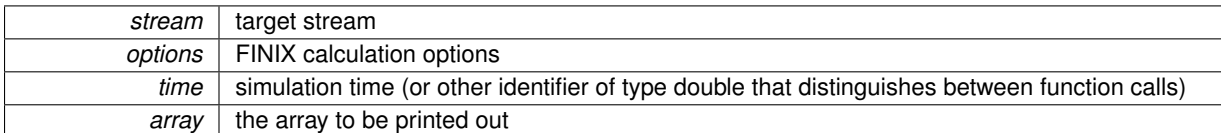

 $\Omega$ 

**2.1.2.7 int finix\_free\_err ( char** ∗∗∗ *err* **)**

Free's the memory allocated to FINIX error message. Leaves the pointer in state NULL.

#### **Parameters**

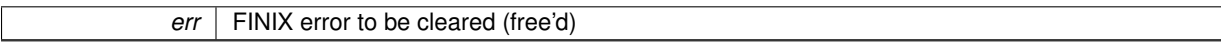

#### **Returns**

0 if error cleared, 1 is error was already cleared (NULL)

**2.1.2.8 double finix\_interpolate\_lookup ( double** ∗∗ *array,* **double** *x,* **int** *len,* **int** *q* **)**

Linear interpolation of a sorted lookup table with the binary search method.

## **Parameters**

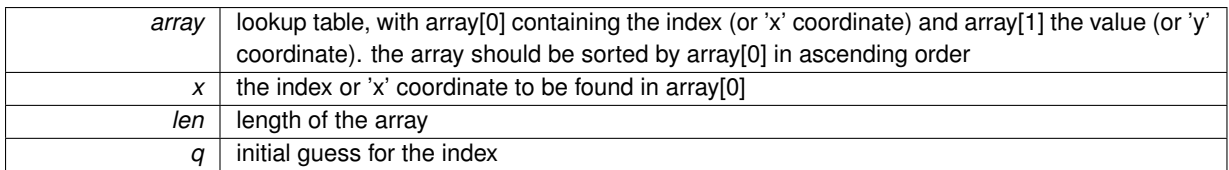

**Returns**

```
the interpolated value corresponding to x
```
**2.1.2.9 int finix\_printf\_array ( Options** ∗ *options,* **double** ∗∗ *array* **)**

Prints out the values of the given array at each node to stdout

# **Parameters**

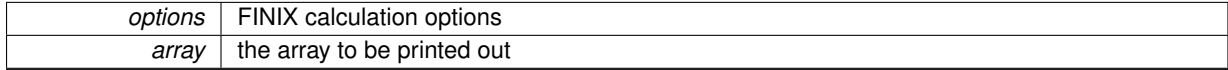

**Returns**

0

**2.1.2.10 int finix\_printf\_err ( char** ∗∗ *err* **)**

Prints the FINIX error message to stdout.

**Parameters**

*err* | FINIX error to be printed

**Returns**

0 if message printed, 1 is message was empty (NULL)

# **2.2 clmech.c File Reference**

```
#include <stdlib.h>
#include <crtdbg.h>
#include <stdio.h>
#include <math.h>
#include <string.h>
#include "finixdata.h"
#include "clmech.h"
#include "clmechprop.h"
#include "clmechaux.h"
#include "aux_functions.h"
#include "gap.h"
Include dependency graph for clmech.c:
```
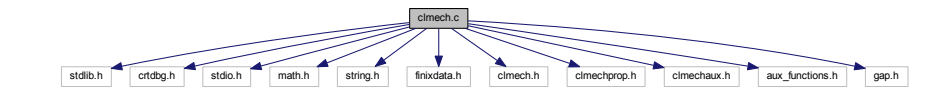

#### **Macros**

• #define \_CRTDBG\_MAP\_ALLOC

# **Functions**

- char ∗∗ finix\_mech\_solve\_cladding\_stress\_strain (int zind, double ∗∗power\_den, Rod ∗rod, Boundary ← conditions ∗bc, Results ∗results, Options ∗options)
- char ∗∗ finix mech radial return (double E, double xnu, double G, double Tclad, Cylindrical ∗stress eng, Cylindrical strain, Cylindrical ∗dplstrain\_eng, double ∗stress\_eff\_eng, double strain\_eff, double thstrain\_eff, double plstrain\_eff, double ∗dplstrain\_eff\_eng, double ∗YS\_eng, Rod ∗rod, Boundary\_conditions ∗bc)
- char ∗∗ finix\_mech\_closed\_gap\_strong\_contact (double E, double xnu, double Ri, double ∗Ro, double Ric, double Roc, Cylindrical ∗stress, Cylindrical ∗strain, Cylindrical thstrain, Cylindrical plstrain, Cylindrical dplstrain)
- char ∗\* finix\_mech\_closed\_gap\_weak\_contact (double E, double xnu, double Ri, double ∗Ro, double Ric, double Roc, double p\_contact, double p\_coolant, Cylindrical ∗stress, Cylindrical ∗strain, Cylindrical thstrain, Cylindrical plstrain, Cylindrical dplstrain)
- char ∗∗ finix\_mech\_solve\_thin\_cladding (double ∗∗power\_den, Rod ∗rod, Boundary\_conditions ∗bc, Results ∗results, Options ∗options)

## **2.2.1 Macro Definition Documentation**

**2.2.1.1 #define \_CRTDBG\_MAP\_ALLOC**

# **2.2.2 Function Documentation**

**2.2.2.1 char**∗∗ **finix\_mech\_closed\_gap\_strong\_contact ( double** *E,* **double** *xnu,* **double** *Ri,* **double** ∗ *Ro,* **double** *Ric,* **double** *Roc,* **Cylindrical** ∗ *stress,* **Cylindrical** ∗ *strain,* **Cylindrical** *thstrain,* **Cylindrical** *plstrain,* **Cylindrical** *dplstrain* **)**

Calculates the stress and strain components when the current axial strain, cladding inner radius and the hoop, axial, and radial thermal and plastic strains are known, otherwise known as the closed gap, strong contact case.

#### **Parameters**

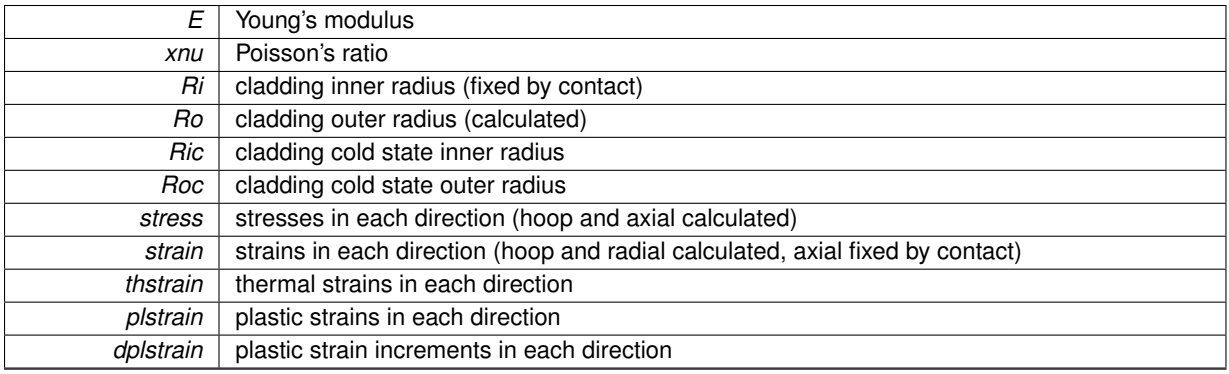

#### **Returns**

error string, NULL for no errors

**2.2.2.2 char**∗∗ **finix\_mech\_closed\_gap\_weak\_contact ( double** *E,* **double** *xnu,* **double** *Ri,* **double** ∗ *Ro,* **double** *Ric,* **double** *Roc,* **double** *p\_contact,* **double** *p\_coolant,* **Cylindrical** ∗ *stress,* **Cylindrical** ∗ *strain,* **Cylindrical** *thstrain,* **Cylindrical** *plstrain,* **Cylindrical** *dplstrain* **)**

Iterates the cladding outer radius with Newton-Raphson iteration and calculates stresses and strains in the closed gap, weak contact case.

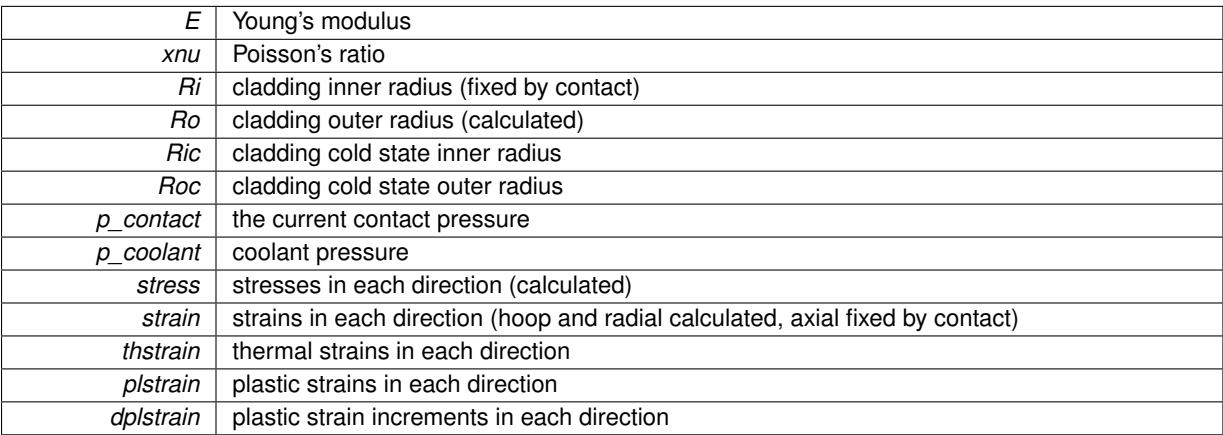

error string, NULL for no errors

**2.2.2.3 char**∗∗ **finix\_mech\_radial\_return ( double** *E,* **double** *xnu,* **double** *G,* **double** *Tclad,* **Cylindrical** ∗ *stress\_eng,* **Cylindrical** *strain,* **Cylindrical** ∗ *dplstrain\_eng,* **double** ∗ *stress\_eff\_eng,* **double** *strain\_eff,* **double** *thstrain\_eff,* **double** *plstrain\_eff,* **double** ∗ *dplstrain\_eff\_eng,* **double** ∗ *YS\_eng,* **Rod** ∗ *rod,* **Boundary\_conditions** ∗ *bc* **)**

Calculates the plastic strain increment with the radial return algorithm. Input stresses and strains that are output are input as pointers (marked with (∗)), values that are not output are input as values. Input variables that are not output are converted into true stresses and strains in the function, input variables that are output have corresponding true stress/strain variables in the function.

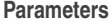

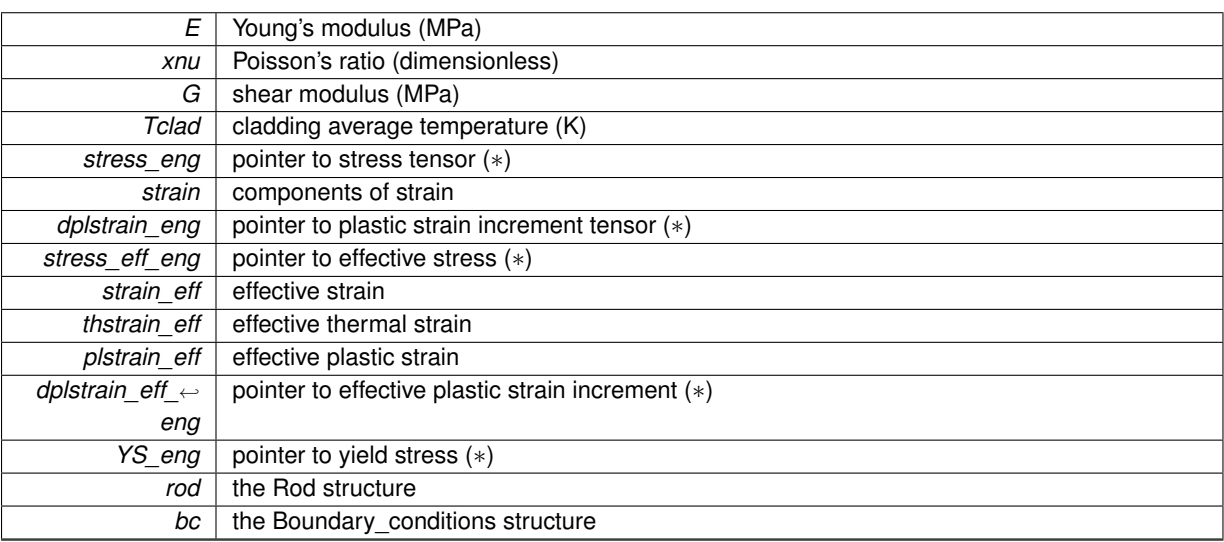

**Returns**

error string, NULL for no errors

Here is the call graph for this function:

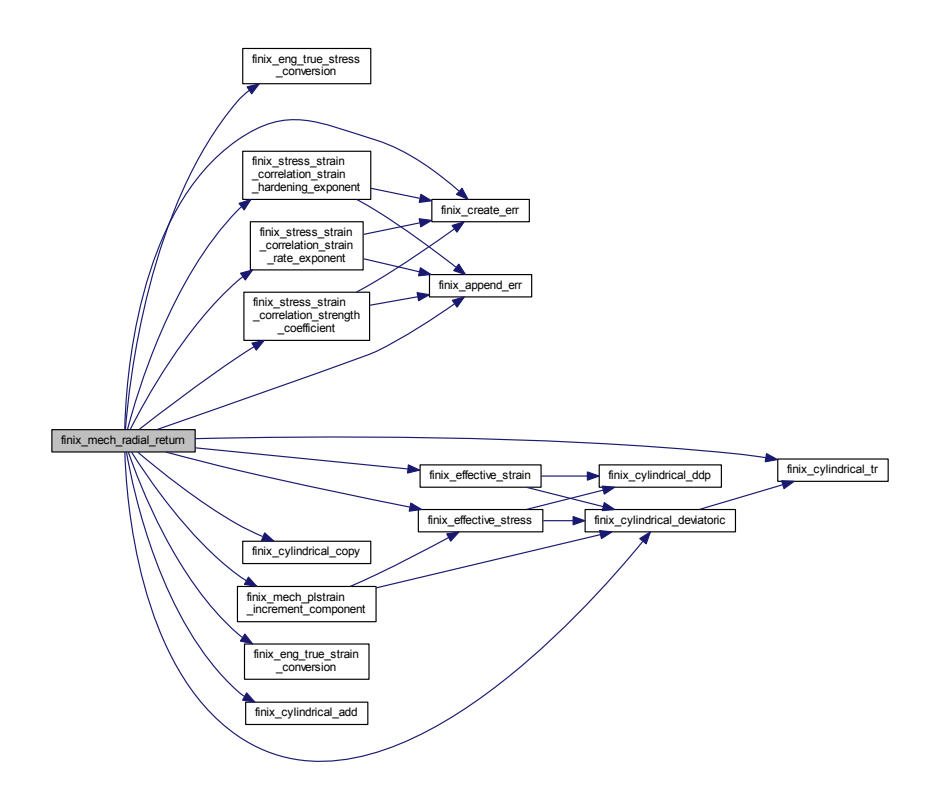

**2.2.2.4 char**∗∗ **finix\_mech\_solve\_cladding\_stress\_strain ( int** *zind,* **double** ∗∗ *power\_den,* **Rod** ∗ *rod,* **Boundary\_conditions** ∗ *bc,* **Results** ∗ *results,* **Options** ∗ *options* **)**

Solves the stresses, strains and contact pressures of the cladding for one axial node using the thin cladding approximation. Updated 7 June 2013 to include plastic strains as constant input (Timo Ikonen).

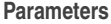

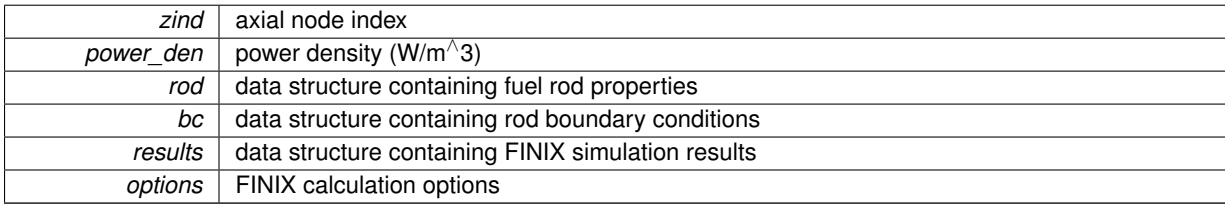

error string, NULL for no errors

Here is the call graph for this function:

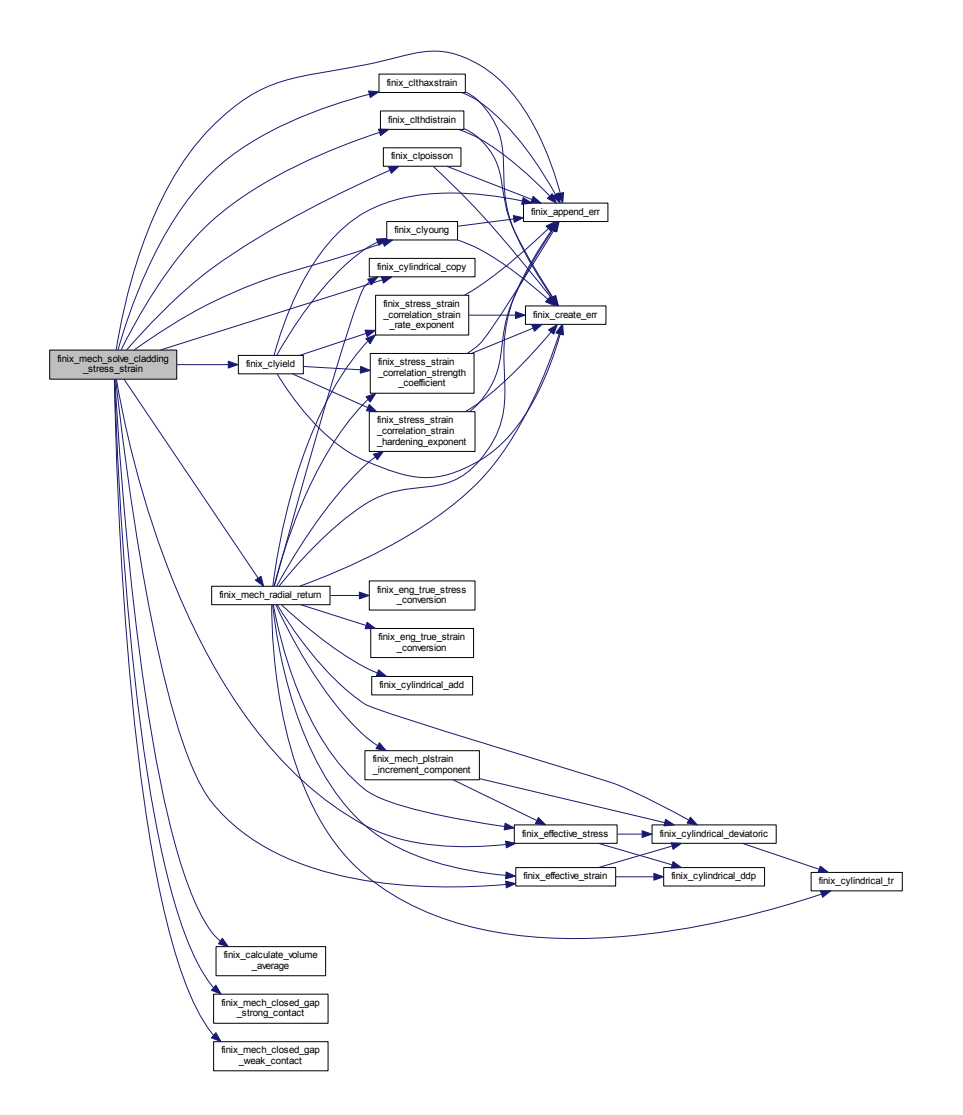

**2.2.2.5 char**∗∗ **finix\_mech\_solve\_thin\_cladding ( double** ∗∗ *power\_den,* **Rod** ∗ *rod,* **Boundary\_conditions** ∗ *bc,* **Results** ∗ *results,* **Options** ∗ *options* **)**

Solves the mechanical behaviour of the cladding with the thin cladding appoximation.

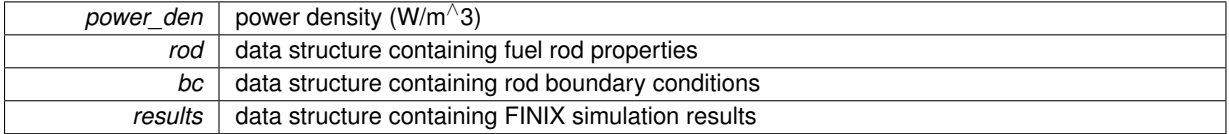

*options* FINIX calculation options

**Returns**

error string, NULL for no errors

Here is the call graph for this function:

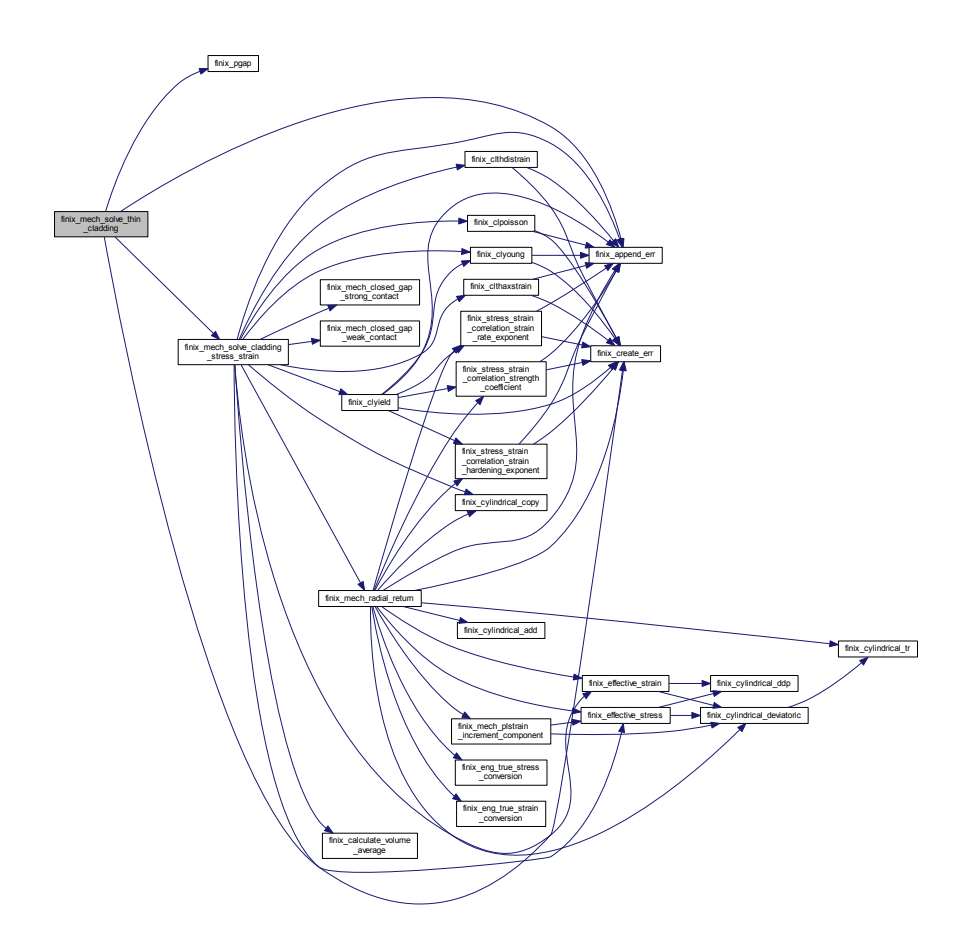

# **2.3 clmechaux.c File Reference**

#include <stdlib.h> #include <math.h> #include <string.h> #include "finixdata.h" #include "clmechaux.h" #include "clmechprop.h" #include "aux\_functions.h"

Include dependency graph for clmechaux.c:

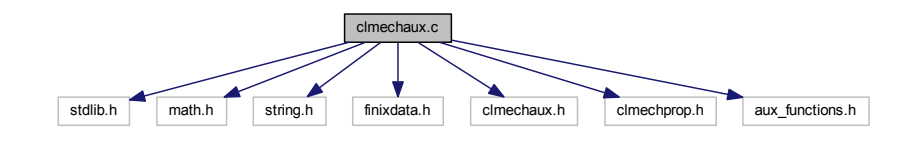

# **Macros**

• #define CRTDBG MAP ALLOC

# **Functions**

- void finix\_mech\_plstrain\_increment\_component (Cylindrical stress, double dplstrain\_eff, Cylindrical ∗dplstrain)
- double finix\_effective\_stress (Cylindrical stress)
- double finix\_effective\_strain (Cylindrical strain)
- void finix\_eng\_true\_stress\_conversion (Cylindrical inputstress, Cylindrical inputstrain, Cylindrical ∗outputstress, char output)
- void finix\_eng\_true\_strain\_conversion (Cylindrical inputstrain, Cylindrical ∗outputstrain, char output)

# **2.3.1 Macro Definition Documentation**

- **2.3.1.1 #define \_CRTDBG\_MAP\_ALLOC**
- **2.3.2 Function Documentation**
- **2.3.2.1 double finix\_effective\_strain ( Cylindrical** *strain* **)**

Calculates the (von Mises) effective strain from strain tensor expressed as a Cylindrical struct.

#### **Parameters**

*strain* | the strain tensor in Cylindrical form

**Returns**

the effective strain

Here is the call graph for this function:

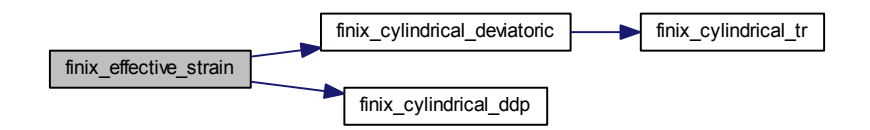

# **2.3.2.2 double finix\_effective\_stress ( Cylindrical** *stress* **)**

Calculates the (von Mises) effective stress from a stress tensor expressed as a Cylindrical struct.

#### **Parameters**

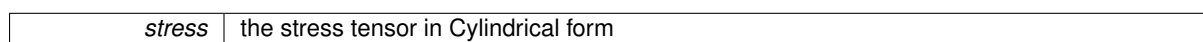

#### **Returns**

the effective stress

Here is the call graph for this function:

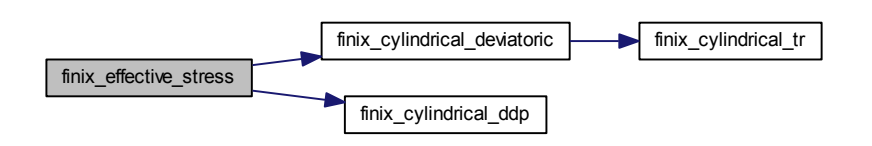

**2.3.2.3 void finix\_eng\_true\_strain\_conversion ( Cylindrical** *inputstrain,* **Cylindrical** ∗ *outputstrain,* **char** *output* **)**

Converts engineering strain to true strain or true strain to engineering strain. Input values as Cylindrical structures. **Parameters**

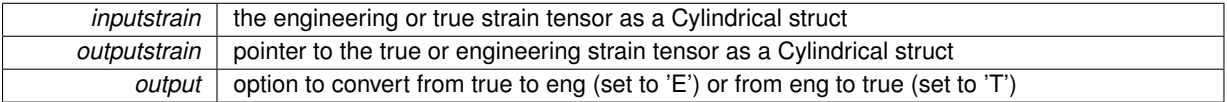

**2.3.2.4 void finix\_eng\_true\_stress\_conversion ( Cylindrical** *inputstress,* **Cylindrical** *inputstrain,* **Cylindrical** ∗ *outputstress,* **char** *output* **)**

Converts engineering stress to true stress or true stress to engineering stress using the current engineering strains. Input values as Cylindrical structures.

#### **Parameters**

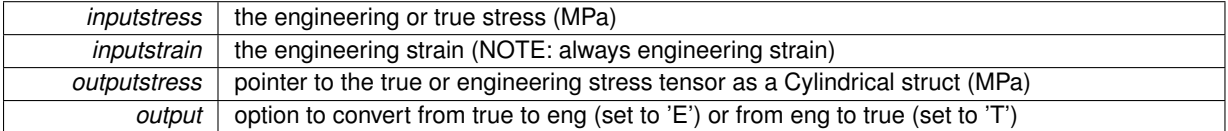

**2.3.2.5 void finix\_mech\_plstrain\_increment\_component ( Cylindrical** *stress,* **double** *dplstrain\_eff,* **Cylindrical** ∗ *dplstrain* **)**

# Components of the plastic strain increment

Calculates the plastic strain increment by the Prandtl-Reuss flow rule from the total plastic strain increment for each strain component.

**Parameters**

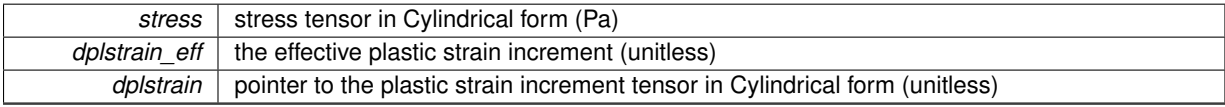

Here is the call graph for this function:

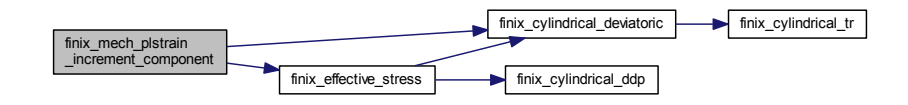

# **2.4 clmechprop.c File Reference**

```
#include <stdlib.h>
#include <crtdbg.h>
#include <stdio.h>
#include <math.h>
#include <string.h>
#include "finixdata.h"
#include "clmechprop.h"
#include "aux_functions.h"
Include dependency graph for clmechprop.c:
```
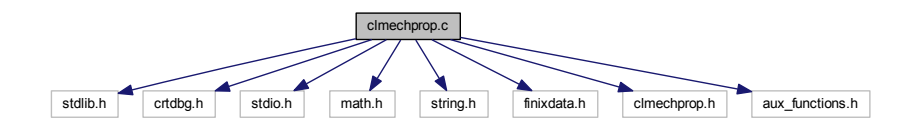

## **Macros**

• #define CRTDBG MAP ALLOC

## **Functions**

- char ∗∗ finix\_clmeyer (double T, double ∗HM, int cladtype)
- char ∗∗ finix\_clpoisson (double T, double ∗nu, int cladtype)
- char ∗\* finix\_clyoung (double T, double oxygen\_con, double coldwork, double fnf, double ∗E, int cladtype)
- char ∗∗ finix\_clthaxstrain (double T, double ∗strain, int cladtype)
- char ∗∗ finix\_clthdistrain (double T, double ∗strain, int cladtype)
- char \*\* finix stress strain correlation strength coefficient (double T, double coldwork, double fnf, double ∗K, int cladtype)
- char ∗\* finix\_stress\_strain\_correlation\_strain\_hardening\_exponent (double T, double fnf, double ∗n, int cladtype)
- char \*\* finix\_stress\_strain\_correlation\_strain\_rate\_exponent (double T, double \*m, int cladtype)
- char ∗∗ finix\_clyield (double T, double effective\_stress, double effective\_strain, double plstrain\_eff, double strain\_rate, double ∗yield\_stress, Rod ∗rod, Boundary\_conditions ∗bc)

## **2.4.1 Macro Definition Documentation**

**2.4.1.1 #define \_CRTDBG\_MAP\_ALLOC**

# **2.4.2 Function Documentation**

**2.4.2.1 char**∗∗ **finix\_clmeyer ( double** *T,* **double** ∗ *HM,* **int** *cladtype* **)**

#### Cladding Meyer's hardness

Calculates the Meyer's hardness of the cladding. FRAPTRAN-1.4 correlations for Zircaloy and Zr1Nb (E110) are implemented. See Shestopalov, A. et al. (2003), NUREG/IA-0209, for E110 correlation.

## **Parameters**

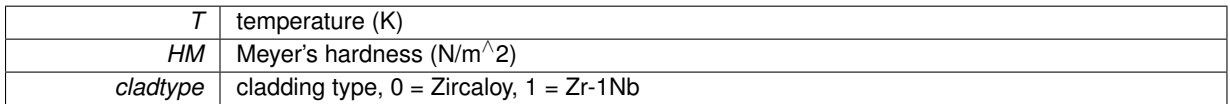

#### **Returns**

error string, NULL for no errors

Here is the call graph for this function:

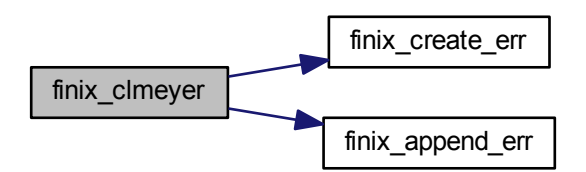

**2.4.2.2 char**∗∗ **finix\_clpoisson ( double** *T,* **double** ∗ *nu,* **int** *cladtype* **)**

#### Cladding Poisson's ratio

Calculates the Poisson's ratio of the cladding. FRAPTRAN-1.4 correlation for Zircaloy is implemented, and this correlation is also used for Zr1Nb (E110).

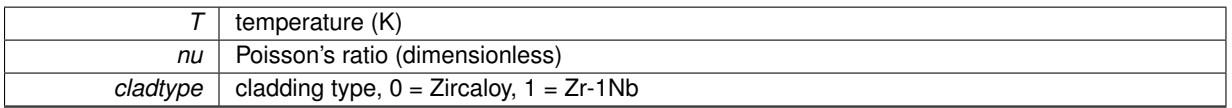

error string, NULL for no errors

Here is the call graph for this function:

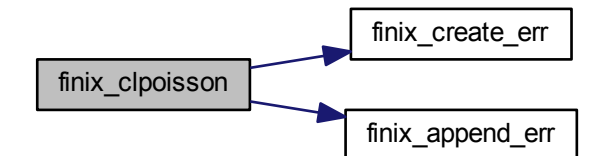

**2.4.2.3 char**∗∗ **finix\_clthaxstrain ( double** *T,* **double** ∗ *strain,* **int** *cladtype* **)**

#### Cladding thermal axial strain

Calculates the axial thermal strain of the cladding. FRAPTRAN-1.4 (MATPRO) correlations for Zircaloy and Zr1Nb (E110) are implemented. See Shestopalov, A. et al. (2003), NUREG/IA-0209, for E110 correlation.

#### **Parameters**

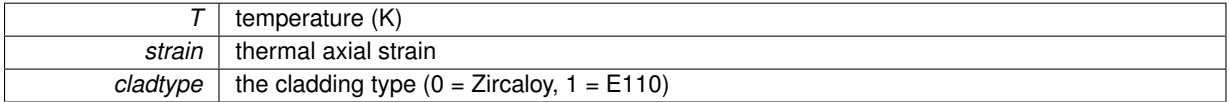

**Returns**

error string, NULL for no errors

Here is the call graph for this function:

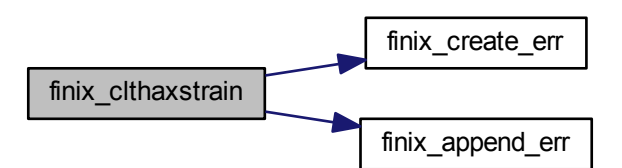

**2.4.2.4 char**∗∗ **finix\_clthdistrain ( double** *T,* **double** ∗ *strain,* **int** *cladtype* **)**

#### Cladding thermal diametral strain

Calculates the diametral thermal strain of the cladding. FRAPTRAN-1.4 (MATPRO) correlations for Zircaloy and Zr1Nb (E110) are implemented. See Shestopalov, A. et al. (2003), NUREG/IA-0209, for E110 correlation.

**Parameters**

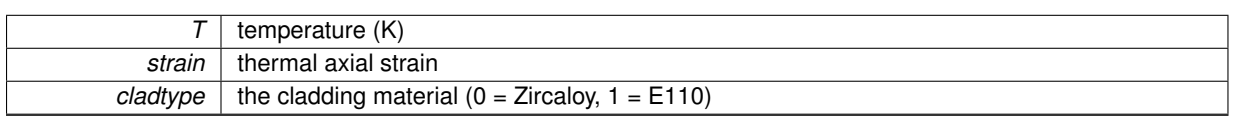

#### **Returns**

error string, NULL for no errors

Here is the call graph for this function:

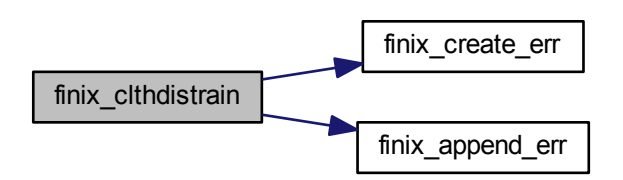

**2.4.2.5 char**∗∗ **finix\_clyield ( double** *T,* **double** *effective\_stress,* **double** *effective\_strain,* **double** *plstrain\_eff,* **double** *strain\_rate,* **double** ∗ *yield\_stress,* **Rod** ∗ *rod,* **Boundary\_conditions** ∗ *bc* **)**

#### Yield stress

Calculates the yield stress of the cladding. Inputs are given in engineering stress/strain, and converted to true stress/strain for the correlation. Yield stress is output as engineering stress.

Zircaloy: The PNNL correlation is used. See Geelhood, Luscher & Beyer (2007), PNNL-17700. Zr1Nb (E110): The RRC-KI correlation is used. See Shestopalov, A. et al. (2003), NUREG/IA-0209.

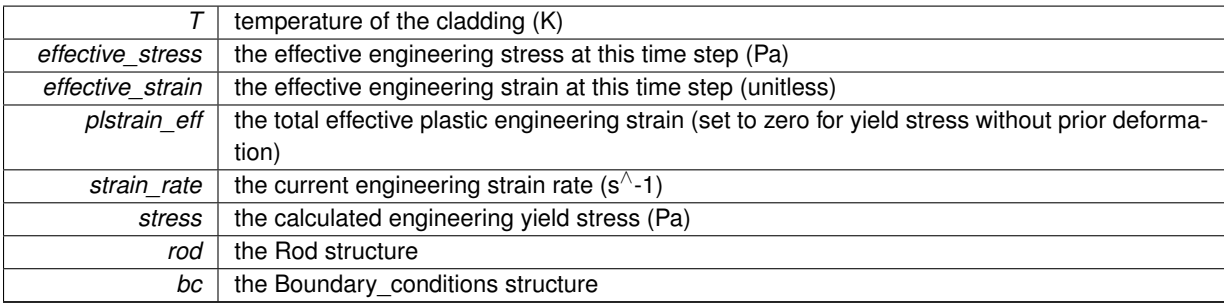

error string, NULL for no errors

Here is the call graph for this function:

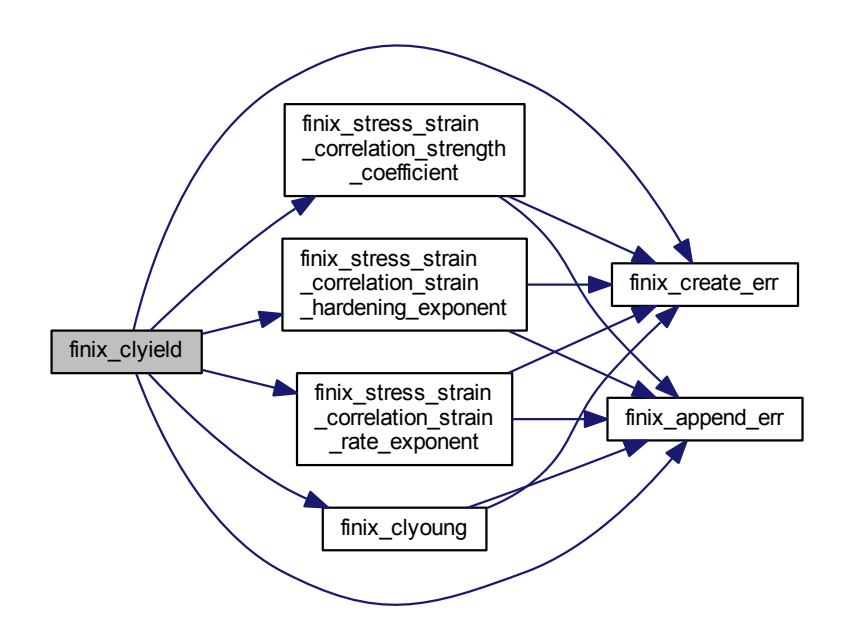

**2.4.2.6 char**∗∗ **finix\_clyoung ( double** *T,* **double** *oxygen\_con,* **double** *coldwork,* **double** *fnf,* **double** ∗ *E,* **int** *cladtype* **)**

#### Cladding Young's modulus

Calculates the Young's modulus of the cladding. FRAPTRAN-1.4 correlations for Zircaloy and Zr1Nb (E110) are implemented.

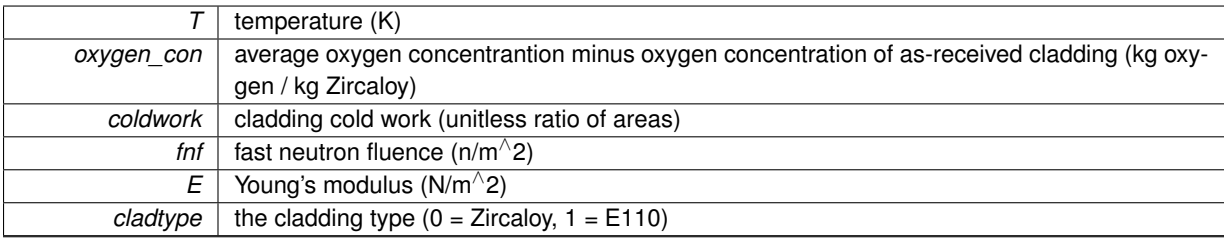

error string, NULL for no errors

assume as-received oxygen concentration of 0.0012.

Here is the call graph for this function:

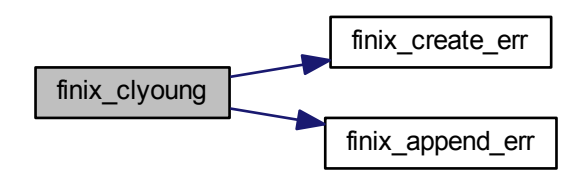

**2.4.2.7 char**∗∗ **finix\_stress\_strain\_correlation\_strain\_hardening\_exponent ( double** *T,* **double** *fnf,* **double** ∗ *n,* **int** *cladtype* **)**

Stress-strain curve plastic region power law strain hardening exponent

Calculates the strain hardening exponent of the power law used to calculate the stress-strain curve of the cladding. Zircaloy: The PNNL correlation is used. See Geelhood, Luscher & Beyer (2007), PNNL-17700. Zr1Nb (E110): The RRC-KI correlation is used. See Shestopalov, A. et al. (2003), NUREG/IA-0209.

#### **Parameters**

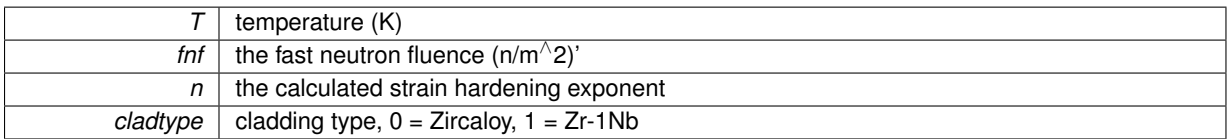

#### **Returns**

error string, NULL for no errors

Here is the call graph for this function:

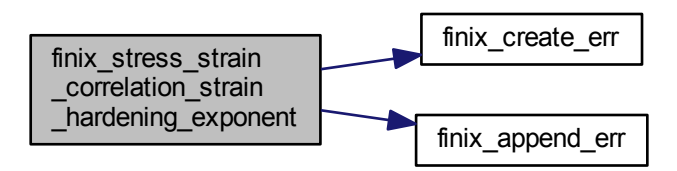

**2.4.2.8 char**∗∗ **finix\_stress\_strain\_correlation\_strain\_rate\_exponent ( double** *T,* **double** ∗ *m,* **int** *cladtype* **)**

Stress-strain curve plastic region power law strain rate exponent

Calculates the strain rate exponent of the power law used to calculate the stress-strain curve of the cladding. Zircaloy: The PNNL correlation is used. See Geelhood, Luscher & Beyer (2007), PNNL-17700. Zr1Nb (E110): The RRC-KI correlation is used. See Shestopalov, A. et al. (2003), NUREG/IA-0209.

#### **Parameters**

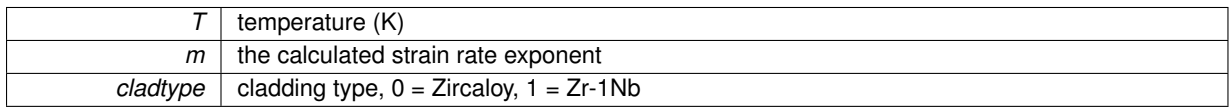

**Returns**

error string, NULL for no errors

Here is the call graph for this function:

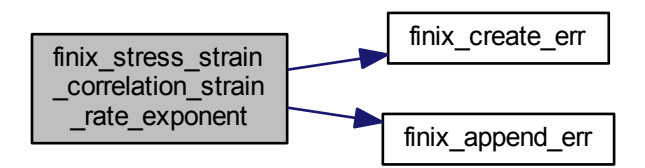

Stress-strain curve plastic region power law strength coefficient

Calculates the strength coefficient of the power law used to calculate the stress-strain curve of the cladding. Zircaloy: The PNNL correlation is used. See Geelhood, Luscher & Beyer (2007), PNNL-17700. Zr1Nb (E110): The RRC-KI correlation is used. See Shestopalov, A. et al. (2003), NUREG/IA-0209.

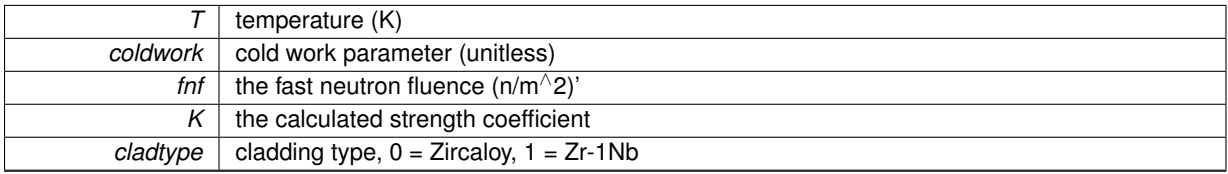

**<sup>2.4.2.9</sup> char**∗∗ **finix\_stress\_strain\_correlation\_strength\_coefficient ( double** *T,* **double** *coldwork,* **double** *fnf,* **double** ∗ *K,* **int** *cladtype* **)**

error string, NULL for no errors

Here is the call graph for this function:

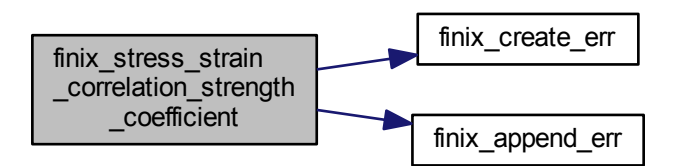

# **2.5 clthprop.c File Reference**

#include <stdlib.h> #include <crtdbg.h> #include <stdio.h> #include <math.h> #include <string.h> #include "finixdata.h" #include "clthprop.h" #include "aux\_functions.h" Include dependency graph for clthprop.c:

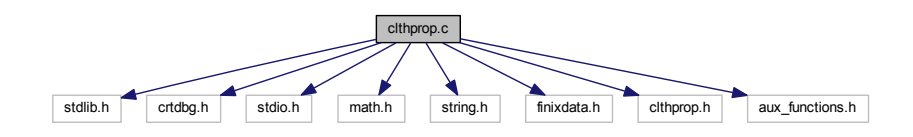

# **Macros**

• #define \_CRTDBG\_MAP\_ALLOC

# **Functions**

- char ∗∗ finix\_clthcond (double T, double ∗lambda, int cladtype)
- char ∗∗ finix\_clcp (double T, double ∗cp, int cladtype)

# **2.5.1 Macro Definition Documentation**

**2.5.1.1 #define \_CRTDBG\_MAP\_ALLOC**

# **2.5.2 Function Documentation**

**2.5.2.1 char**∗∗ **finix\_clcp ( double** *T,* **double** ∗ *cp,* **int** *cladtype* **)**

#### Cladding specific heat

Calculates the specific heat of the cladding. The FRAPTRAN-1.4 correlation for Zircaloy is implemented (see N← UREG/CR-7024) and the RRC-KI correlation for Zr1Nb (E110) is implemented (see Shestopalov et al. (2003) NUREG/IA-0209).

**Parameters**

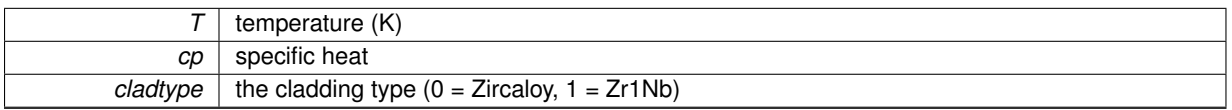

**Returns**

error string, NULL for no errors

Here is the call graph for this function:

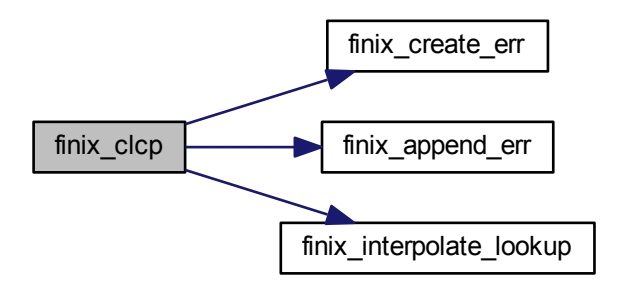

**2.5.2.2 char**∗∗ **finix\_clthcond ( double** *T,* **double** ∗ *lambda,* **int** *cladtype* **)**

#### Cladding thermal conductivity

Calculates the thermal conductivity of the cladding. The FRAPTRAN-1.4 correlation for Zircaloy is implemented (see NUREG/CR-7024) and the RRC-KI correlation for Zr1Nb (E110) is implemented (see Shestopalov et al. (2003) NUREG/IA-0209).

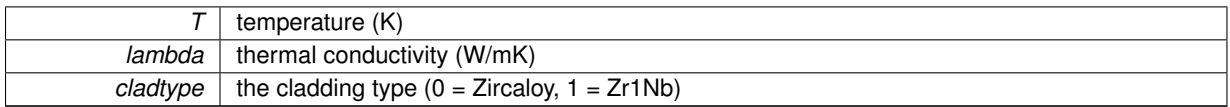

error string, NULL for no errors

Here is the call graph for this function:

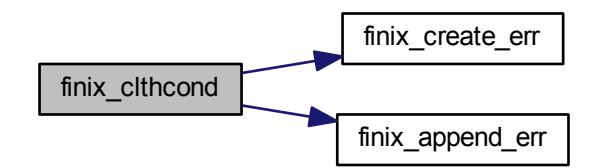

# **2.6 coolant.c File Reference**

```
#include <stdlib.h>
#include <crtdbg.h>
#include <stdio.h>
#include <math.h>
#include <string.h>
#include "finixdata.h"
#include "coolant.h"
#include "aux_functions.h"
Include dependency graph for coolant.c:
```
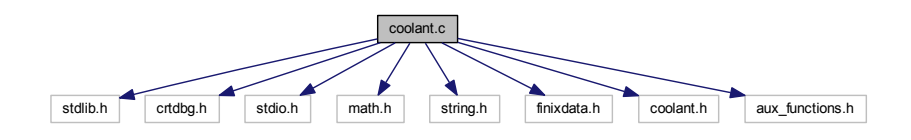

# **Macros**

• #define CRTDBG MAP ALLOC

# **Functions**

- char ∗∗ finix\_hcoolant (int zind, Options ∗options, Results ∗results, Boundary\_conditions ∗bc, Rod ∗rod)
- char ∗∗ finix\_update\_bcond (int zind, Boundary\_conditions ∗bc, Rod ∗rod, Options ∗options, Results ∗results)

# **2.6.1 Macro Definition Documentation**

**2.6.1.1 #define \_CRTDBG\_MAP\_ALLOC**

## **2.6.2 Function Documentation**

**2.6.2.1 char**∗∗ **finix\_hcoolant ( int** *zind,* **Options** ∗ *options,* **Results** ∗ *results,* **Boundary\_conditions** ∗ *bc,* **Rod** ∗ *rod* **)**

Calculates the heat transfer coefficient between the cladding outer surface and the coolant. Uses Dittus-Boelter for single-phase convection and Thom correlation for nucleate boiling.

**Parameters**

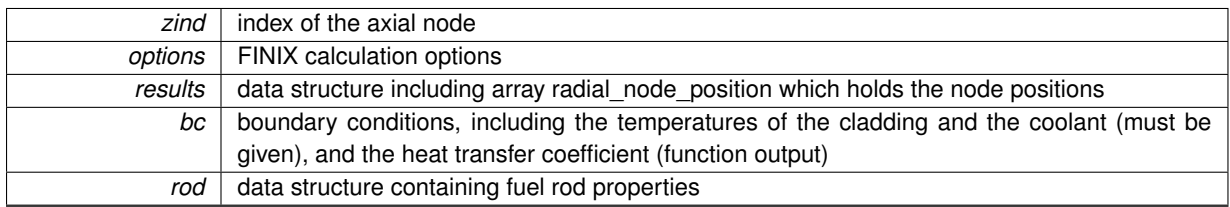

#### **Returns**

error string, NULL for no errors

Here is the call graph for this function:

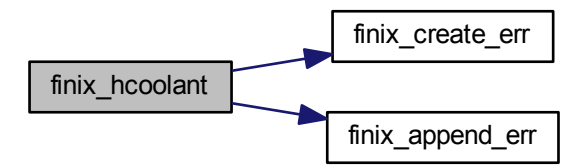

**2.6.2.2 char**∗∗ **finix\_update\_bcond ( int** *zind,* **Boundary\_conditions** ∗ *bc,* **Rod** ∗ *rod,* **Options** ∗ *options,* **Results** ∗ *results* **)**

Calculates the heat transfer coefficient between the cladding outer surface and the coolant. Uses Dittus-Boelter for single-phase convection and Thom correlation for nucleate boiling.

#### **Parameters**

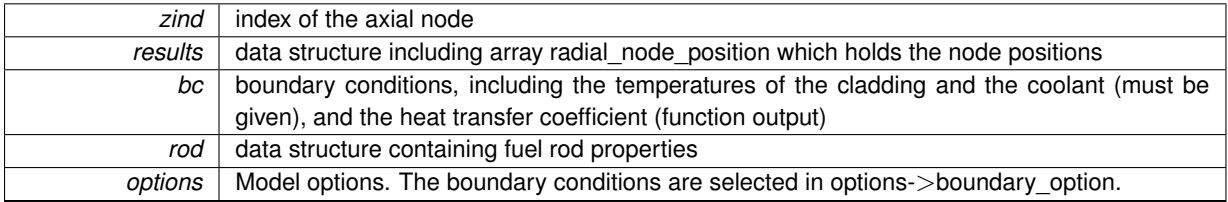

#### **Returns**

error string, NULL for no errors

If options->boundary\_option==0, use user-given rod outer surface temperature as boundary condition

If options->boundary\_option==1, use user-given heat flux between rod outer surface and coolant

If options->boundary\_option==2, use user-given heat transfer coefficient and coolant bulk temperature as boundary condition

If options->boundary\_option==3, use user-given bulk temperature and calculate heat transfer coefficient from internal correlations (needs inlet mass flux)

If options->boundary\_option==4, use user-given inlet temperature and mass flux to calculate heat transfer coefficient and coolant bulk temperature downstream (NOT IMPLEMENTED)

Here is the call graph for this function:

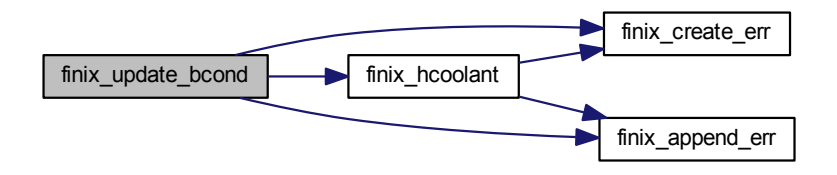

# **2.7 finix\_initialization.c File Reference**

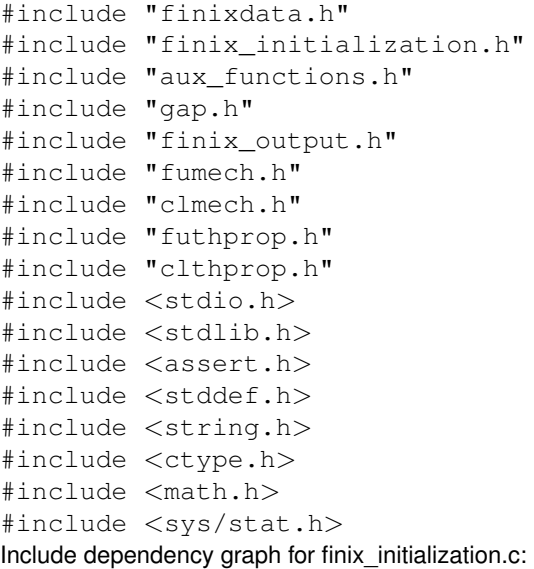

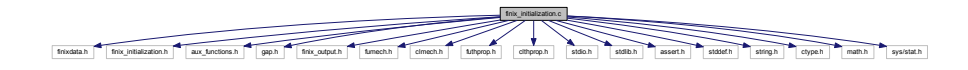

#### **Macros**

• #define M\_PI 3.14159265358979323846

# **Functions**

- char ∗∗ finix\_initialize\_data\_structures (Rod ∗rod, Boundary\_conditions ∗bc, Scenario ∗scenario, Results ∗results, Options ∗options)
- char ∗∗ finix\_read\_input (Rod ∗rod, Scenario ∗scenario, Options ∗options, int mode, int ∗existing\_files)
- Input \* finix\_inputstring\_construct (void)
- void finix\_inputstring\_destruct (Input ∗input)
- char ∗∗ finix read input file (Rod ∗rod, Scenario ∗scenario, Options ∗options, Input ∗input, int mode, int ∗existing\_files)
- void finix\_read\_file\_names (Scenario ∗scenario)
- int finix does file exist (const char ∗filename)
- void finix\_insert\_line\_to\_inputstring (Input ∗input, const char ∗element)
- void finix\_keywords\_initialize ()
- void finix\_keywords\_destruct ()
- char ∗∗ finix find data 0d (Rod ∗rod, Scenario ∗scenario, Options ∗options, Input ∗input, const char ∗substring, int mode)
- char ∗∗ finix\_find\_data\_1d (Rod ∗rod, Scenario ∗scenario, Options ∗options, Input ∗input, const char ∗substring, int mode)
- char ∗∗ finix\_find\_data\_2d (Rod ∗rod, Scenario ∗scenario, Options ∗options, Input ∗input, const char ∗substring, int mode)
- char ∗∗ finix\_find\_data\_3d (Rod ∗rod, Scenario ∗scenario, Options ∗options, Input ∗input, const char ∗substring, int mode)
- double ∗∗ finix\_matrix\_initialize\_2d (int dim1, int dim2)
- int finix\_find\_the\_number\_of\_substrings (Input ∗input, const char ∗substring)
- int finix\_find\_the\_number\_of\_values (char ∗location)
- char \* finix read one value from inputstring (double \*value, char ∗location)
- void finix read word from inputstring (char ∗word, char ∗location)
- void finix\_change\_to\_si\_units (const Rod ∗rod, Options ∗options, double ∗value, const char ∗substring)
- void finix\_change\_to\_seconds (Scenario ∗scenario, double ∗value, const char ∗substring)
- void finix allocate memory for bc and results (Options ∗options, Boundary conditions ∗bc, Results ∗results)
- char ∗∗ finix\_set\_defaults\_for\_bc\_and\_results (Boundary\_conditions ∗bc, Results ∗results, Options ∗options, Rod ∗rod)
- char ∗∗ finix\_get\_default\_positions (Options ∗options, Results ∗results, Rod ∗rod)
- char ∗∗ finix\_check\_data\_validity (Options ∗options, Rod ∗rod, Boundary\_conditions ∗bc, Results ∗results)
- char ∗\* finix\_read\_frapcon\_restart (Rod ∗rod, Boundary\_conditions ∗bc, Results ∗results, Options ∗options, Scenario ∗scenario)

## **2.7.1 Macro Definition Documentation**

#### **2.7.1.1 #define M\_PI 3.14159265358979323846**

#### **2.7.2 Function Documentation**

**2.7.2.1 void finix\_allocate\_memory\_for\_bc\_and\_results ( Options** ∗ *options,* **Boundary\_conditions** ∗ *bc,* **Results** ∗ *results* **)**

Function allocates memory for Boundary\_conditions and Results data structures.

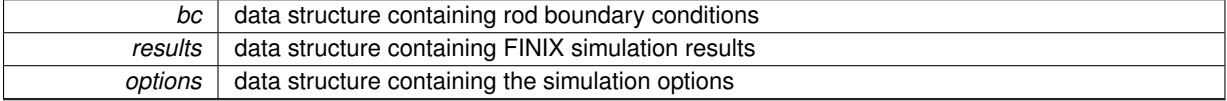

nothing

Here is the call graph for this function:

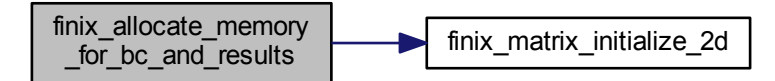

**2.7.2.2 void finix\_change\_to\_seconds ( Scenario** ∗ *scenario,* **double** ∗ *value,* **const char** ∗ *substring* **)**

Function converts hours and days to seconds.

**Parameters**

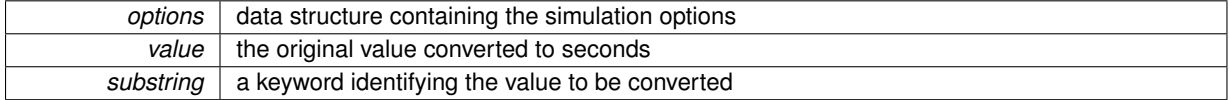

**Returns**

nothing

**2.7.2.3 void finix\_change\_to\_si\_units ( const Rod** ∗ *rod,* **Options** ∗ *options,* **double** ∗ *value,* **const char** ∗ *substring* **)**

Function converts Fraptran input data to SI-units.

**Parameters**

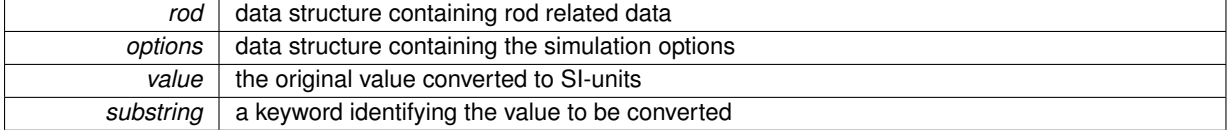

**Returns**

nothing

**2.7.2.4 char**∗∗ **finix\_check\_data\_validity ( Options** ∗ *options,* **Rod** ∗ *rod,* **Boundary\_conditions** ∗ *bc,* **Results** ∗ *results* **)**

Function checks the validity of the data in FINIX data structures.

**Parameters**

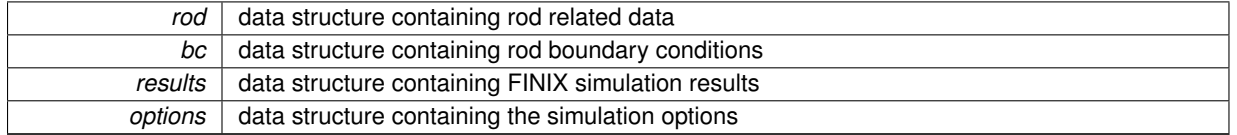

error string, NULL for no errors

Here is the call graph for this function:

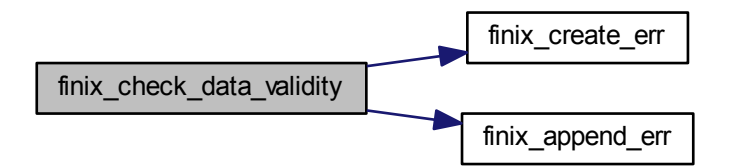

**2.7.2.5 int finix\_does\_file\_exist ( const char** ∗ *filename* **)**

Function checks if the file determined in the parameter list exists.

#### **Parameters**

*filename* | the name of the file whose existence will be checked

## **Returns**

nonzero if file exists, zero othewise

**2.7.2.6 char**∗∗ **finix\_find\_data\_0d ( Rod** ∗ *rod,* **Scenario** ∗ *scenario,* **Options** ∗ *options,* **Input** ∗ *input,* **const char** ∗ *substring,* **int** *mode* **)**

Function searches for a keyword from an input string. If the keyword is found, the corresponding value will be stored in FINIX data structures.

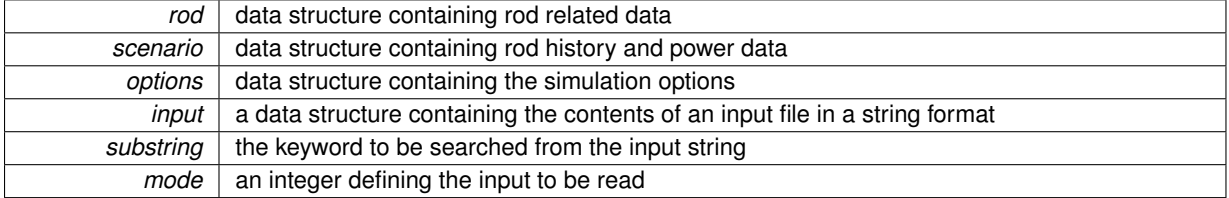

error string, NULL for no errors

Here is the call graph for this function:

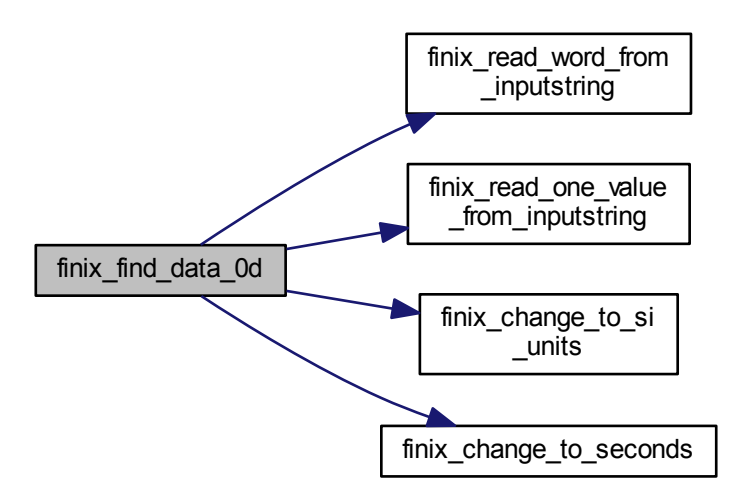

**2.7.2.7 char**∗∗ **finix\_find\_data\_1d ( Rod** ∗ *rod,* **Scenario** ∗ *scenario,* **Options** ∗ *options,* **Input** ∗ *input,* **const char** ∗ *substring,* **int** *mode* **)**

Function searches for a keyword from an input string. If the keyword is found, the corresponding 1D array of values will be stored in FINIX data structures.

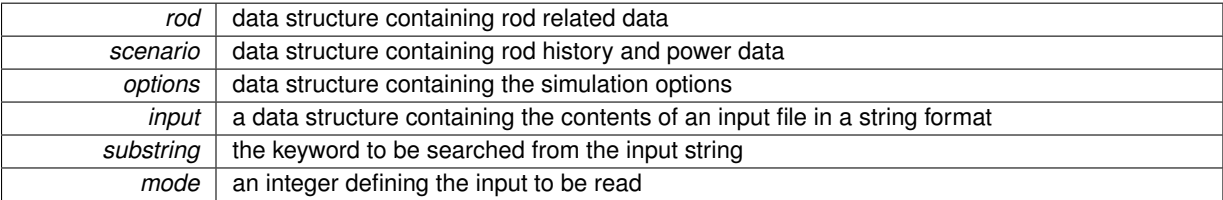

error string, NULL for no errors

Here is the call graph for this function:

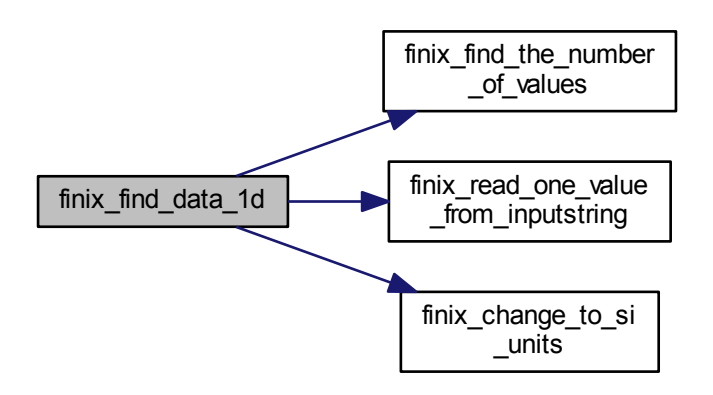

**2.7.2.8 char**∗∗ **finix\_find\_data\_2d ( Rod** ∗ *rod,* **Scenario** ∗ *scenario,* **Options** ∗ *options,* **Input** ∗ *input,* **const char** ∗ *substring,* **int** *mode* **)**

Function searches for a keyword from an input string. If the keyword is found, the corresponding 2D array of values will be stored in FINIX data structures.

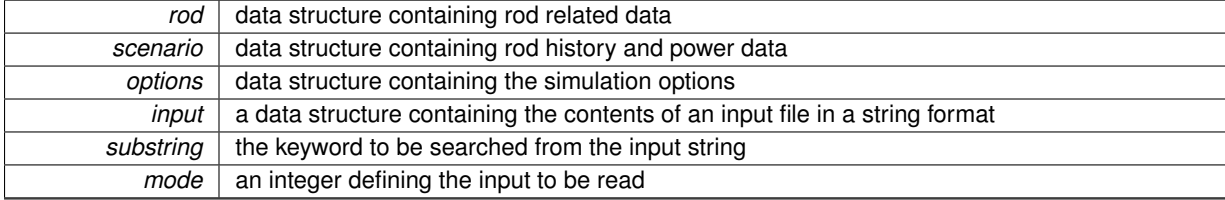

error string, NULL for no errors

Here is the call graph for this function:

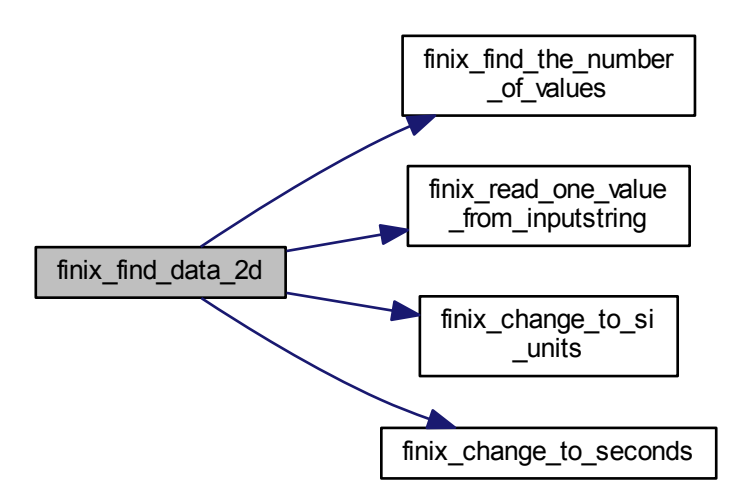

**2.7.2.9 char**∗∗ **finix\_find\_data\_3d ( Rod** ∗ *rod,* **Scenario** ∗ *scenario,* **Options** ∗ *options,* **Input** ∗ *input,* **const char** ∗ *substring,* **int** *mode* **)**

Function searches for a keyword from an input string. If the keyword is found, the corresponding 3D array of values will be stored in FINIX data structures.

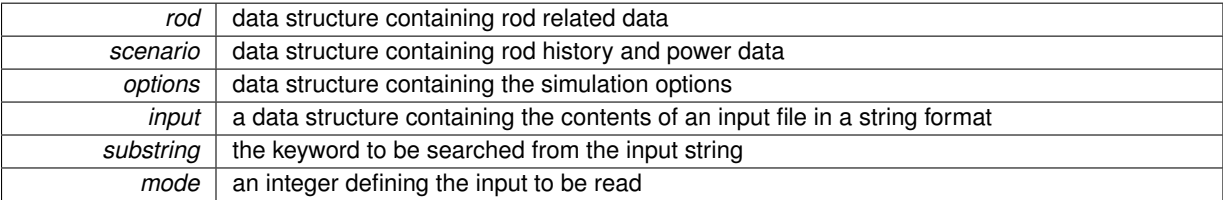

error string, NULL for no errors

Here is the call graph for this function:

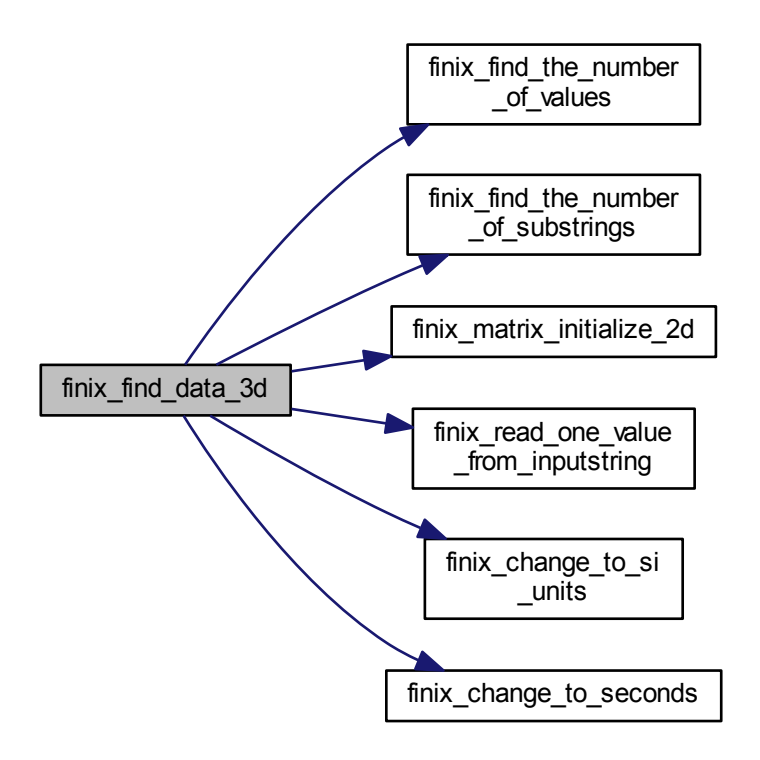

**2.7.2.10 int finix\_find\_the\_number\_of\_substrings ( Input** ∗ *input,* **const char** ∗ *substring* **)**

Function finds the number of the occurrences of a substring in the input string

#### **Parameters**

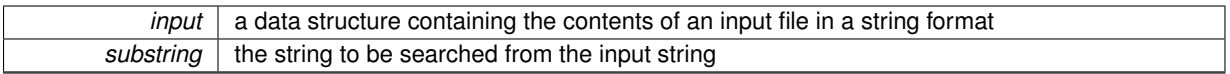

**Returns**

the number of the occurences of a substring in the input string

**2.7.2.11 int finix\_find\_the\_number\_of\_values ( char** ∗ *location* **)**

Function goes throug an input-string and calculates how many values are related to a keyword.

**Parameters**

*location* a pointer to the beginning of the reading block

**Returns**

the number values related to a keyword

**2.7.2.12 char**∗∗ **finix\_get\_default\_positions ( Options** ∗ *options,* **Results** ∗ *results,* **Rod** ∗ *rod* **)**

Function sets default values for fuel rod radial node positions.

**Parameters**

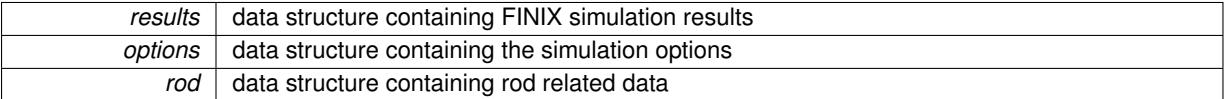

**Returns**

error string, NULL for no errors

**2.7.2.13 char**∗∗ **finix\_initialize\_data\_structures ( Rod** ∗ *rod,* **Boundary\_conditions** ∗ *bc,* **Scenario** ∗ *scenario,* **Results** ∗ *results,* **Options** ∗ *options* **)**

The main subroutine for reading data from input files to FINIX data structures. If input files are not provided, the data structures will be initialized with default values.

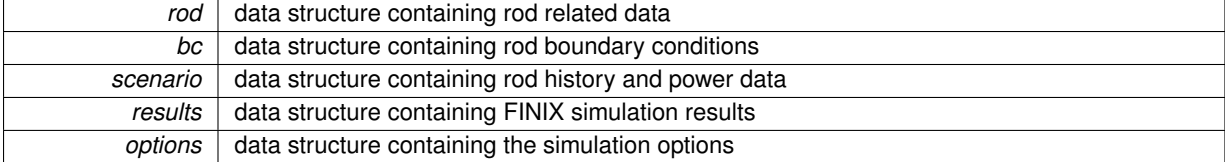

error string, NULL for no errors

Here is the call graph for this function:

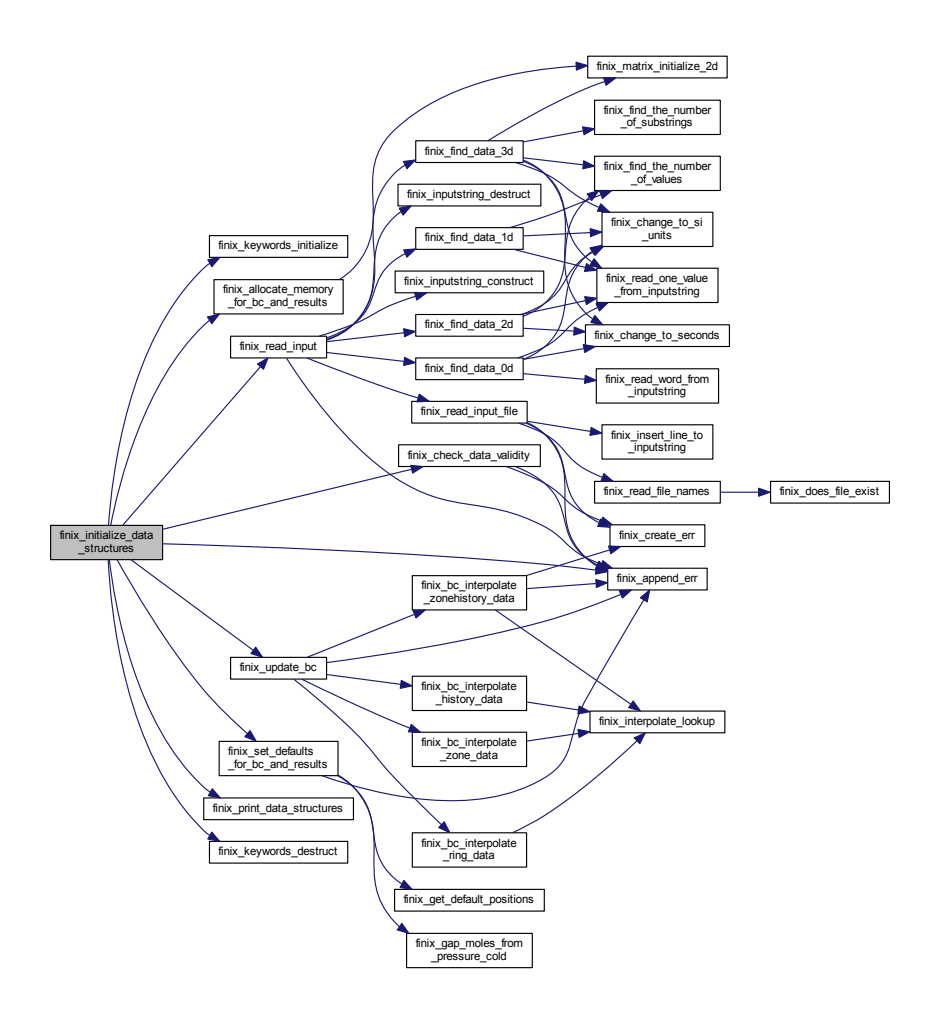

**2.7.2.14 Input**∗ **finix\_inputstring\_construct ( void )**

Function creates a new Input data structure. The data structure contains a string where the data from the input file will be stored.

**Returns**

new\_input a data structure that will contain the contents of an input file in a string format

**2.7.2.15 void finix\_inputstring\_destruct ( Input** ∗ *input* **)**

Function frees all the memory related to the Input data structure.

#### **Parameters**

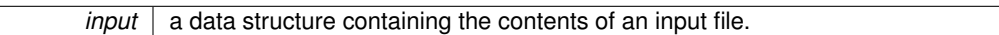

**Returns**

nothing.

## **2.7.2.16 void finix\_insert\_line\_to\_inputstring ( Input** ∗ *input,* **const char** ∗ *element* **)**

Function appends one line to an input string.

**Parameters**

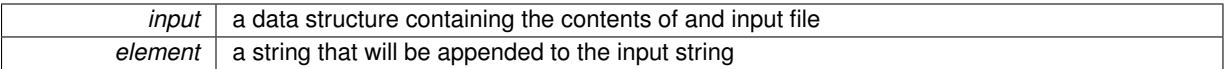

**Returns**

nothing

#### **2.7.2.17 void finix\_keywords\_destruct ( )**

Function frees all the memory allocated to keylist data structure

**Returns**

nothing

```
2.7.2.18 void finix_keywords_initialize ( )
```
Function determines the keywords to be searched from the input files. These keywords are stored in data structure keylist for later use.

**Returns**

nothing

#### **2.7.2.19 double**∗∗ **finix\_matrix\_initialize\_2d ( int** *dim1,* **int** *dim2* **)**

Function allocates memory for a 2D matrix.

**Parameters**

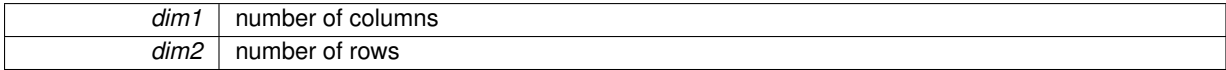

**Returns**

matrix with allocated memory

**2.7.2.20 void finix\_read\_file\_names ( Scenario** ∗ *scenario* **)**

Function asks the user the name of the Fraptran input file and the name of the Frapcon generated restart file. These file names are stored in scenario data structure.
**Parameters**

*scenario* data structure where the names of the input files will be stored.

**Returns**

nothing

Here is the call graph for this function:

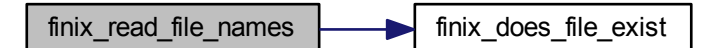

**2.7.2.21 char**∗∗ **finix\_read\_frapcon\_restart ( Rod** ∗ *rod,* **Boundary\_conditions** ∗ *bc,* **Results** ∗ *results,* **Options** ∗ *options,* **Scenario** ∗ *scenario* **)**

Reads the FRAPCON-generated FRAPTRAN style restart file for initializing the FINIX model for nonzero burnup **Parameters**

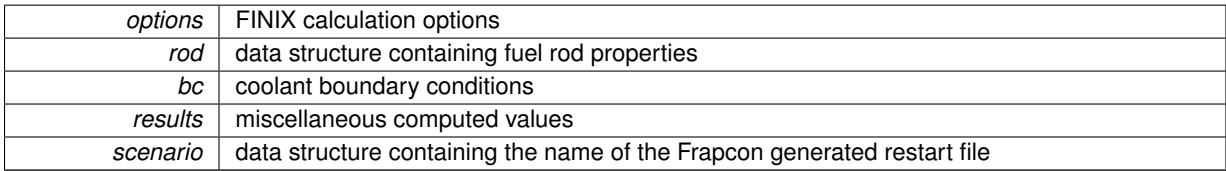

**Returns**

error string, NULL for no errors

Here is the call graph for this function:

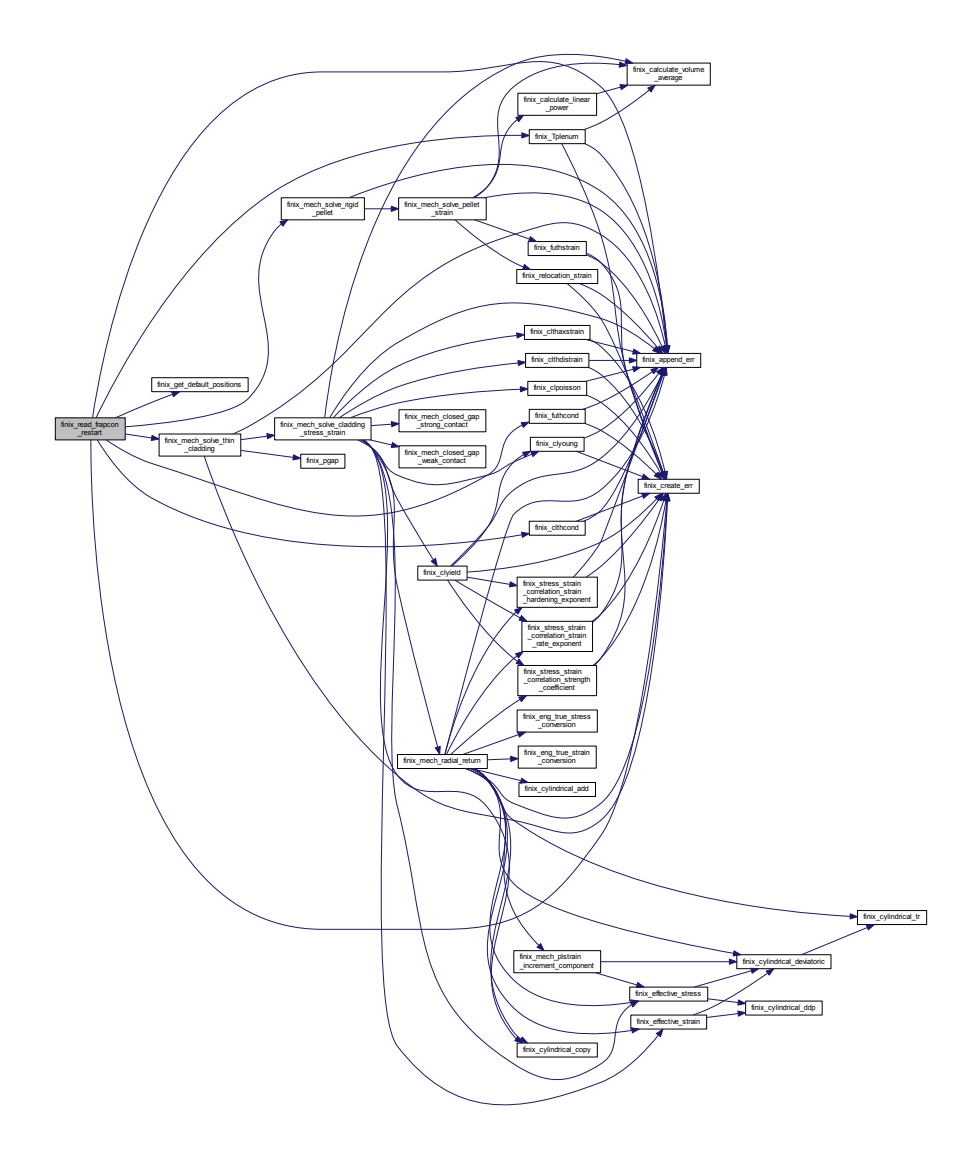

**2.7.2.22 char**∗∗ **finix\_read\_input ( Rod** ∗ *rod,* **Scenario** ∗ *scenario,* **Options** ∗ *options,* **int** *mode,* **int** ∗ *existing\_files* **)**

Function reads one input file and strores the data in FINIX data structures

#### **Parameters**

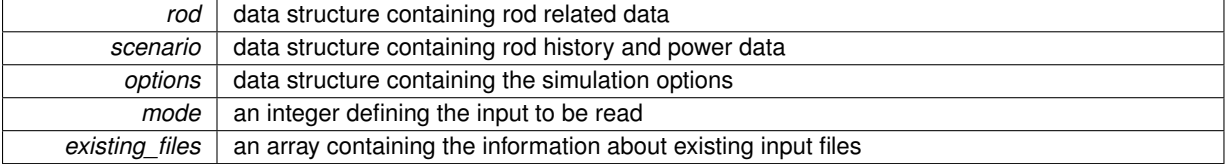

# **Generated on Mon Dec 7 2015 14:59:52 for FINIX-0.15.12 by Doxygen**

error string, NULL for no errors

Here is the call graph for this function:

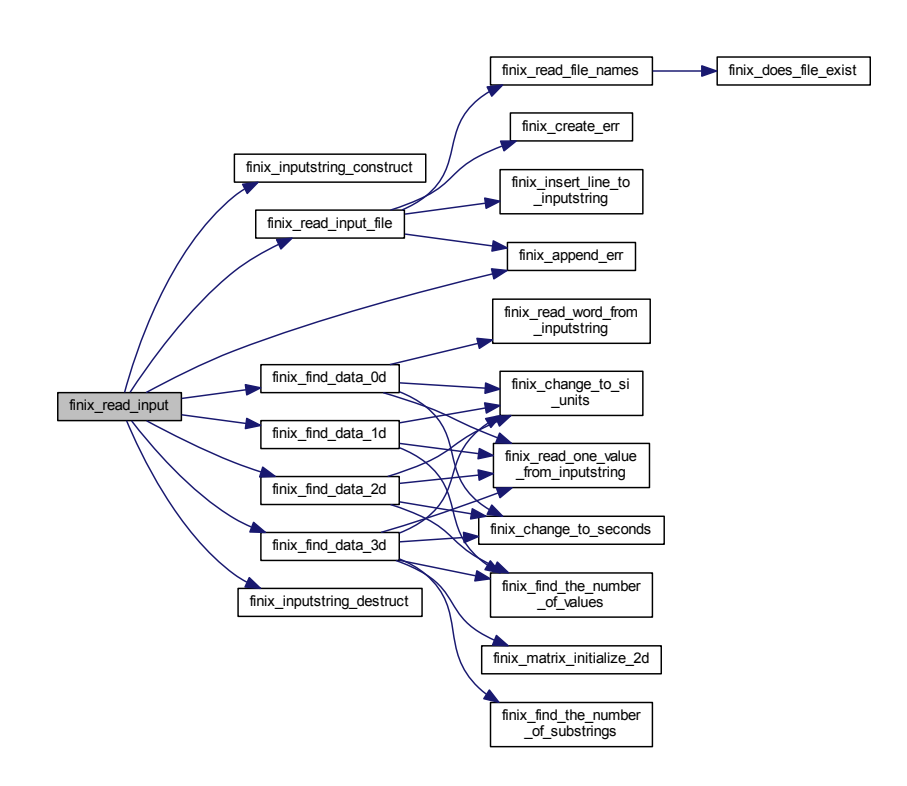

**2.7.2.23 char**∗∗ **finix\_read\_input\_file ( Rod** ∗ *rod,* **Scenario** ∗ *scenario,* **Options** ∗ *options,* **Input** ∗ *input,* **int** *mode,* **int** ∗ *existing\_files* **)**

Function reads the contents of an input file (exculding commented lines). The input will be stored in string format in Input data structure.

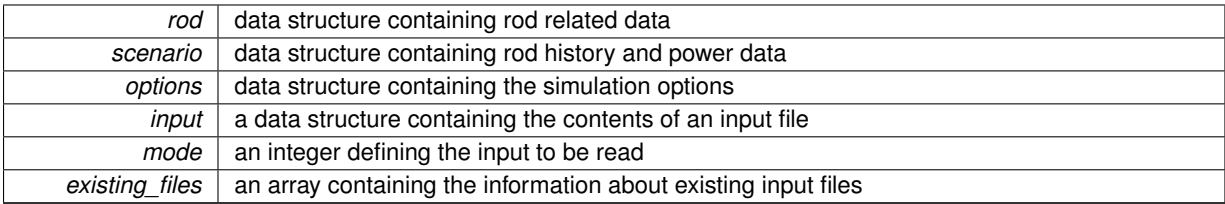

error string, NULL for no errors

Here is the call graph for this function:

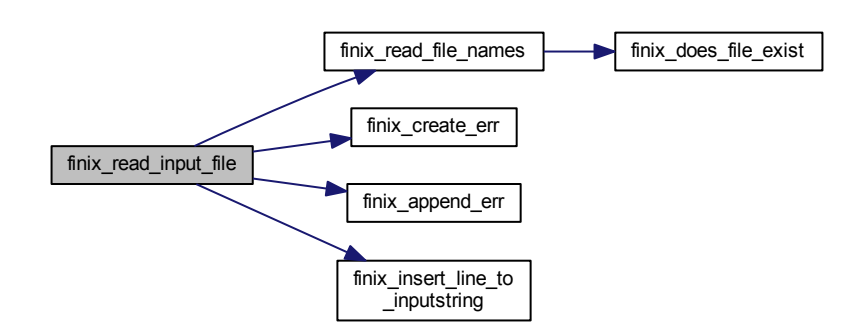

**2.7.2.24 char**∗ **finix\_read\_one\_value\_from\_inputstring ( double** ∗ *value,* **char** ∗ *location* **)**

Function reads one value from an input-string. The value that will be read is pointed by parameter "location", and will be stored in parameter "value".

### **Parameters**

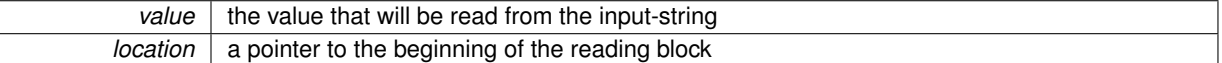

#### **Returns**

pointer to the end of the reading block

**2.7.2.25 void finix\_read\_word\_from\_inputstring ( char** ∗ *word,* **char** ∗ *location* **)**

Function reads one word from the input-string.

### **Parameters**

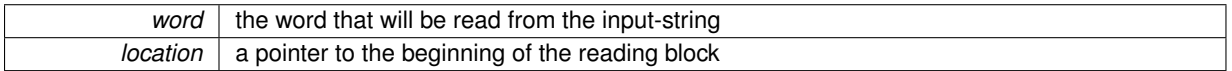

#### **Returns**

nothing

**2.7.2.26 char**∗∗ **finix\_set\_defaults\_for\_bc\_and\_results ( Boundary\_conditions** ∗ *bc,* **Results** ∗ *results,* **Options** ∗ *options,* **Rod** ∗ *rod* **)**

Function sets default values for Boundary conditions and Results data structures.

**Parameters**

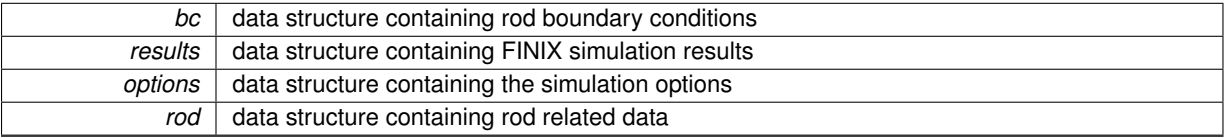

**Returns**

error string, NULL for no errors

Here is the call graph for this function:

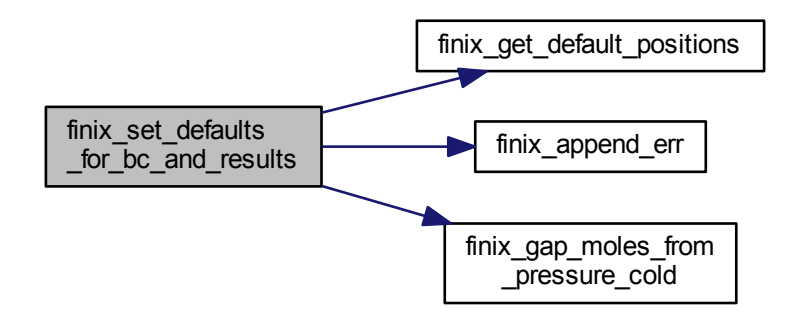

# **2.8 finix\_output.c File Reference**

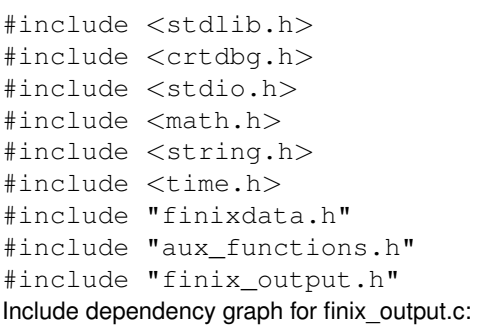

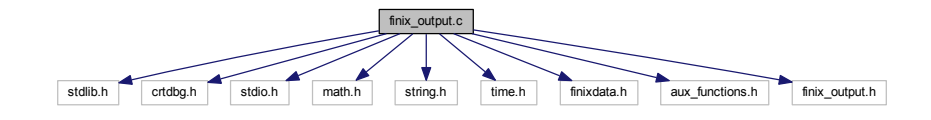

# **Macros**

• #define \_CRTDBG\_MAP\_ALLOC

# **Functions**

- Output ∗ finix\_output\_initialize (Options ∗options)
- void finix\_output\_print (Output ∗files, Rod ∗rod, Boundary\_conditions ∗bc, Options ∗options, Results ∗results, Scenario ∗scenario)
- void finix\_output\_close (Output ∗files, Options ∗options)
- char ∗∗ finix\_db\_fprintf\_stripfile (int printoption, FILE ∗writefile, Results ∗results, Rod ∗rod, Options ∗options, Boundary\_conditions ∗bc, Scenario ∗scenario)
- void finix\_print\_data\_structures (Rod ∗rod, Boundary\_conditions ∗bc, Scenario ∗scenario, Results ∗results, Options ∗options)

### **2.8.1 Macro Definition Documentation**

**2.8.1.1 #define \_CRTDBG\_MAP\_ALLOC**

### **2.8.2 Function Documentation**

**2.8.2.1 char**∗∗ **finix\_db\_fprintf\_stripfile ( int** *printoption,* **FILE** ∗ *writefile,* **Results** ∗ *results,* **Rod** ∗ *rod,* **Options** ∗ *options,* **Boundary\_conditions** ∗ *bc,* **Scenario** ∗ *scenario* **)**

Outputs results to writefile in the same format as a FRAPTRAN stripfile. Note that many of the parameters cannot be output from FINIX, so they are set to zero.

#### **Parameters**

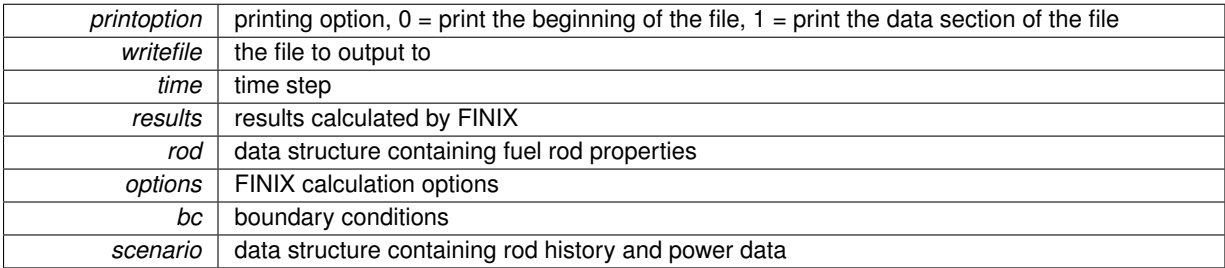

**Returns**

always returns NULL

Here is the call graph for this function:

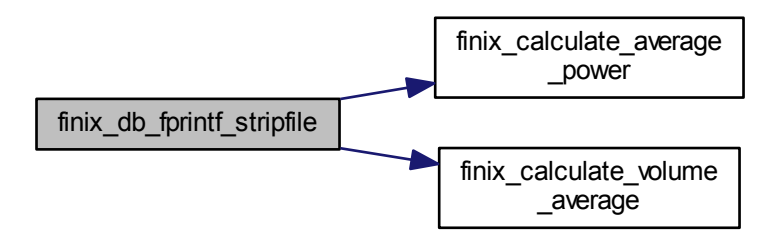

**Generated on Mon Dec 7 2015 14:59:52 for FINIX-0.15.12 by Doxygen**

**2.8.2.2 void finix\_output\_close ( Output** ∗ *files,* **Options** ∗ *options* **)**

Function closes the finix.sum and finix.zx output files and frees the memory allocated to Output data structure. This function must be used if function finix\_output\_initialize has been called earlier.

**Parameters**

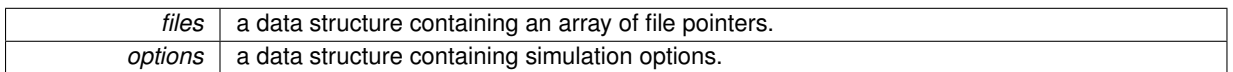

**Returns**

nothing

### **2.8.2.3 Output**∗ **finix\_output\_initialize ( Options** ∗ *options* **)**

Function prints the header lines in finix.sum and finix.zx output files. This function must be used if these files are printed with finix\_output\_print, because it allocates memory for a structure containing an array of file pointers. After calling this function, the memory of the Output structure and the memory of file pointer array must be freed by calling the function finix\_output\_close.

#### **Parameters**

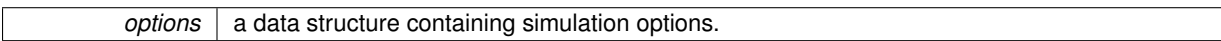

**Returns**

files a data structure containing an array of file pointers.

**2.8.2.4 void finix\_output\_print ( Output** ∗ *files,* **Rod** ∗ *rod,* **Boundary\_conditions** ∗ *bc,* **Options** ∗ *options,* **Results** ∗ *results,* **Scenario** ∗ *scenario* **)**

Function prints the data lines in output files finix.sum and finix.zx. NOTE: because the function uses the file pointers in Output data structure, the data structure must first be initialized by calling the function finix\_output\_initialize.

#### **Parameters**

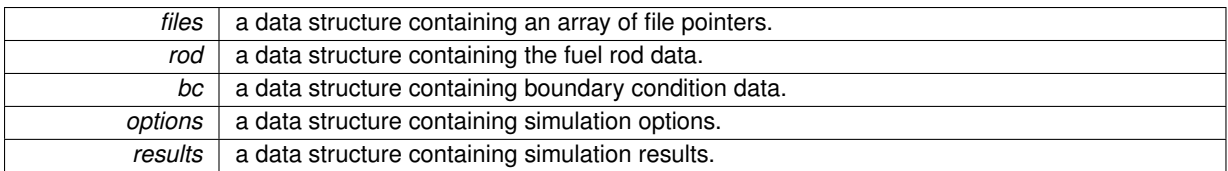

### **Returns**

nothing

**2.8.2.5 void finix\_print\_data\_structures ( Rod** ∗ *rod,* **Boundary\_conditions** ∗ *bc,* **Scenario** ∗ *scenario,* **Results** ∗ *results,* **Options** ∗ *options* **)**

The function prints all the data stored in FINIX data structures.

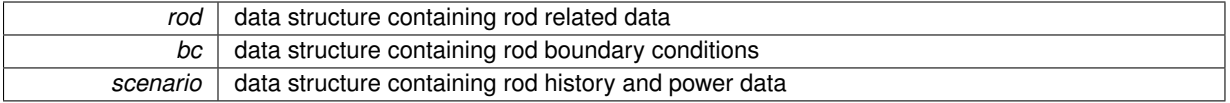

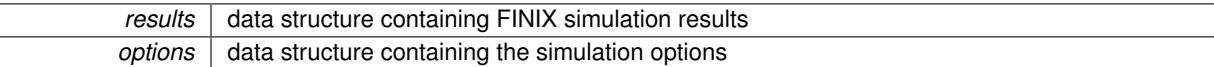

nothing

# **2.9 finixdata.c File Reference**

```
#include "finixdata.h"
#include "aux_functions.h"
#include <stdlib.h>
#include <stdio.h>
#include <string.h>
#include <assert.h>
#include <math.h>
Include dependency graph for finixdata.c:
```
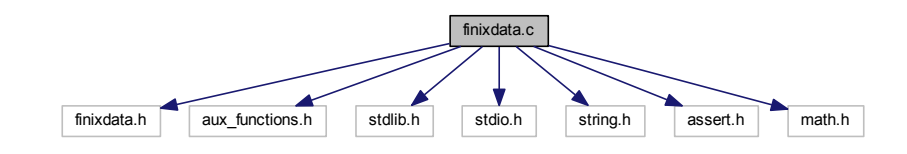

### **Functions**

- Rod ∗ finix\_rod\_construct ()
- Boundary conditions  $*$  finix bc\_construct ()
- Scenario \* finix\_scenario\_construct ()
- Results \* finix\_results\_construct ()
- Options \* finix\_options\_construct ()
- void finix\_data\_structures\_destruct (Rod ∗rod, Boundary\_conditions ∗bc, Scenario ∗scenario, Results ∗res, Options ∗options)
- void finix\_rod\_destruct (Rod ∗rod)
- void finix\_bc\_destruct (Boundary\_conditions ∗bc, Options ∗opt)
- void finix\_scenario\_destruct (Scenario ∗s)
- void finix\_results\_destruct (Results ∗res, Options ∗options)
- void finix\_matrixDestruct\_2d (double ∗∗matrix, int dim1)
- char ∗∗ finix\_update\_bc (Boundary\_conditions ∗bc, Scenario ∗scen, Options ∗opt, Rod ∗rod, Results ∗res)
- char ∗∗ finix\_bc\_interpolate\_zonehistory\_data (double ∗∗zoneInterp, double ∗∗interp, Scenario ∗scen, Rod ∗rod, Boundary\_conditions ∗bc, Options ∗opt, char ∗option)
- char ∗∗ finix\_bc\_interpolate\_ring\_data (double ∗∗interp, Scenario ∗scen, Boundary\_conditions ∗bc, Results ∗res, Options ∗opt, char ∗option)
- char ∗∗ finix\_bc\_interpolate\_history\_data (double ∗∗interp, Scenario ∗scen, Boundary\_conditions ∗bc, Options ∗opt, char ∗option)
- char ∗∗ finix bc\_interpolate\_zone\_data (double ∗∗interp, Scenario ∗scen, Rod ∗rod, Boundary\_conditions ∗bc, Options ∗opt, char ∗option)
- Cylindrical finix\_cylindrical\_copy (Cylindrical t)
- void finix\_cylindrical\_add (Cylindrical ∗t, Cylindrical dt)
- void finix\_cylindrical\_add\_scalar (Cylindrical ∗t, double s)
- void finix\_cylindrical\_substract (Cylindrical ∗t, Cylindrical dt)
- void finix\_cylindrical\_substract\_scalar (Cylindrical ∗t, double s)
- double finix cylindrical ddp (Cylindrical t1, Cylindrical t2)
- Cylindrical finix\_cylindrical\_scalar\_multiply (Cylindrical t\_orig, double s)
- double finix cylindrical tr (Cylindrical t)
- Cylindrical finix\_cylindrical\_deviatoric (Cylindrical t)

## **2.9.1 Function Documentation**

**2.9.1.1 Boundary\_conditions**∗ **finix\_bc\_construct ( )**

Constructor function for the boundary conditions data structure. The data structure contains data related to rod boundary conditions.

**Returns**

boundary conditions data structure

**2.9.1.2 void finix\_bc\_destruct ( Boundary\_conditions** ∗ *bc,* **Options** ∗ *opt* **)**

Destructor function for the boundary\_contions data structure. Frees all boundary\_conditions-related memory. **Parameters**

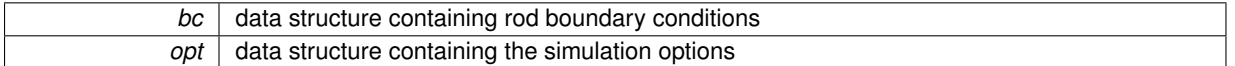

**Returns**

nothing

Here is the call graph for this function:

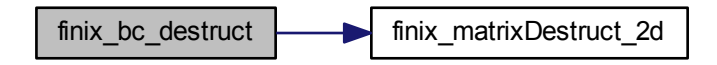

**2.9.1.3 char**∗∗ **finix\_bc\_interpolate\_history\_data ( double** ∗∗ *interp,* **Scenario** ∗ *scen,* **Boundary\_conditions** ∗ *bc,* **Options** ∗ *opt,* **char** ∗ *option* **)**

Function to interpolate data in Scenario struct members of type struct history\_data to Boundary\_condition struct. **Parameters**

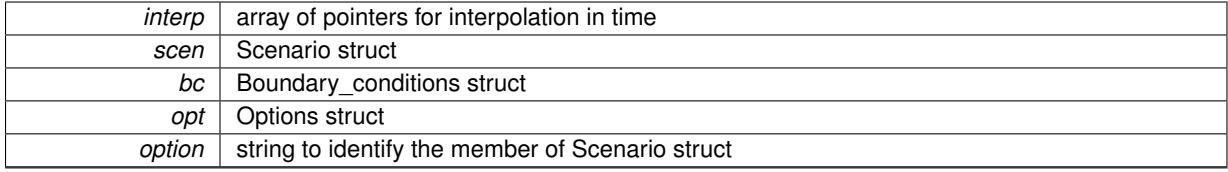

return\_err error string

Here is the call graph for this function:

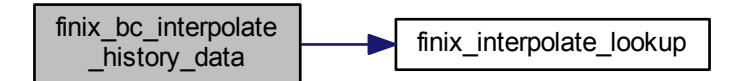

**2.9.1.4 char**∗∗ **finix\_bc\_interpolate\_ring\_data ( double** ∗∗ *interp,* **Scenario** ∗ *scen,* **Boundary\_conditions** ∗ *bc,* **Results** ∗ *res,* **Options** ∗ *opt,* **char** ∗ *option* **)**

Function to interpolate data in Scenario struct members of type struct ring\_data to radial boundary condition arrays (in an array[i][j]  $i =$  axial index,  $j =$  radial index).

**Parameters**

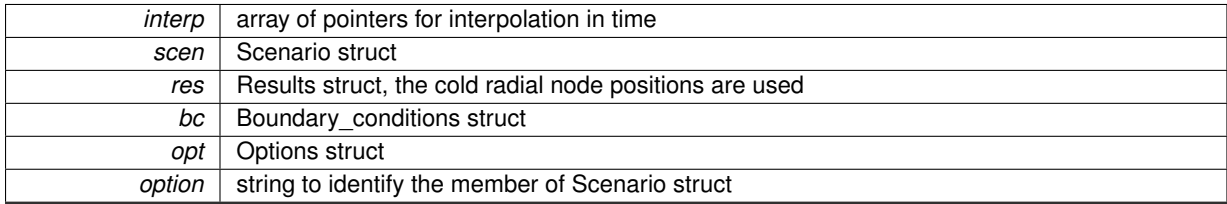

**Returns**

return\_err error string

Here is the call graph for this function:

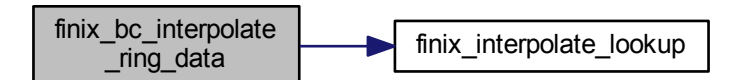

**2.9.1.5 char**∗∗ **finix\_bc\_interpolate\_zone\_data ( double** ∗∗ *interp,* **Scenario** ∗ *scen,* **Rod** ∗ *rod,* **Boundary\_conditions** ∗ *bc,* **Options** ∗ *opt,* **char** ∗ *option* **)**

Function to interpolate data in Scenario struct members of type struct zone data to axial boundary condition vectors.

**Parameters**

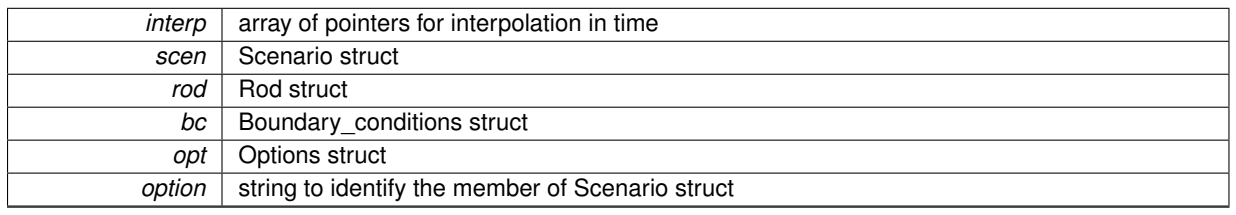

**Returns**

return\_err error string

Here is the call graph for this function:

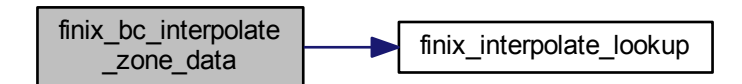

**2.9.1.6 char**∗∗ **finix\_bc\_interpolate\_zonehistory\_data ( double** ∗∗ *zoneInterp,* **double** ∗∗ *interp,* **Scenario** ∗ *scen,* **Rod** ∗ *rod,* **Boundary\_conditions** ∗ *bc,* **Options** ∗ *opt,* **char** ∗ *option* **)**

Function to interpolate data in Scenario struct members of type struct zonehistory\_data to axial boundary condition vectors.

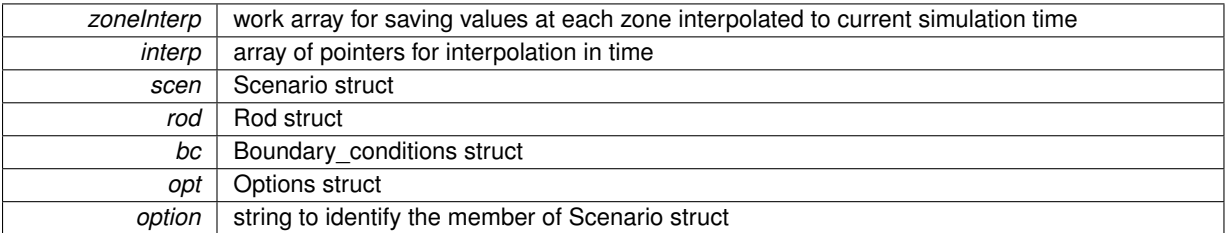

return\_err error string

Here is the call graph for this function:

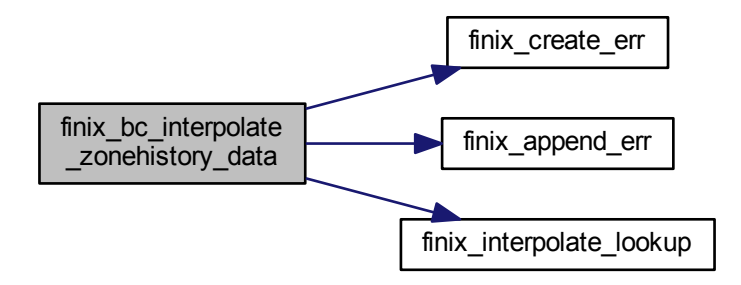

**2.9.1.7 void finix\_cylindrical\_add ( Cylindrical** ∗ *t,* **Cylindrical** *dt* **)**

Adds a Cylindrical struct to another Cylindrical struct.

**Parameters**

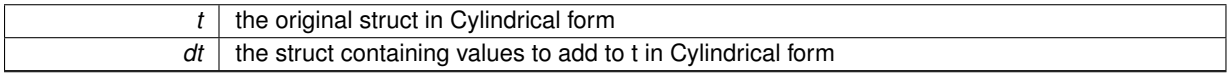

**2.9.1.8 void finix\_cylindrical\_add\_scalar ( Cylindrical** ∗ *t,* **double** *s* **)**

Adds a scalar value to a Cylindrical struct.

**Parameters**

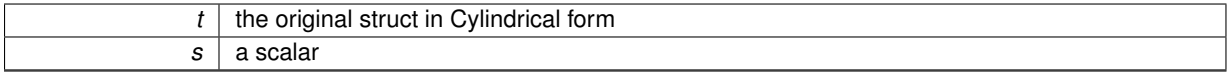

**2.9.1.9 Cylindrical finix\_cylindrical\_copy ( Cylindrical** *t* **)**

Copies a Cylindrical struct to another Cylindrical struct.

**Parameters**

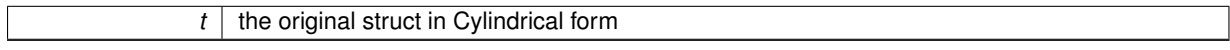

**Returns**

c the copied struct in Cylindrical form

**2.9.1.10 double finix\_cylindrical\_ddp ( Cylindrical** *t1,* **Cylindrical** *t2* **)**

Calculates the double dot product of two tensors with zeroes as the non-diagonal elements. The tensors are expressed in Cylindrical form.

**Parameters**

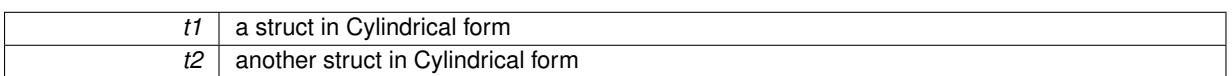

**Returns**

product the double dot product

### **2.9.1.11 Cylindrical finix\_cylindrical\_deviatoric ( Cylindrical** *t* **)**

Calculates the deviatoric values of a tensor in Cylindrical form (with zeroes as the non-diagonal elements).

#### **Parameters**

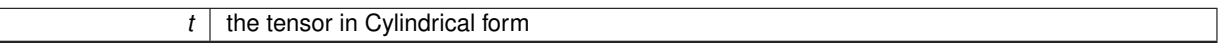

**Returns**

deviatoric the deviatoric tensor in Cylindrical form

Here is the call graph for this function:

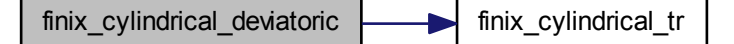

**2.9.1.12 Cylindrical finix\_cylindrical\_scalar\_multiply ( Cylindrical** *t\_orig,* **double** *s* **)**

Multiplies a Cylindrical struct with a scalar.

**Parameters**

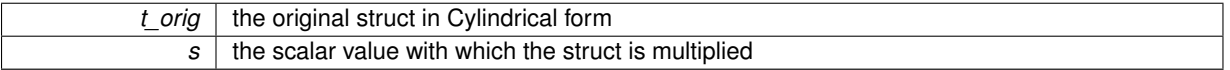

**Returns**

t\_multiplied the multiplied struct in Cylindrical form

**2.9.1.13 void finix\_cylindrical\_substract ( Cylindrical** ∗ *t,* **Cylindrical** *dt* **)**

Substracts a Cylindrical struct form another Cylindrical struct.

**Parameters**

**Generated on Mon Dec 7 2015 14:59:52 for FINIX-0.15.12 by Doxygen**

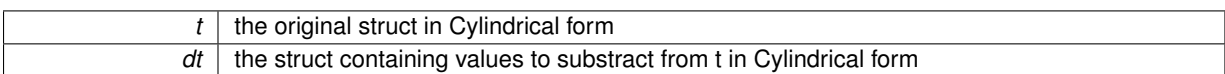

# **2.9.1.14 void finix\_cylindrical\_substract\_scalar ( Cylindrical** ∗ *t,* **double** *s* **)**

## Substracts a scalar value from a Cylindrical struct.

#### **Parameters**

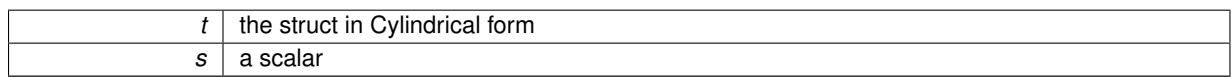

## **2.9.1.15 double finix\_cylindrical\_tr ( Cylindrical** *t* **)**

Calculates the trace of a tensor in Cylindrical form.

#### **Parameters**

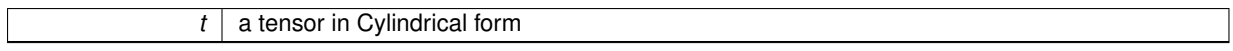

### **Returns**

tr the trace of tensor t

**2.9.1.16 void finix\_data\_structures\_destruct ( Rod** ∗ *rod,* **Boundary\_conditions** ∗ *bc,* **Scenario** ∗ *scenario,* **Results** ∗ *res,* **Options** ∗ *options* **)**

Function frees all the memory allocated to FINIX data structures.

### **Parameters**

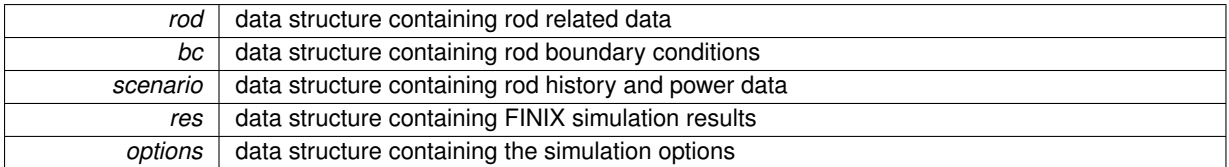

#### **Returns**

nothing

Here is the call graph for this function:

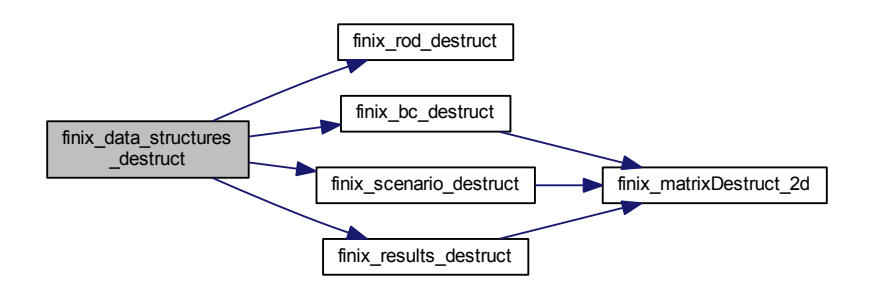

#### **2.9.1.17 void finix\_matrixDestruct\_2d ( double** ∗∗ *matrix,* **int** *dim1* **)**

Frees the memory of a 2D matrix.

**Parameters**

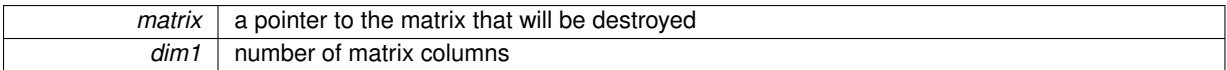

**Returns**

nothing

```
2.9.1.18 Options∗ finix_options_construct ( )
```
Constructor function for the options data structure. The data structure contains the FINIX simulation options.

**Returns**

options data structure

```
2.9.1.19 Results∗ finix_results_construct ( )
```
Constructor function for the results data structure. The data structure contains the FINIX simulation results.

**Returns**

results data structure

#### **2.9.1.20 void finix\_results\_destruct ( Results** ∗ *res,* **Options** ∗ *options* **)**

Destructor function for the results data structure. Frees all results-related memory.

**Parameters**

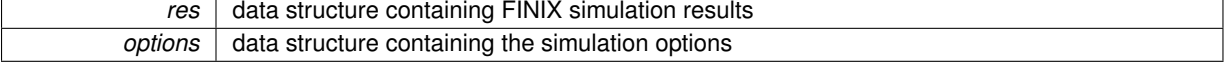

**Returns**

nothing

Here is the call graph for this function:

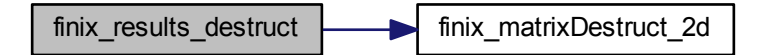

**Generated on Mon Dec 7 2015 14:59:52 for FINIX-0.15.12 by Doxygen**

**2.9.1.21 Rod**∗ **finix\_rod\_construct ( )**

Contructor function for the rod data structure. The data structure contains data related to a fuel rod.

**Returns**

rod data structure

**2.9.1.22 void finix\_rod\_destruct ( Rod** ∗ *rod* **)**

Destructor function for the rod data structure. Frees all rod-related memory.

**Parameters**

*rod* data structure containing rod related data

**Returns**

nothing

**2.9.1.23 Scenario**∗ **finix\_scenario\_construct ( )**

Constructor function for the scenario data structure. The data structure contains the rod history and power data.

**Returns**

scenario data structure

## **2.9.1.24 void finix\_scenario\_destruct ( Scenario** ∗ *s* **)**

Destructor function for the scenario data structure. Frees all scenario-related memory.

**Parameters**

*s* data structure containing rod history and power data

**Returns**

nothing

Here is the call graph for this function:

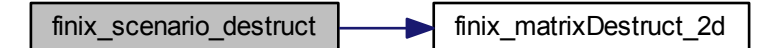

**2.9.1.25 char**∗∗ **finix\_update\_bc ( Boundary\_conditions** ∗ *bc,* **Scenario** ∗ *scen,* **Options** ∗ *opt,* **Rod** ∗ *rod,* **Results** ∗ *res* **)**

Updating boundary conditions for the current time step

This function updates the boundary conditions in Boundary conditions struct with values interpolated from history data in the Scenario struct. All given boundary conditions are updated. An error is shown if boundary conditions other than specified in opt->boundary\_condition are given. If time step or node location is below or over the minimum/maximum value given in the history, the first/last time step/node location value is used for all such values.

## **Parameters**

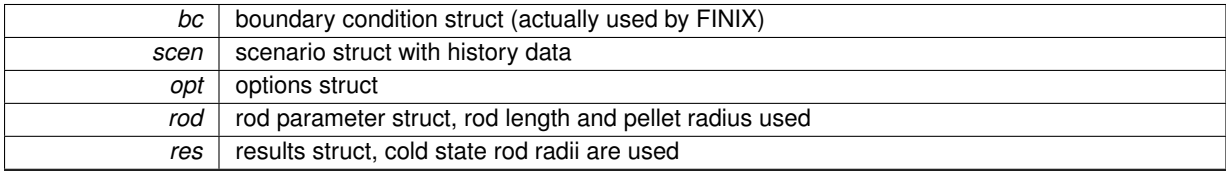

#### **Returns**

error string

Here is the call graph for this function:

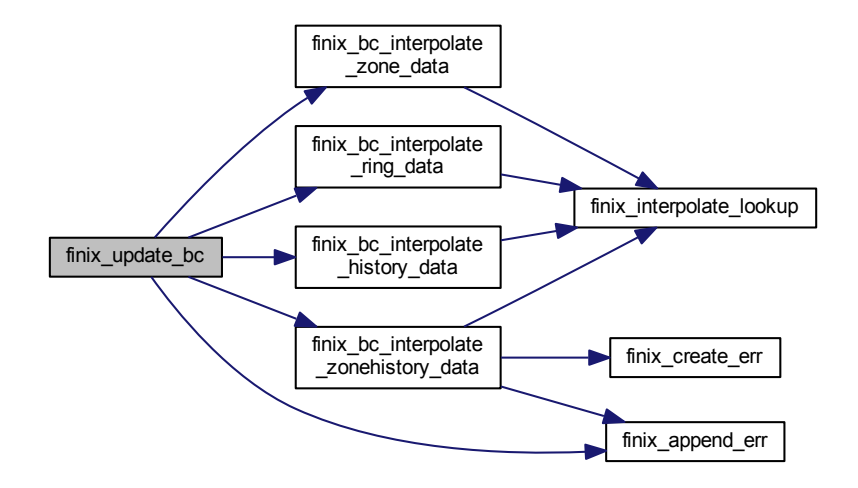

# **2.10 fumech.c File Reference**

#include <stdlib.h> #include <crtdbg.h> #include <stdio.h> #include <math.h> #include <string.h> #include "finixdata.h" #include "fumech.h" #include "fumechprop.h" #include "aux\_functions.h"

## Include dependency graph for fumech.c:

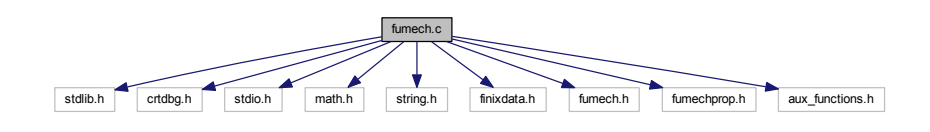

# **Macros**

• #define \_CRTDBG\_MAP\_ALLOC

## **Functions**

- char ∗∗ finix\_mech\_solve\_pellet\_strain (int zind, double ∗∗power\_den, Results ∗results, Options ∗options)
- char ∗∗ finix\_mech\_solve\_rigid\_pellet (double ∗∗power\_den, Rod ∗rod, Results ∗results, Options ∗options)

# **2.10.1 Macro Definition Documentation**

- **2.10.1.1 #define \_CRTDBG\_MAP\_ALLOC**
- **2.10.2 Function Documentation**
- **2.10.2.1 char**∗∗ **finix\_mech\_solve\_pellet\_strain ( int** *zind,* **double** ∗∗ *power\_den,* **Results** ∗ *results,* **Options** ∗ *options* **)**

Solves the strains for one axial node with the rigid pellet appoximation.

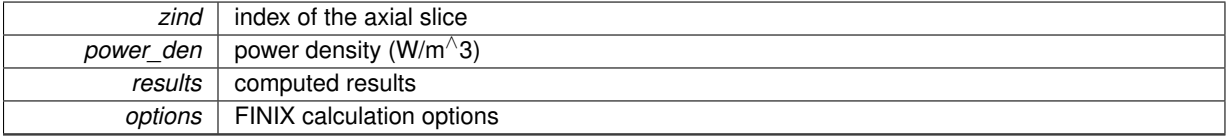

error string, NULL for no errors

Here is the call graph for this function:

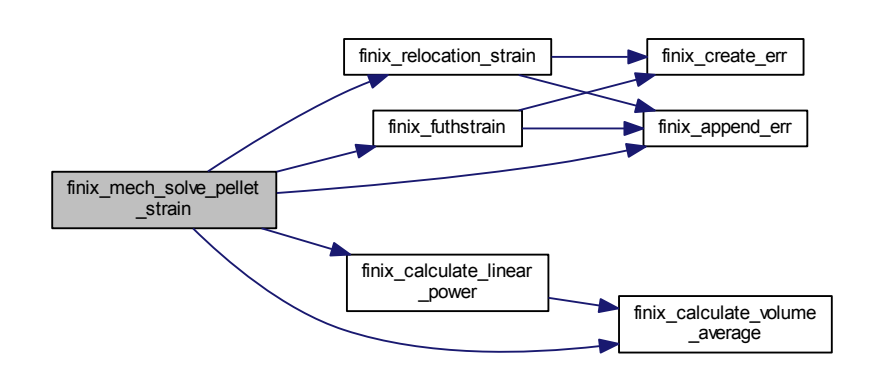

**2.10.2.2 char**∗∗ **finix\_mech\_solve\_rigid\_pellet ( double** ∗∗ *power\_den,* **Rod** ∗ *rod,* **Results** ∗ *results,* **Options** ∗ *options* **)**

Solves the pellet mechanical deformations with the rigid pellet appoximation.

# **Parameters**

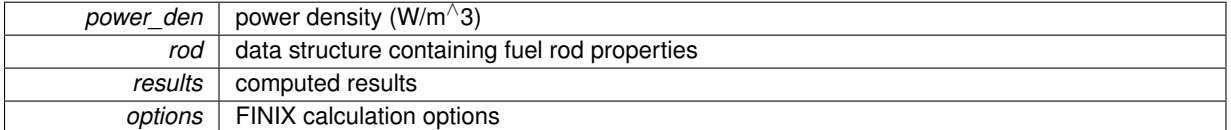

#### **Returns**

error string, NULL for no errors

Here is the call graph for this function:

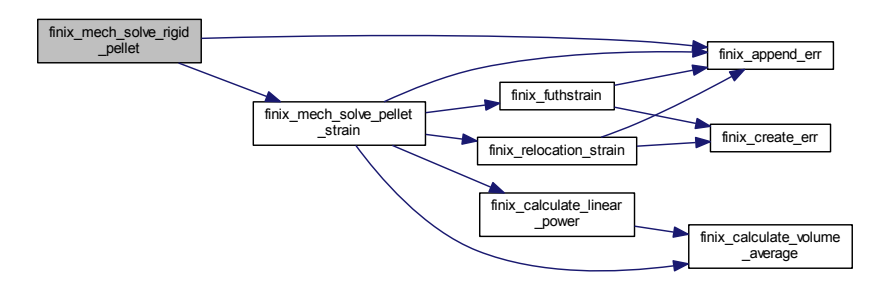

# **2.11 fumechprop.c File Reference**

```
#include <stdlib.h>
#include <crtdbg.h>
#include <stdio.h>
#include <math.h>
#include <string.h>
#include "finixdata.h"
#include "fumechprop.h"
#include "aux_functions.h"
Include dependency graph for fumechprop.c:
```
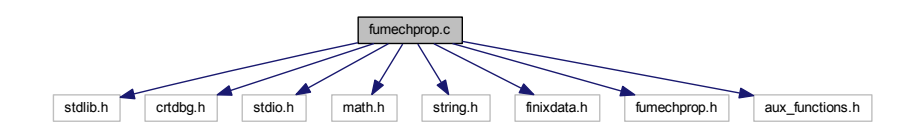

# **Macros**

• #define CRTDBG MAP ALLOC

# **Functions**

- char ∗∗ finix\_futhstrain (double T, double ∗strain)
- char ∗∗ finix\_relocation\_strain (double lhr, double bu, double rfo, double rci, Options ∗options, double ∗strain)
- char \*\* finix\_calculate\_density (Options \*options, Rod \*rod, Results \*results, double \*\*den)

# **2.11.1 Macro Definition Documentation**

**2.11.1.1 #define \_CRTDBG\_MAP\_ALLOC**

#### **2.11.2 Function Documentation**

**2.11.2.1 char**∗∗ **finix\_calculate\_density ( Options** ∗ *options,* **Rod** ∗ *rod,* **Results** ∗ *results,* **double** ∗∗ *den* **)**

Pellet and cladding density calculation from grid point locations assuming conservation of mass. Added 10 June 2013 by Timo Ikonen.

Calculates the radial pellet relocation.

**Parameters**

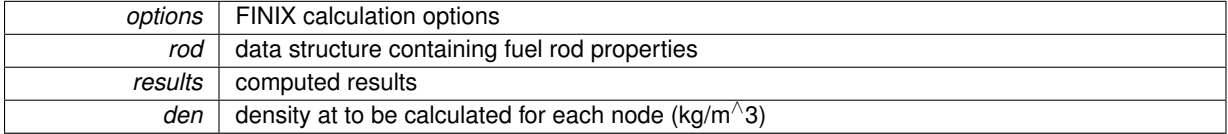

**Returns**

error string, NULL for no errors

# **2.11.2.2 char**∗∗ **finix\_futhstrain ( double** *T,* **double** ∗ *strain* **)**

Fuel thermal strain

Calculates the thermal strain of UO2 with the FRAPTRAN-1.4 correlation.

#### **Parameters**

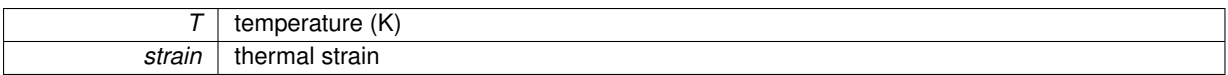

**Returns**

error string, NULL for no errors

Here is the call graph for this function:

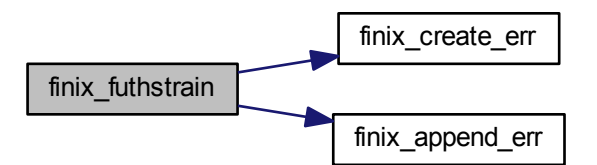

**2.11.2.3 char**∗∗ **finix\_relocation\_strain ( double** *lhr,* **double** *bu,* **double** *rfo,* **double** *rci,* **Options** ∗ *options,* **double** ∗ *strain* **)**

Fuel relocation strain. Added 30 May 2013 by Timo Ikonen.

Calculates the radial pellet relocation.

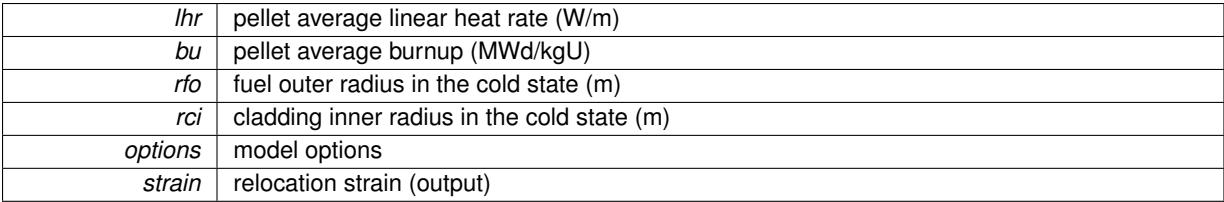

error string, NULL for no errors

Here is the call graph for this function:

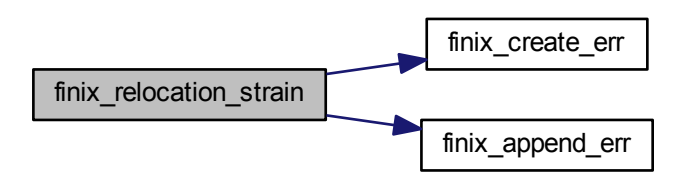

# **2.12 futhprop.c File Reference**

#include <stdlib.h> #include <crtdbg.h> #include <stdio.h> #include <math.h> #include <string.h> #include "finixdata.h" #include "futhprop.h" #include "aux\_functions.h" Include dependency graph for futhprop.c:

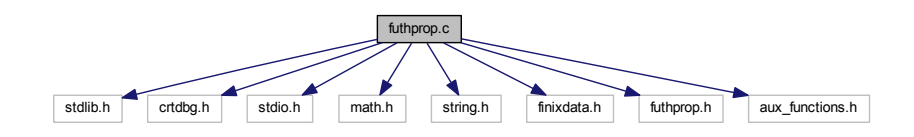

# **Macros**

• #define \_CRTDBG\_MAP\_ALLOC

# **Functions**

- char ∗∗ finix\_futhcond (double T, double Bu, double den, double gad, double ∗lambda)
- char ∗∗ finix\_fucp (double T, double ∗cp)

# **2.12.1 Macro Definition Documentation**

**2.12.1.1 #define \_CRTDBG\_MAP\_ALLOC**

### **2.12.2 Function Documentation**

**2.12.2.1 char**∗∗ **finix\_fucp ( double** *T,* **double** ∗ *cp* **)**

Fuel specific heat

Calculates the specific heat of UO2 with the FRAPTRAN-1.4 correlation.

**Parameters**

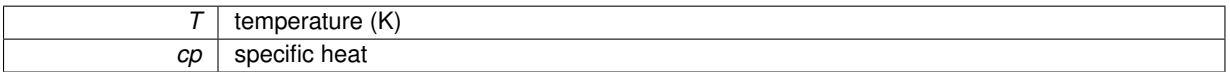

**Returns**

error string, NULL for no errors

Here is the call graph for this function:

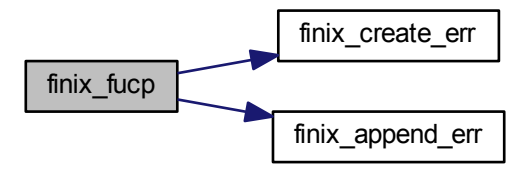

**2.12.2.2 char**∗∗ **finix\_futhcond ( double** *T,* **double** *Bu,* **double** *den,* **double** *gad,* **double** ∗ *lambda* **)**

Fuel thermal conductivity

Calculates the thermal conductivity of UO\_2 with the FRAPTRAN-1.4 correlation.

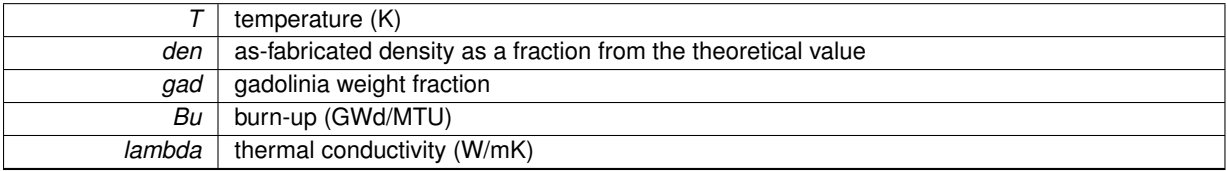

error string, NULL for no errors

Here is the call graph for this function:

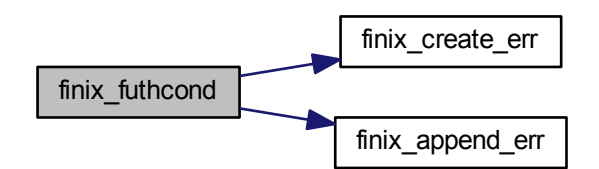

# **2.13 gap.c File Reference**

```
#include <stdlib.h>
#include <crtdbg.h>
#include <stdio.h>
#include <math.h>
#include <string.h>
#include "finixdata.h"
#include "gap.h"
#include "clmechprop.h"
#include "aux_functions.h"
Include dependency graph for gap.c:
```
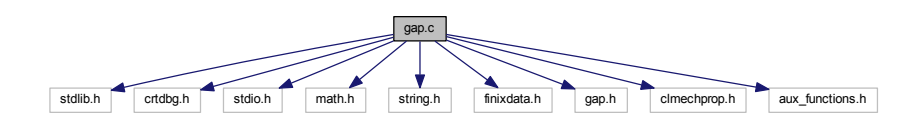

**Macros**

• #define \_CRTDBG\_MAP\_ALLOC

# **Functions**

- char ∗∗ finix\_hgap (int zind, double ∗∗lambda, Rod ∗rod, Results ∗results, Options ∗options)
- char ∗∗ finix\_Tplenum (Options ∗options, double ∗∗lambda, Results ∗results, Boundary\_conditions ∗bc)
- char ∗∗ finix\_pgap (Options ∗options, Rod ∗rod, Results ∗results)
- char ∗∗ finix\_gap\_moles\_from\_pressure (Options ∗options, Rod ∗rod, Results ∗results)
- char ∗∗ finix\_gap\_moles\_from\_pressure\_cold (Options ∗options, Rod ∗rod, Results ∗results)

# **2.13.1 Macro Definition Documentation**

**2.13.1.1 #define \_CRTDBG\_MAP\_ALLOC**

# **2.13.2 Function Documentation**

**2.13.2.1 char**∗∗ **finix\_gap\_moles\_from\_pressure ( Options** ∗ *options,* **Rod** ∗ *rod,* **Results** ∗ *results* **)**

Calculates the amount of gas (moles) from the gas pressure, temperature and volume.

#### **Parameters**

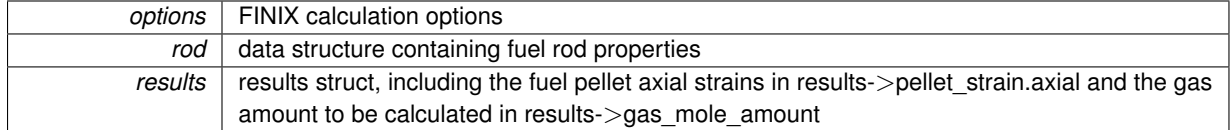

#### **Returns**

error string, NULL for no errors

**2.13.2.2 char**∗∗ **finix\_gap\_moles\_from\_pressure\_cold ( Options** ∗ *options,* **Rod** ∗ *rod,* **Results** ∗ *results* **)**

Calculates the amount of gas (moles) from the gas pressure, temperature and volume using cold state (300 K) values.

#### **Parameters**

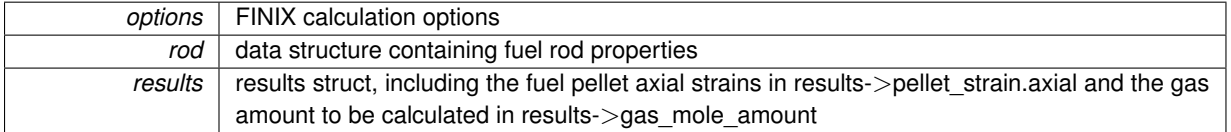

#### **Returns**

error string, NULL for no errors

**2.13.2.3 char**∗∗ **finix\_hgap ( int** *zind,* **double** ∗∗ *lambda,* **Rod** ∗ *rod,* **Results** ∗ *results,* **Options** ∗ *options* **)**

## Gap heat transfer coefficient

Calculates the gap heat transfer coefficient h, taking into account conductive, radiative and contact heat transfer.

23 July 2013: Corrected effetive gap width correlation

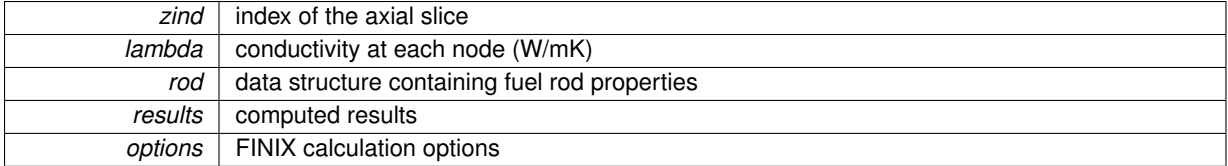

error string, NULL for no errors

currently pure helium is assumed; should add A and B for other gases' conductivities Here is the call graph for this function:

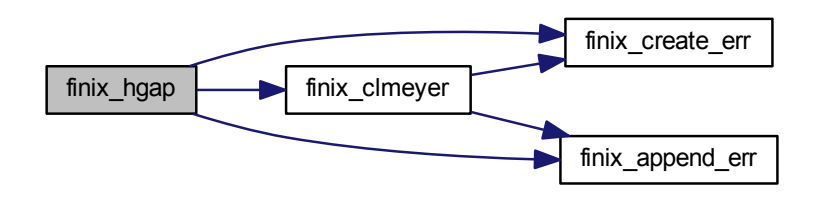

**2.13.2.4 char**∗∗ **finix\_pgap ( Options** ∗ *options,* **Rod** ∗ *rod,* **Results** ∗ *results* **)**

Calculates the rod internal gas pressure with given temperatures and dimensions. Modified 5 June 2013 by Timo Ikonen to calculate current pressure from amount of gas, instead of fill pressure. Allows nonconservation of gas.

#### **Parameters**

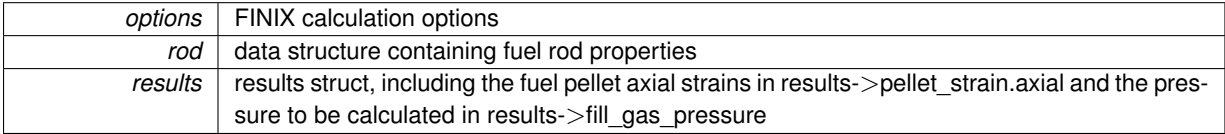

## **Returns**

error string, NULL for no errors

**2.13.2.5 char**∗∗ **finix\_Tplenum ( Options** ∗ *options,* **double** ∗∗ *lambda,* **Results** ∗ *results,* **Boundary\_conditions** ∗ *bc* **)**

#### Plenum gas temperature

Calculates the plenum gas temperature. Assumes helium for gas properties.

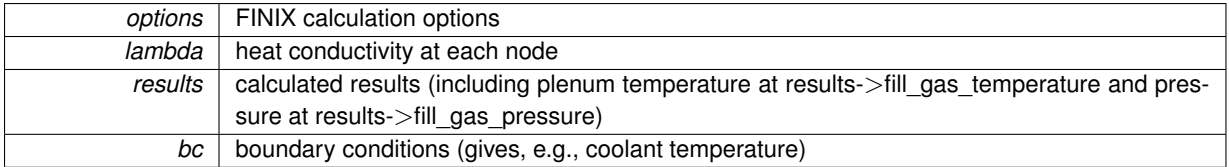

error string, NULL for no errors

Here is the call graph for this function:

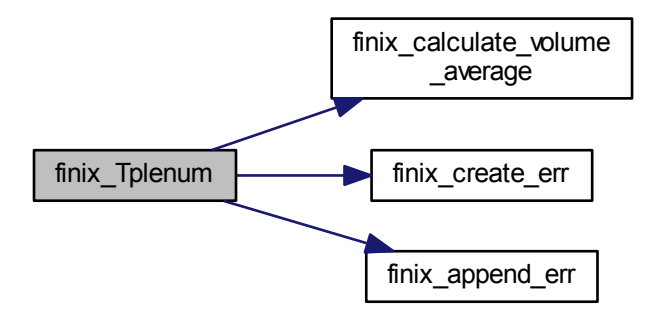

# **2.14 heateq1d.c File Reference**

```
#include <stdlib.h>
#include <crtdbg.h>
#include <stdio.h>
#include <math.h>
#include <string.h>
#include "finixdata.h"
#include "heateq1d.h"
#include "aux_functions.h"
Include dependency graph for heateq1d.c:
```
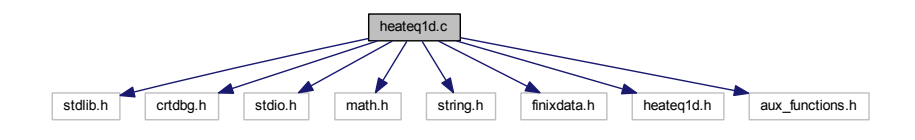

**Macros**

• #define CRTDBG MAP ALLOC

## **Functions**

- char ∗∗ finix\_FEM\_discretize\_HE\_1D (int zind, double dt, double ∗∗power\_den, double ∗∗lambda, double ∗∗cv, Results ∗results, Boundary\_conditions ∗bc, Options ∗options, double ∗∗diag, double ∗∗subdiag, double ∗∗superdiag, double ∗∗loadvec)
- char ∗∗ finix\_FEM\_solve\_tridiagonal (int zind, Options ∗options, Results ∗results, double ∗∗diag, double ∗∗subdiag, double ∗∗superdiag, double ∗∗loadvec)
- **2.14.1 Macro Definition Documentation**
- **2.14.1.1 #define \_CRTDBG\_MAP\_ALLOC**
- **2.14.2 Function Documentation**
- **2.14.2.1 char**∗∗ **finix\_FEM\_discretize\_HE\_1D ( int** *zind,* **double** *dt,* **double** ∗∗ *power\_den,* **double** ∗∗ *lambda,* **double** ∗∗ *cv,* **Results** ∗ *results,* **Boundary\_conditions** ∗ *bc,* **Options** ∗ *options,* **double** ∗∗ *diag,* **double** ∗∗ *subdiag,* **double** ∗∗ *superdiag,* **double** ∗∗ *loadvec* **)**

The FEM discretization of the 1D heat equation

Assembles the discretization matrix and load vector of the heat equation in the pellet, gap and cladding, using the given nodalization, material parameters and boundary conditions.

#### **Parameters**

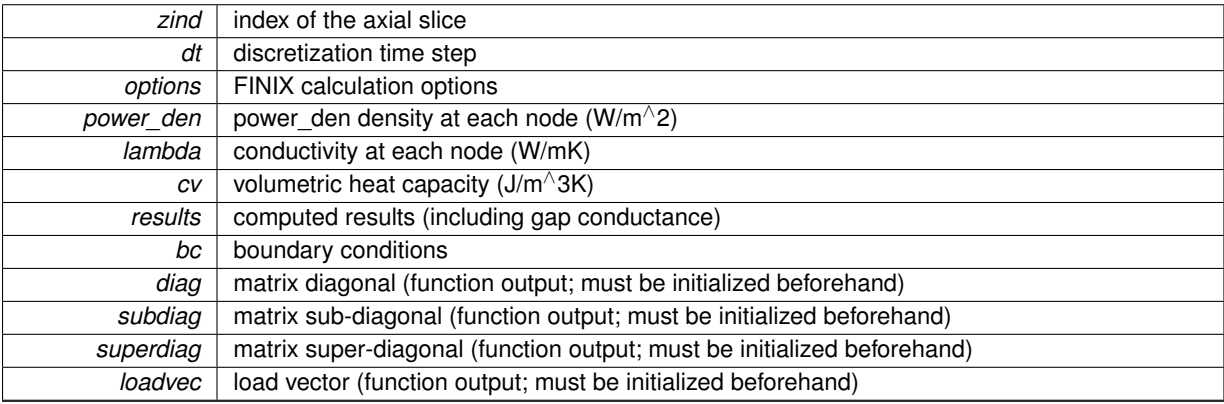

#### **Returns**

error string, NULL for no errors

If options->boundary\_option==0, use user-given rod outer surface temperature as boundary condition

If options->boundary\_option==1, use user-given heat flux between rod outer surface and coolant

If options->boundary\_option==2, use user-given heat transfer coefficient and coolant bulk temperature as boundary condition

If options->boundary\_option==3, use user-given bulk temperature and internally calculated heat transfer coefficient

If options->boundary option==4, use user-given inlet temperature and mass flux to calculate heat transfer coefficient and coolant bulk temperature downstream (NOT IMPLEMENTED)

Here is the call graph for this function:

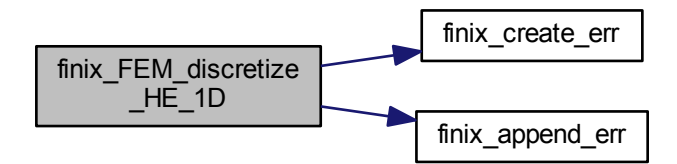

**2.14.2.2 char**∗∗ **finix\_FEM\_solve\_tridiagonal ( int** *zind,* **Options** ∗ *options,* **Results** ∗ *results,* **double** ∗∗ *diag,* **double** ∗∗ *subdiag,* **double** ∗∗ *superdiag,* **double** ∗∗ *loadvec* **)**

Solves the 1D FEM discretized heat equation using the tridiagonal matrix (Thomas) algorithm. Does NOT preserve the LHS matrix or the load vector.

#### **Parameters**

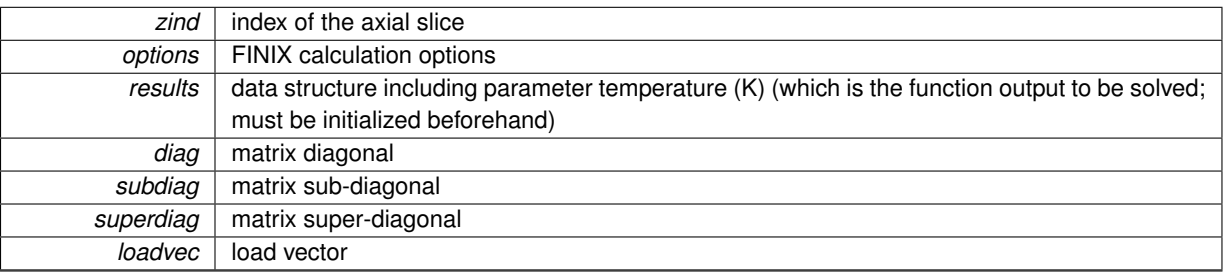

**Returns**

error string, NULL for no errors

# **2.15 host.c File Reference**

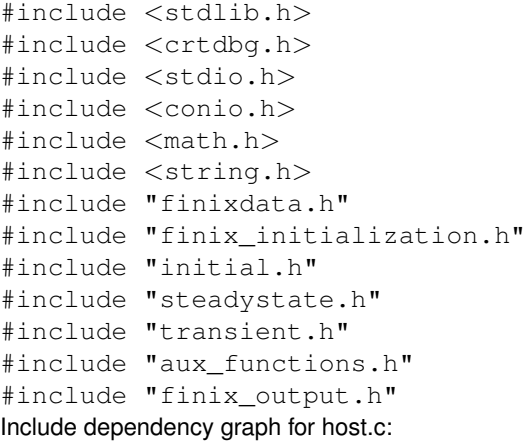

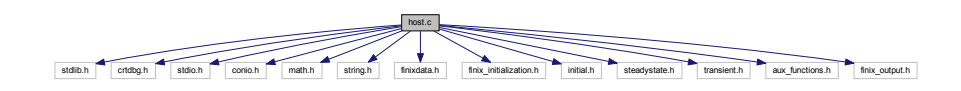

# **Macros**

• #define CRTDBG MAP ALLOC

# **Functions**

- $\cdot$  int main ()
- **2.15.1 Macro Definition Documentation**
- **2.15.1.1 #define \_CRTDBG\_MAP\_ALLOC**
- **2.15.2 Function Documentation**

**2.15.2.1 int main ( )**

The host code file.

The host code that runs the FINIX subprogram. This file should be replaced in its entirety with the host code. Here is the call graph for this function:

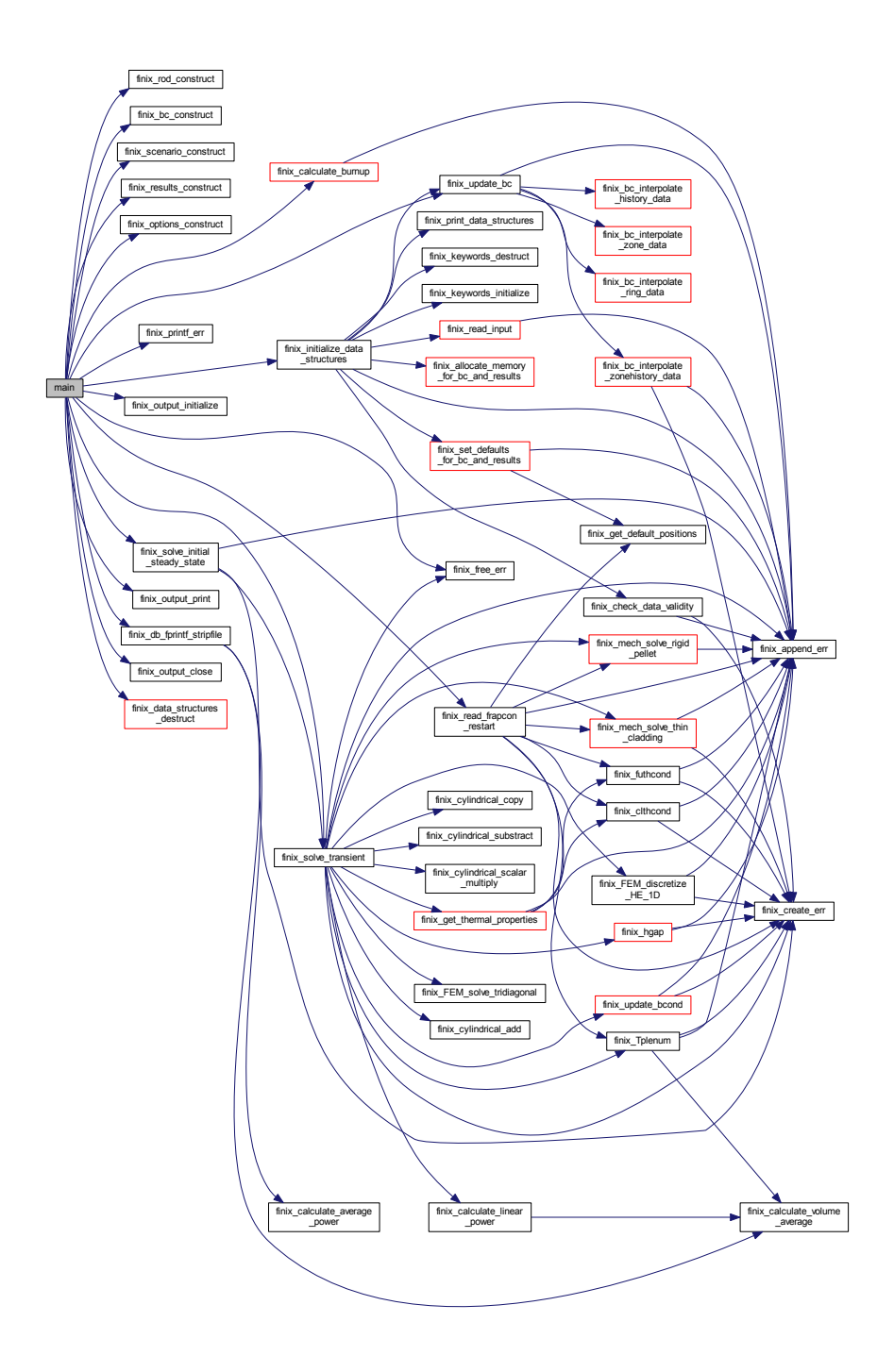

# **2.16 initial.c File Reference**

#include <stdlib.h>

**Generated on Mon Dec 7 2015 14:59:52 for FINIX-0.15.12 by Doxygen**

#include <crtdbg.h> #include <stdio.h> #include <math.h> #include <string.h> #include "finixdata.h" #include "initial.h" #include "transient.h" #include "aux\_functions.h" #include "futhprop.h" #include "clthprop.h" #include "fumechprop.h" #include "clmechprop.h" #include "gap.h" #include "heateq1d.h" #include "fumech.h" #include "clmech.h" #include "coolant.h" Include dependency graph for initial.c:

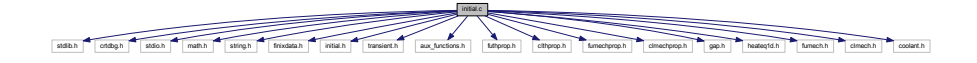

#### **Macros**

• #define CRTDBG MAP ALLOC

# **Functions**

• char ∗∗ finix\_solve\_initial\_steady\_state (Rod ∗rod, Boundary\_conditions ∗bc, Results ∗results, Options ∗options)

### **2.16.1 Macro Definition Documentation**

- **2.16.1.1 #define \_CRTDBG\_MAP\_ALLOC**
- **2.16.2 Function Documentation**
- **2.16.2.1 char**∗∗ **finix\_solve\_initial\_steady\_state ( Rod** ∗ *rod,* **Boundary\_conditions** ∗ *bc,* **Results** ∗ *results,* **Options** ∗ *options* **)**

The initial state function.

This function is used to solve the initial steady state of the fuel rod, with given boundary conditions and power density.

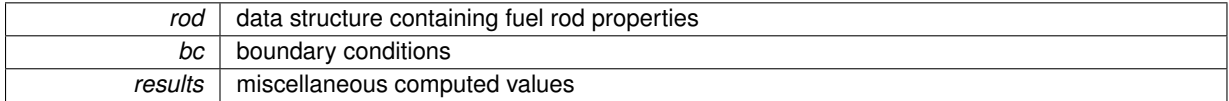

# *options* FINIX calculation options

**Returns**

error string, NULL for no errors

Here is the call graph for this function:

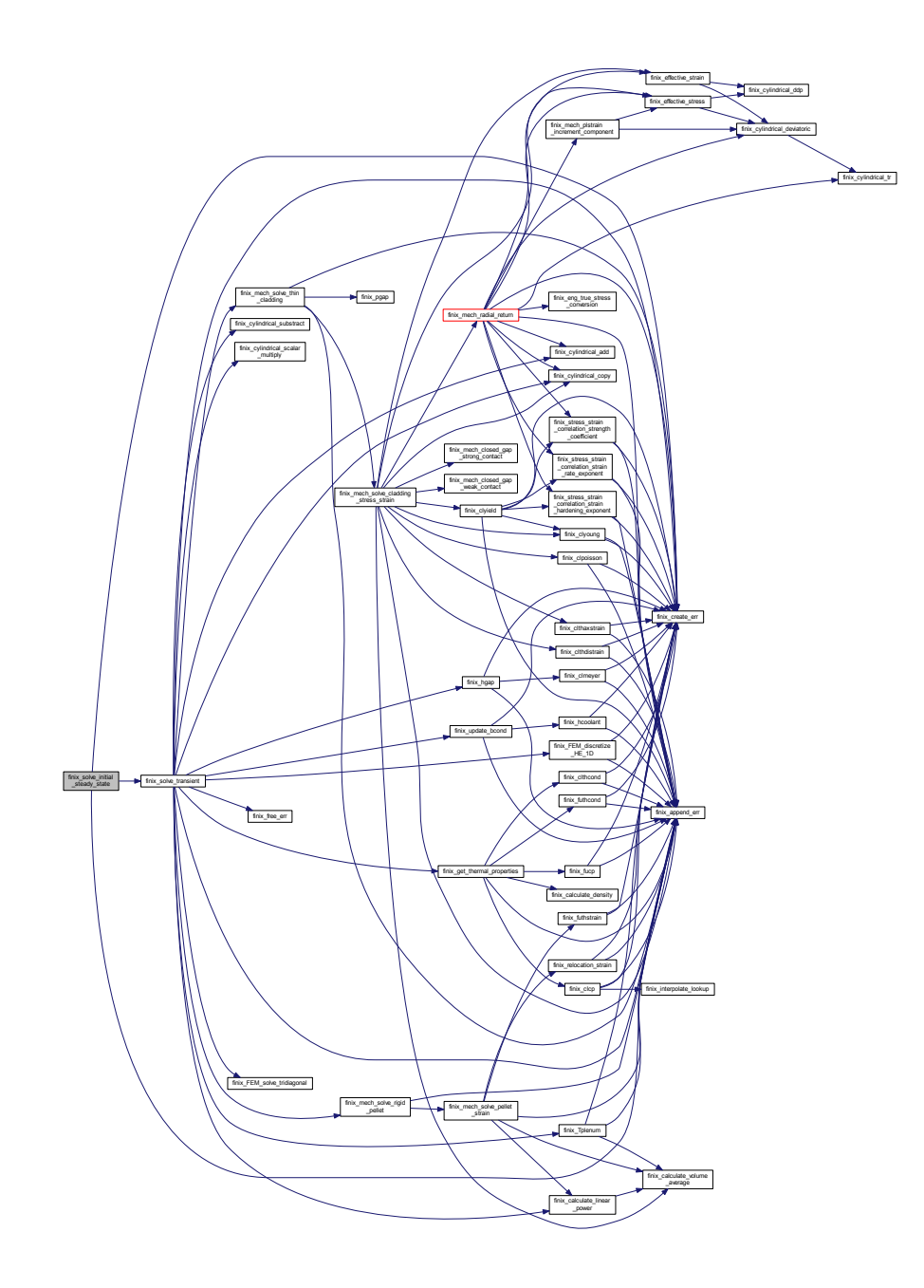

# **2.17 steadystate.c File Reference**

#include <stdlib.h>

**Generated on Mon Dec 7 2015 14:59:52 for FINIX-0.15.12 by Doxygen**

#include <crtdbg.h> #include <stdio.h> #include <math.h> #include <string.h> #include "finixdata.h" #include "steadystate.h" #include "aux\_functions.h" #include "fumechprop.h" Include dependency graph for steadystate.c:

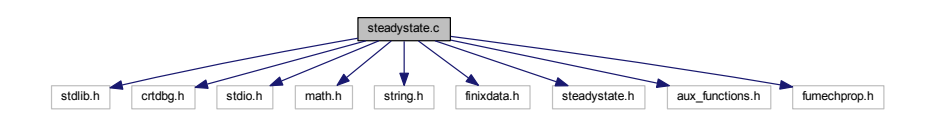

# **Macros**

• #define CRTDBG MAP ALLOC

# **Functions**

• char ∗∗ finix\_calculate\_burnup (double time, Options ∗options, Rod ∗rod, Results ∗results, Boundary\_← conditions ∗bc)

## **2.17.1 Macro Definition Documentation**

- **2.17.1.1 #define \_CRTDBG\_MAP\_ALLOC**
- **2.17.2 Function Documentation**
- **2.17.2.1 char**∗∗ **finix\_calculate\_burnup ( double** *time,* **Options** ∗ *options,* **Rod** ∗ *rod,* **Results** ∗ *results,* **Boundary\_conditions** ∗ *bc* **)**

Calculates the accumulation of burnup during one constant-power time step.

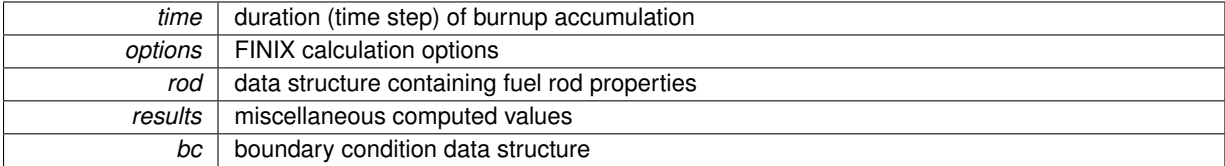

error string, NULL for no errors

Here is the call graph for this function:

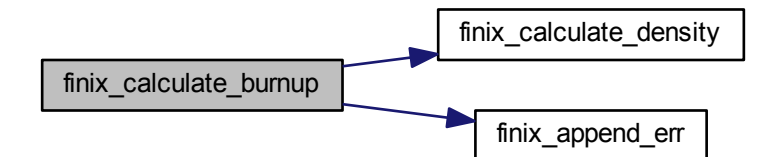

# **2.18 transient.c File Reference**

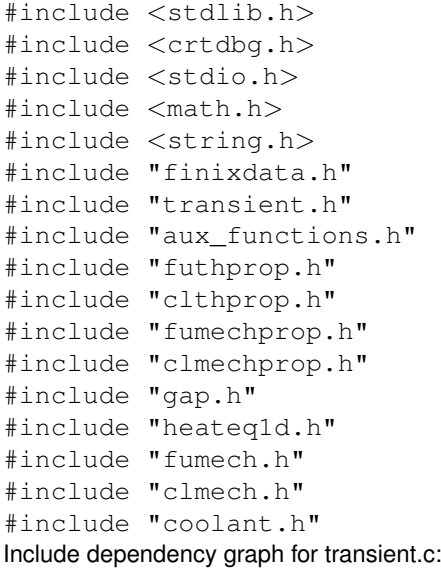

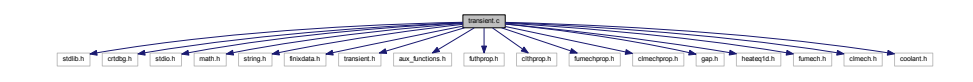

# **Macros**

• #define CRTDBG MAP ALLOC

# **Functions**

- char ∗∗ finix\_solve\_transient (double dt, Rod ∗rod, Boundary\_conditions ∗bc, Results ∗results, Options ∗options)
- char ∗∗ finix\_get\_thermal\_properties (double ∗∗power\_den, Rod ∗rod, Results ∗results, Options ∗options, double ∗∗lambda, double ∗∗cp, double ∗∗den, double ∗∗cv)
- **2.18.1 Macro Definition Documentation**
- **2.18.1.1 #define \_CRTDBG\_MAP\_ALLOC**
- **2.18.2 Function Documentation**
- **2.18.2.1 char**∗∗ **finix\_get\_thermal\_properties ( double** ∗∗ *power\_den,* **Rod** ∗ *rod,* **Results** ∗ *results,* **Options** ∗ *options,* **double** ∗∗ *lambda,* **double** ∗∗ *cp,* **double** ∗∗ *den,* **double** ∗∗ *cv* **)**

Here is the call graph for this function:

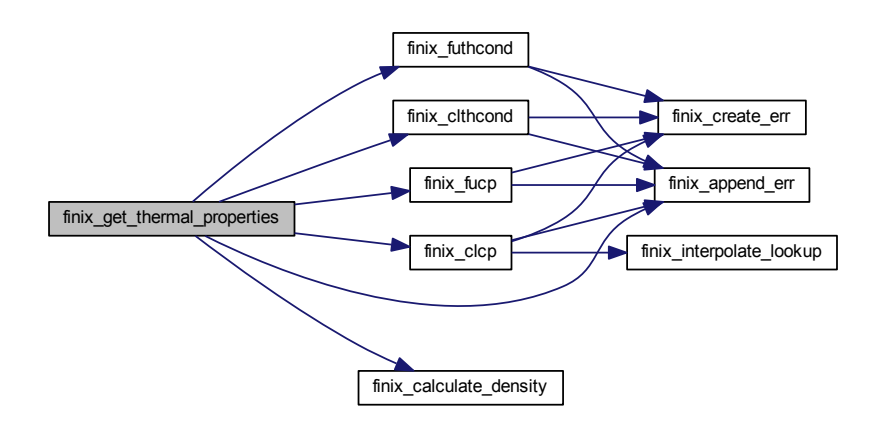

**2.18.2.2 char**∗∗ **finix\_solve\_transient ( double** *dt,* **Rod** ∗ *rod,* **Boundary\_conditions** ∗ *bc,* **Results** ∗ *results,* **Options** ∗ *options* **)**

The main transient behavior function.

This function is used to solve the transient behavior of the fuel rod. The function gives the temperature distribution and the dimensions of the pellet and the cladding at a specified time.

## **Parameters**

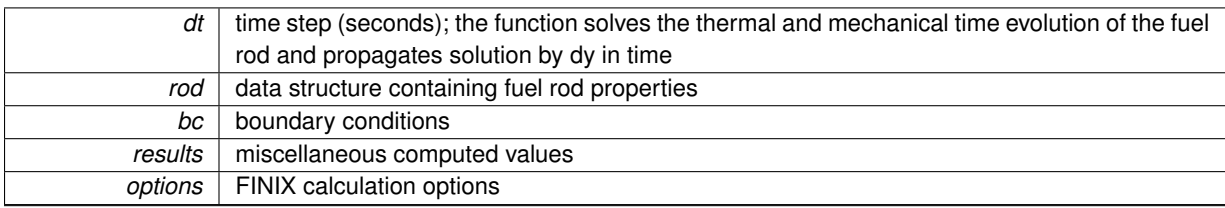

## **Returns**

error string, NULL for no errors

Here is the call graph for this function:

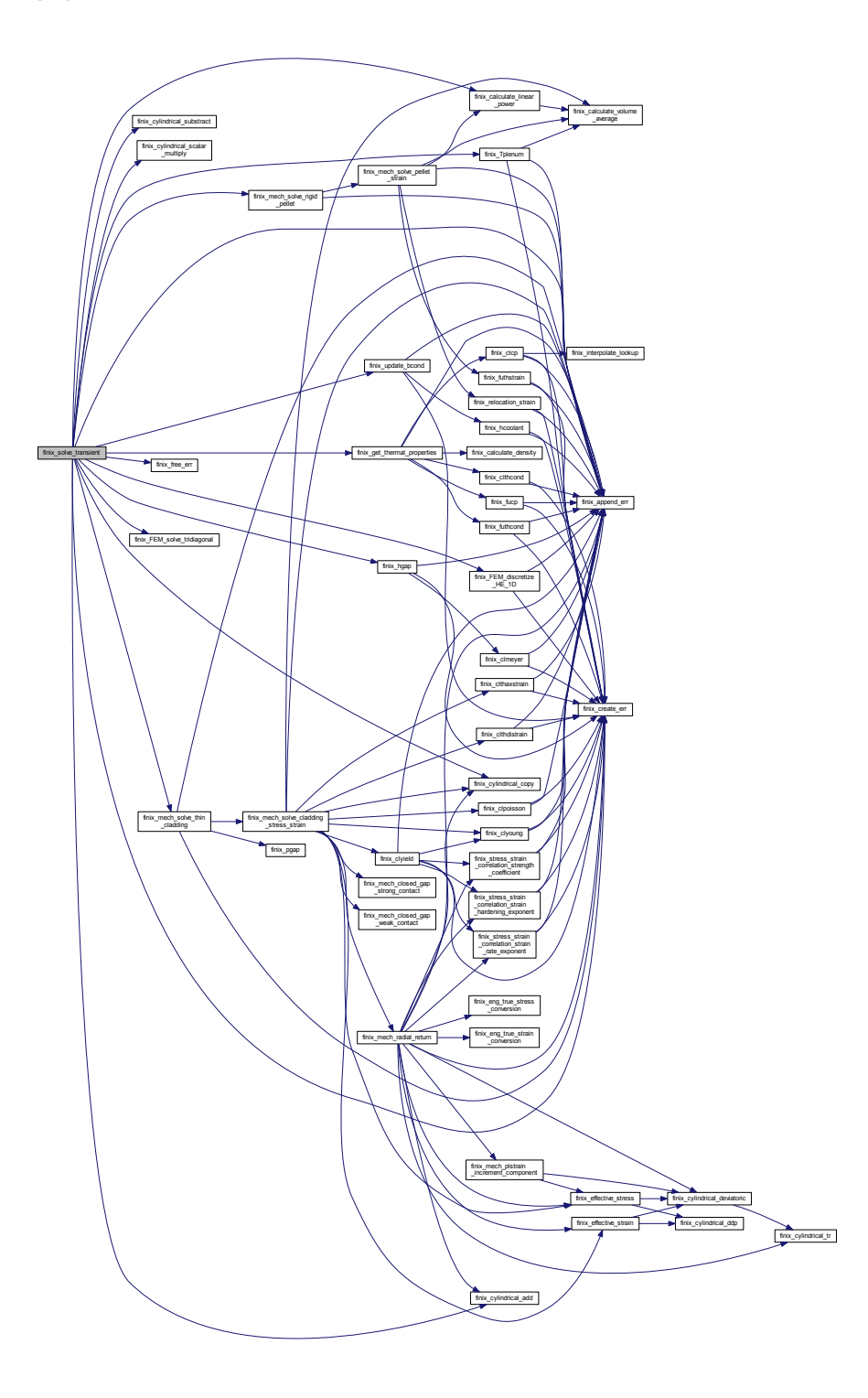